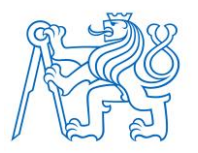

## **ČESKÉ VYSOKÉ UČENÍ TECHNICKÉ V PRAZE FAKULTA BIOMEDICÍNSKÉHO INŽENÝRSTVÍ Katedra biomedicínské techniky**

# **Optimalizace dispenzoru bioinkoustu pro 3D biotisk na plošné substráty**

# **Optimization of bioink dispenser fo 3D bioprint on planar substrates**

**Diplomová práce**

Studijní program: Biomedicínská a klinická technika Studijní obor: Biomedicínský inženýr

Autor diplomové práce: Bc. Karel Hanzálek

Vedoucí diplomové práce: Ing. Roman Matějka, Ph.D.

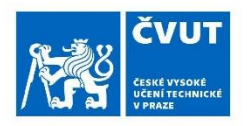

# ZADÁNÍ DIPLOMOVÉ PRÁCE

### I. OSOBNÍ A STUDIJNÍ ÚDAJE

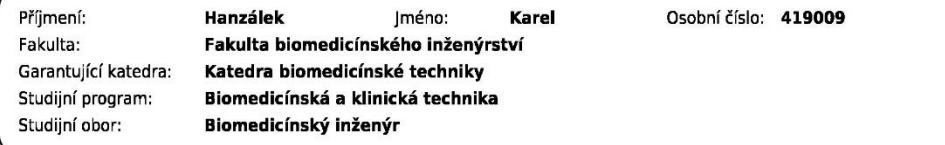

#### II. ÚDAJE K DIPLOMOVÉ PRÁCI

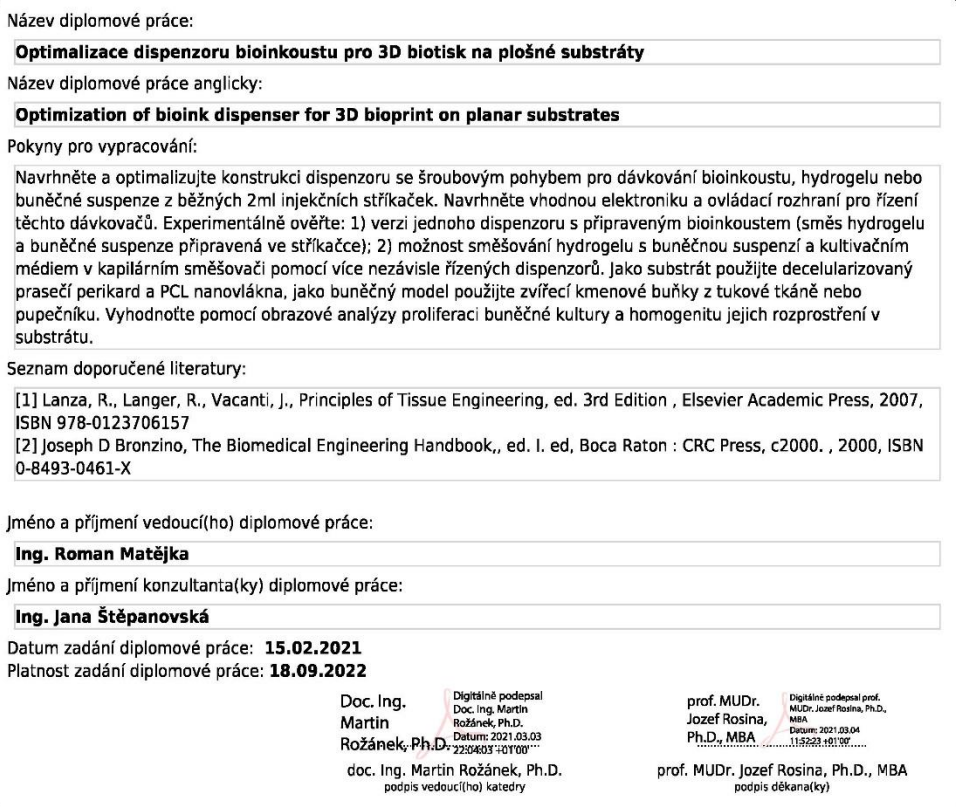

# **PROHLÁŠENÍ**

Prohlašuji, že jsem diplomovou práci s názvem "Optimalizaci dispenzoru bioinkoustu pro 3D biotisk na plošné substráty" vypracoval samostatně a použil k tomu úplný výčet citací použitých pramenů, které uvádím v seznamu přiloženém k diplomové práci.

Nemám závažný důvod proti užití tohoto školního díla ve smyslu §60 Zákona č.121/2000 Sb., o právu autorském, o právech souvisejících s právem autorským a o změně některých zákonů (autorský zákon), ve znění pozdějších předpisů.

V Kladně 13. 5. 2021 …...….………...………………...

Karel Hanzálek

# **PODĚKOVÁNÍ**

Rád bych poděkoval svému vedoucímu diplomové práce panu Ing. Romanu Matějkovi, Ph.D za jeho vedení, motivaci, čas a veškeré konzultace týkající se tématu práce. Tato práce vznikla za podpory projektů Ministerstva zdravotnictví České Republiky, Agentury pro zdravotnický výzkum s reg. č. NV19-02-00068; dále projektu Technologické agentury České Republiky s reg. č. TM01000046 a projektů Ministerstva školství mládeže a tělovýchovy České Republiky, Operační program Výzkum, vývoj a vzdělávání, s reg. č. CZ.02.2.69/0.0/0.0/16\_018/0002242 a CZ.02.1.01/0.0/0.0/16\_017/0002244.

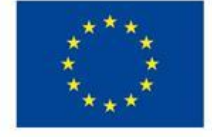

EVROPSKÁ UNIE Evropské strukturální a investiční fondy Operační program Výzkum, vývoj a vzdělávání

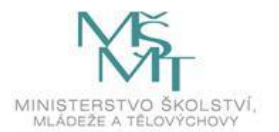

### **ABSTRAKT**

#### **Optimalizaci dispenzoru bioinkoustu pro 3D biotisk na plošné substráty.**

Účelem této práce bylo experimentálně ověřit možnosti technického vylepšení 3D biotisku, využívajícího prostorového tisku pro tvorbu trojrozměrných objektů při vytváření umělých tkáňových náhrad a při optimalizaci procesu dávkování buněčné suspenze, tedy tkáním podobného materiálu nazývaného bioinkoust. Jelikož tvorba kvalitního bioinkoustu je poměrně složitá a nákladná záležitost, má racionalizace jeho využití a dávkování v procesu biotisku zásadní význam. Kromě hlediska hospodárnosti, má správné dávkování bioinkoustu značný význam i z hlediska zajištění úspěšné proliferace dávkované buněčné kultury a homogenity jejího rozprostření ve tkáních příjemce, v případě tohoto experimentu v substrátu tvořeném kolagenovými nanovlákny. V současné době nejběžněji používaná metoda biotisku, založená na vytlačování bioinkoustu pomocí pneumatického tlaku z dávkovače (dispenzoru) biotiskárny na plošný substrát se potýká s některými nedořešenými technickými možnostmi, jako je nastavení optimálního tlaku při pneumatickém vytlačování bioinkoustu z dispenzoru. Optimální tlak na bioinkoust během tisku není dán jen jeho viskozitou a dalšími parametry použitého materiálu, ale i vlastnostmi dávkovače tiskárny. Tato diplomová práce se snažila dokázat, že z hlediska výsledné objemové přesnosti tisknutého bioinkoustu se nejoptimálnější variantou dávkování bioinkoustu jeví exaktní dávkování metodou šroubového pohybu lineárně krokového přídavného motoru dispenzoru, zajišťujícího přesné lineární vedení pístní tyče dispenzní injekční stříkačky.

O vlastnostech takto nově navrženého, a v rámci diplomové práce vyrobeného a odzkoušeného dispenzoru bioinkoustu je v další části podrobně pojednáno.

#### **Klíčová slova:**

3D biotiskárna, bioinkoust, dispenzor, ovládací rozhraní, kapilární směšovač, kultivační médium, hydrogel, buněčná suspenze, buněčný model, substrát, kmenové buňky, kolagenová nanovlákna, proliferace, extruze

### **ABSTRACT**

#### **Optimization of bioink dispenser for 3D bioprint on planar substrates.**

The purpose of this work was to experimentally verify the possibilities of technical improvement of 3D bioprinting that uses three-dimensional printing in order to create three-dimensional objects of artificial tissue replacements and in optimizing the process of dosing the cell suspension, i.e. by weaving a similar material called bio-ink. As the production of high-quality bio-ink is a relatively complex and expensive matter, the rationalization of its use and dosing in the bioprinting process is of fundamental importance. In addition to the economy, proper dosing of the bio-ink is of considerable importance in ensuring the successful proliferation of the dosed cell culture and the homogenity of its distribution in the recipient tissues, in case of this experiment in a substrate formed of collagen nanofibers. Currently, the most commonly used method of bioprinting, based on extrusion of bio-ink by means of pneumatic pressure from the dispenser of the bioprinter to a flat substrate, faces some unresolved technical possibilities, such as setting the optimal pressure for pneumatically extruding bio-ink from the dispenser. The optimal pressure on the bio-ink during printing is not determined only by its viscosity and other parameters of the material used, but also by properties of the printer dispenser. This diploma thesis tried to prove that in terms of the resulting volumetric accuracy of the printed bio-ink, the most optimal variant of bio-ink dosing appears to be the exact dosing by screw motion of a linearly stepping dispenser's auxiliary motor, ensuring precise linear guidance of the dispensing syringe piston rod.

About the properties of this newly designed, produced and tested bio-ink dispenser is discussed in detail in next sections.

#### **Key words**

3D bioprinting, bio-ink, dispenser, control interface, capillary mixer, cultivation medium, hydrogel, cell suspension, cell model, substrate, stem cells, collagen nanofibers, proliferation, extrusion

# Obsah

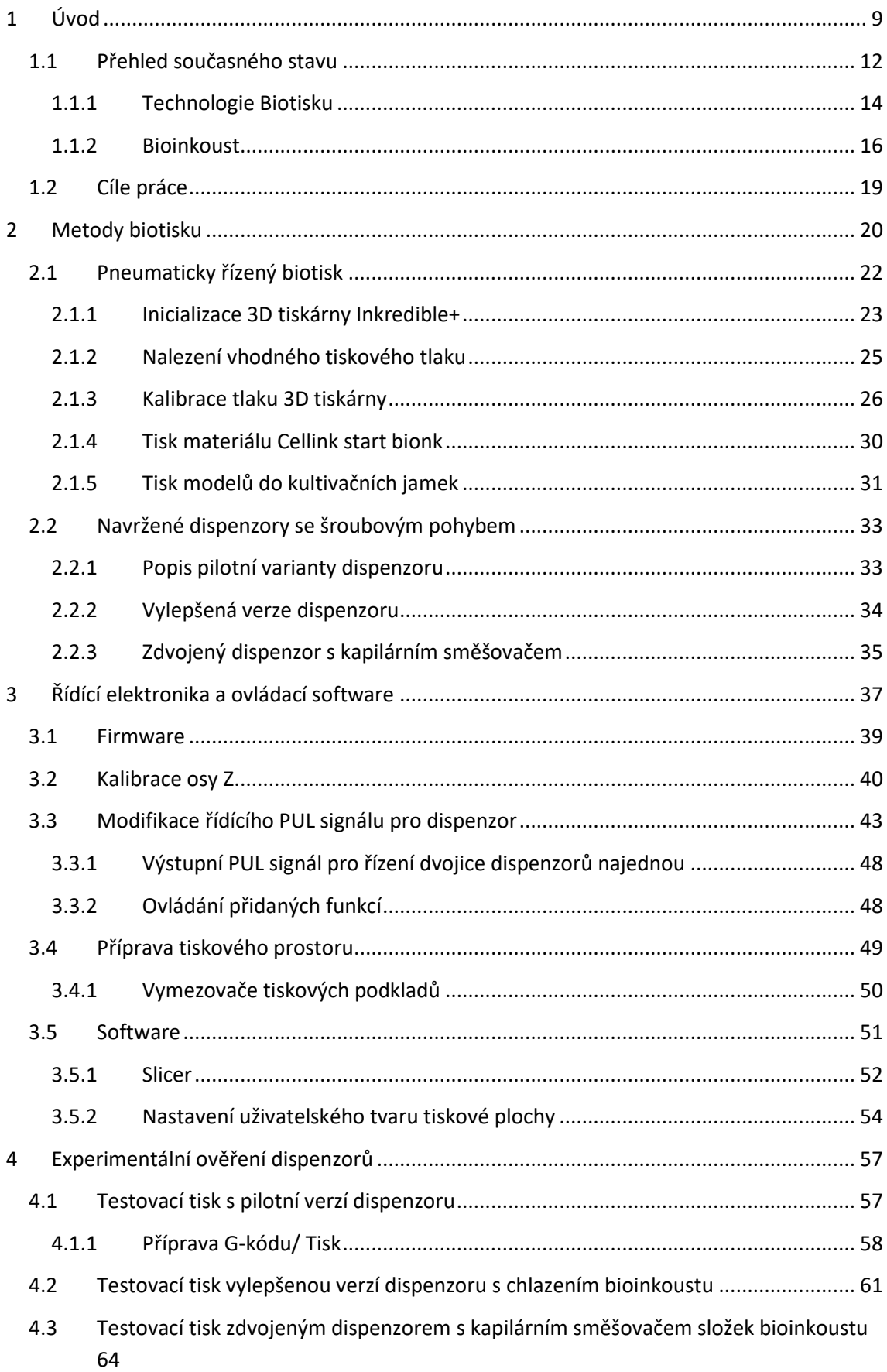

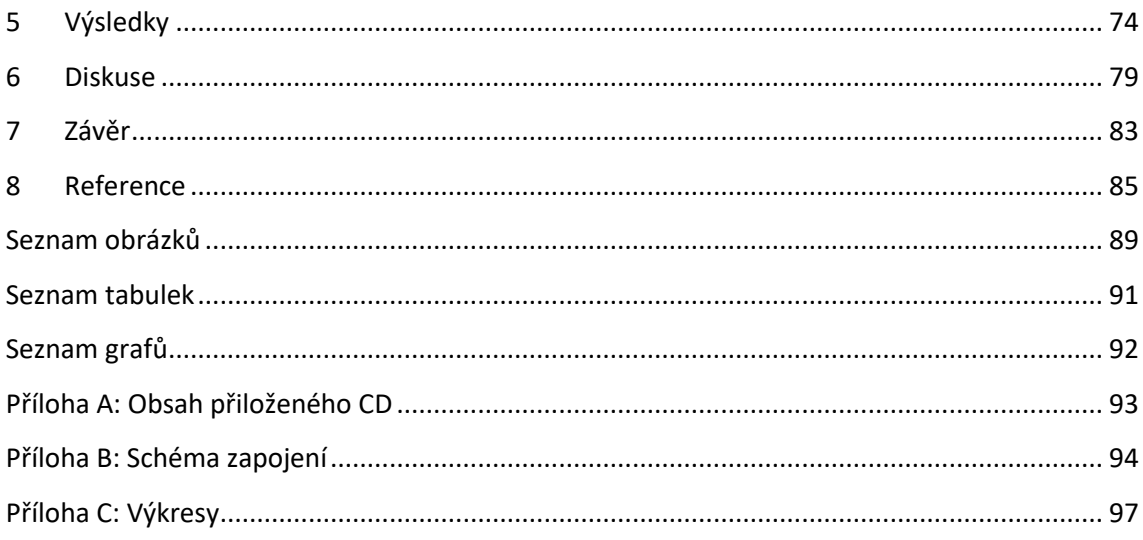

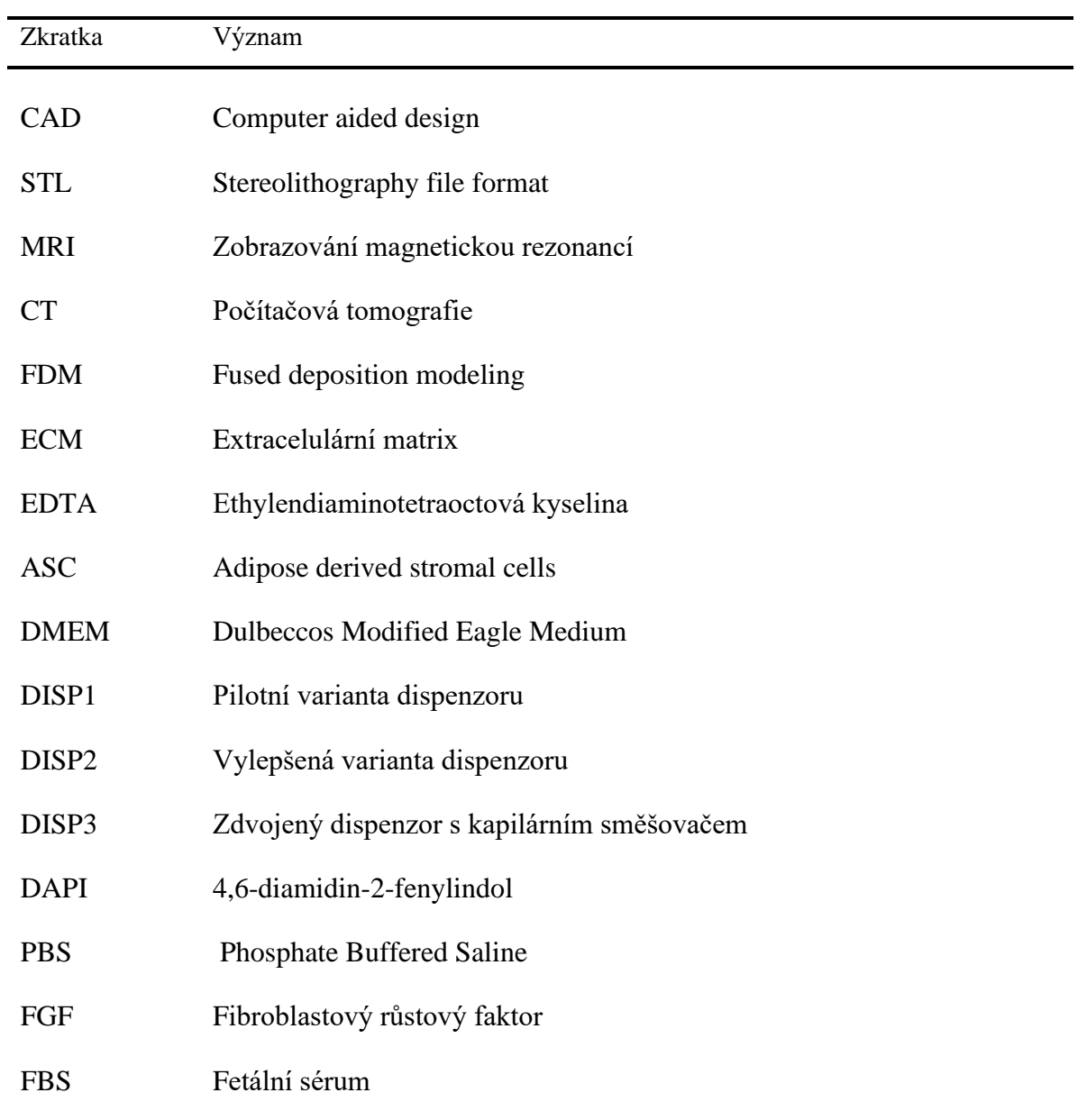

# **Seznam symbolů a zkratek**

# <span id="page-9-0"></span>**1 Úvod**

V posledních dvou dekádách našeho letopočtu dochází ruku v ruce s nebývalým rozvojem domácí výpočetní techniky také k nebývalému rozvoji spotřebitelských a komerčních počítačových tiskáren. Nové tiskárny, na rozdíl od původních průmyslových bubnových a znakových přecházejí k mnohem praktičtějším, kompaktnějším a uživatelsky příznivějším technologiím tisku. Po prvotních, z dnešního hlediska málo přesných a hlučných jehličkových tiskárnách, přicházejí na trh tiskárny termosublimační. Ty jsou pak následně nahrazeny masově rozšířenými, velmi sofistikovanými tiskárnami s vysokým rozlišením tisku (300 až 1200 dpi), případně až velmi vysokým rozlišením (2400 až 4800 dpi), a s velmi nízkými provozními náklady. Jsou to tiskárny jednak tonerové, především laserové, nebo LED-kové a řádkové, a jednak průběžně se zdokonalující, relativně levné a jednoduché tiskárny inkoustové, obvykle termické a piezoelektrické, ale také voskové. Od posledně jmenovaných voskových byl už jen malý krůček k vývoji tiskáren prostorových (3D), pracujících na principu vrstvení tiskového materiálu (inkoustu) v jednotlivých vrstvách na sebe, přičemž horizontální pohyb matrice po osách X a Y zajišťuje podstava tiskárny, zatímco vertikální pohyb po ose Z zajišťuje sama tisková hlavice.

Využití prostorových 3D inkoustových tiskáren je neobyčejně široké. V závislosti na použitém tiskovém "inkoustu" mohou 3D tiskárny nalézt využití jak u domácích kutilů, převážně však v oblasti komerčního modelování a designu, při zavádění nových technologií ve výrobě a průmyslu, a v neposlední řadě v oblasti biomedicíny a tkáňového inženýrství. Speciálně upravené inkoustové tiskárny, zvané biotiskárny, potom používají k biotisku zvláštní tiskový materiál (bioinkoust), složený obvykle z živých kmenových buněk a gelu.

Biotisk tkání, stejně jako biomedicína, jsou poměrně nové obory lékařské vědy, zaměřující se na buněčné základy života, stavbu živých tkání a orgánů, a na možnosti jejich nahrazování v případech disfunkcí a poškození, anebo zlepšení jejich funkce. (1) Jedním z úspěchů bioinženýrství je zavádění protetické výroby náhradních tkání za pomoci aditivních technologií 3D biotiskáren, o nichž bude v této diplomové práci pojednáno. Biotiskárny umožňují vytvoření třírozměrné struktury buněčné stavby lidské tkáně s komplexní geometrií,

9

vytvářené nanášením tiskového média, resp. bioinkoustu metodou vrstvení jednotlivých vrstev (plátků) na sebe. (2)

Výsledným produktem kladení stavebních vrstev (plátků) na sebe se nakonec stává 3D heterogenní struktura, která se přibližuje svými vlastnostmi komplexní biologické struktuře modelového objektu, a to jak z hlediska fyziologického, tak i morfologického. Díky své flexibilitě a pozitivním výsledkům se 3D biotisk stává v oboru tkáňového inženýrství čím dál rozšířenějším a více používaným. (3)

Limitujícím faktorem, kterým se musí současná transplantační medicína při transplantačních operacích zabývat, je nedostatek disponibilních lidských orgánů a tkání vhodných pro uskutečnění transplantační operace. Kromě lidských orgánů, respektive jejich částí, se používají náhrady dvojího druhu. Z hlediska původu mohou být biologické nebo umělé. Pokud se týká biologických náhrad transplantovaného orgánu či tkáně hovoří se o tkáni autologní, přijaté od samotného pacienta podstupujícího transplantaci, dále o alogenní, přijaté od jiného lidského dárce, a o transplantaci xenogenní, kde dárcem je zvířecí druh. (4) V každém případě je kladen důraz na požadované vlastnosti transplantovaných orgánů z hlediska jejich netoxicity a nemutagenity na okolní tkáně, a z hlediska mechanických vlastností, odpovídajících původní nahrazované tkáni. (5)

Nevlastní (neautologní) tkáňové náhrady musí splňovat přísné požadavky biokompatibility a nesmí vyvolávat v příjemci imunitní odpověď, popřípadě přenést patogeny. Typy tkání, na které se v současné době zaměřuje tkáňové inženýrství z hlediska tvorby umělých tkáňových náhrad nejvíce, jsou kostní a kloubní náhrady, kožní štěpy a v poslední řadě také cévní náhrady, poskytnuté z autologních kmenových buněk příjemce. (1), (4)

Trendy tkáňového inženýrství čím dál více využívají ideálních vlastností kmenových buněk v roli buněčné složky biokompatibilních náhrad. Kmenové buňky tukové tkáně lze také s úspěchem využívat a diferencovat do požadovaných buněčných typů, dokonce pro tvorbu cévních náhrad. (6)

Cílem biomedicíny je proto vývoj zařízení, které by bylo schopno vytvářet plnohodnotné náhrady, jež by kromě dalších specifik byly vytvářeny přímo na míru pro každého jednotlivého pacienta. Díky těmto výhledům by bylo možné významně eliminovat problémy týkající se jak biokompatibility, tak i nedostatku dárců potřebných orgánů. Pacientovi, který by utrpěl úraz, ztrátu či selhání určitého orgánu, či tkáně, by bylo možno vytvořit tkáňový implantát vymodelovaný specificky pro jeho potřebu. (7)

Potřebné trojrozměrné tkáňové implantáty se většinou modelují v softwarovém prostředí "Computer aided design" (CAD) a jsou exportovány do datového formátu "Stereolithography file format" (STL). Z takto získaných souborů lze v softwarovém prostředí tiskárny, v tzv. "sliceru" (plátkovači), vygenerovat strojový "G-kód", nutný jak pro určení způsobu dávkování bioinkoustu, tak i pro nastavení režim provozu biotiskárny. (8)

Díky vysokému výkonu dnešní výpočetní techniky lze s úspěchem rekonstruovat 3D modely budoucích implantátů na základě obyčejných 2D fotografií pořízených z různých úhlů, případně na základě použití dalších zobrazovacích technik moderní medicíny, jakou je například zobrazování magnetickou rezonancí (MRI) nebo počítačovou tomografií (CT). Účelem je, aby zobrazovací technikou získaný a zrekonstruovaný počítačový 3D model mohl být zpracován řídící jednotkou tiskárny tak, aby se za pomoci biotiskových metod vytvořila z živých buněk bioinkoustu plnohodnotná tkáňová náhrada, nebo dokonce náhradní orgán. (8)

V současné době již má 3D biotisk schopnost vytvářet trojrozměrné buněčné struktury, které lze relativně jednoduše upravovat a organizovat, a z nich pak vytvářet celé části tkání i orgánů, jako jsou chrupavky, srdeční chlopně, kosti, tkáně myokardu, krevní cévy a průdušnice. (9)

### <span id="page-12-0"></span>**1.1 Přehled současného stavu**

Navzdory všem dosavadním úspěchům biomedicíny jsou metody 3D biotisku stále ještě tak trochu ve fázi experimentální. Neexistuje stále žádný pevně stanovený návod, jak by se mělo ve specifických situacích standardně postupovat, a to nejen při přípravě bioinkoustu, ale ani při nastavení tiskových parametrů. Důležitým rozhodovacím prvkem je zejména správná volba tiskového média, které musí být plně kompatibilní s daným typem biotiskárny a také s imunitní odpovědí organismu příjemce. Nalezení návodu na ideální složení tiskového materiálu je jedním z budoucích cílů tkáňového inženýrství. (10)

Běžné 3D tiskárny, používané mimo oblast biomedicíny jsou většinou založeny na technologii tisku metodou fused deposition modeling (FDM), používající jako tiskový materiál termoplastickou strunu (filament) navinutou na cívce a procházející tiskovou hlavou. V oblasti biomedicíny je však použití této technologie extruze materiálu vyloučeno, neboť extrudovaný pevný termoplastický materiál struny musí být při tisku taven do polotekutého stavu za vysokých teplot. Až takto roztavený a zahřátý materiál na vysoké teploty je postupně nanášen na tiskovou podložku. Použité vysoké teploty v tiskové hlavici tiskárny by však měly v biomedicíně katastrofální vliv na přežití přidávané živé buněčné substance v bioinkoustu. (11)

Podle metody vytlačování (extruze) tiskového biomateriálu se z konstrukčního hlediska rozlišují biotiskárny s dispenzory bioinkoustu fungujícími na principu pneumatického tlaku, dávkujícími pomocí vnějšího kompresoru, anebo na přesnější z hlediska rovnoměrnosti dávkovaného bioinkoustu, jež fungující mechanicky pomocí přídavného motoru.

V tiskové hlavě typické komerční biotiskárny typu Inkredible+ (Cellink, Göteborg, Švédsko), kterou vlastní fakulta FBMI, se k extruzi tekutého bioinkoustu používá jednoduchý dávkovač (dispenzor), sestávající z injekční stříkačky a jehly. Tekutý bioinkoust je z popsaného dispenzoru vytlačován pneumaticky za pomoci externího kompresoru. Homogenita a kvalita výsledného tisku je v tomto případě závislá na empirických metodách neexaktního odhadování potřebného tlaku, přitom závislého na měnící se viskozitě bioinkoustu, ale také na rychlosti posunu tiskové hlavice a na průměru jehly v dispenzoru, a také na výšce vrstvy jednotlivých nanášených vrstev (plátků) a dalších faktorech. (12), (10)

12

Je zřejmé, že při empirickém nastavování parametrů tiskárny dochází k značnému plýtvání bioinkoustem, jehož výroba je nejen finančně nákladná, ale i z časového hlediska náročná vzhledem k zdlouhavé době kultivace buněk. Jedná se tedy o cenný materiál, a není tedy žádoucí, aby docházelo k neefektivnímu plýtvání při kalibraci dispenzoru nebo na potenciálně zmařené výtisky.

Z uvedeného důvodu jsou definovány cíle diplomové práce tak, aby prověřily možnost maximální optimalizace metod přesného dávkování poměrně vzácného tiskového média pomocí speciálně navrženého, vyrobeného a odzkoušeného lineárního dávkovače bioinkoustu v několika variantách.

Komerčně distribuované tiskárny Inkredible+ používají softwarové prostředí Heartware, které není pro daný účel dostatečně vyhovující ani propracované. Neumožňuje, mimo jiné navolit, která část modelu se bude tisknout, kterým z možných dispenzorů se bude tisknout, je-li jich použito více, ani další potřebné parametry. Proto je nutné standardně vygenerovaný G-kód upravit dle vlastních specifických potřeb. Rozsah G-kódu je dán počtem odskoků dispenzoru ve směru osy Z o výšky vrstvy naplátkovaného modelu, což může být v závislosti na velikosti tiskového modelu v množství až několika desítek možných skoků. Z tohoto důvodu by bylo neefektivní upravovat každý vygenerovaný G-kód jednotlivě ručně, nýbrž bylo třeba najít lepší způsob pro generování G-kódu. (13)

#### <span id="page-14-0"></span>**1.1.1 Technologie Biotisku**

Na základě způsobu distribuce tiskového materiálu lze biotisk rozlišit na inkoustový (inkjet biotisk), biotisk založený na extruzi (extrusion-based), biotisk řízený laserem (laser direct writing), biotisk vytvrzovací (photocuring-based) a cell ball assembling biotisk. (14)

V rámci diplomové práce se budu zabývat technologií biotisku založené na extruzi, kterou vlastní fakulta FBMI.

Vývoj biotiskových technologií se v současné době zaměřuje především na zvýšení přesnosti regulace pokládacího procesu a distribuce biologického materiálu k tvorbě 3D struktury. Přestože se 3D biotisk vyvíjí velmi rychle, stále se potýká s nevyřešenými problémy v souvislosti se snahou o napodobení jednotlivých propojení mezi buňkami, které tvoří celkový orgán. (15)

Biotisk metodou "inkjet" představuje technologii biotisku, kde oddělené kapénky bioinkoustu jsou pokládány jedna po druhé. Naproti tomu pokládání bioinkoustu pomocí metody extruze, je založeno na robotickém vytváření souvislé "čáry" bioinkoustu v předem daných směrech. Vytlačování různých druhů buněk a biomateriálu ve velkém prostorovém rozlišením tkáňových struktur má své klady a zápory. Na jednu stranu umožňuje tvorbu komplexní, více buněčné tkáňové struktury, kterou nelze prozatím jinou metodou vytvořit. Na druhou stranu tento proces klade na buňky mechanický, případně teplotní stres. (16)

#### **Inkjet biotisk**

Tenchnologie "Inkjet" biotisku je velmi podobná technologii souvislého dávkování bioinkoustu pomocí extruze. Pro tuto technologii biotisku se bioinkoust tiskne jako série za sebou vypuzovaných mikrokapek. Kapky jsou vypuzovány z jehel dispenzoru piezoelektricky nebo termálně. Vypuzovaní jednotlivých kapiček probíhá vrstvu po vrstvě k dosažení cílené 3D struktury. Tisk je komerčně přístupný, levný a je možné pomocí více tiskových hlavic tisknout různé typy buněk v rámci jednoho tisku. (17) Nevýhodou této technologie je její omezení jen na relativně nízkou viskozitu bioinkoustu v důsledku malé účinnosti dispenzoru. Je proto omezen na jednoduché tvary kvůli malé strukturální pevnosti pokládaného tekutého materiálu. Nízká viskozita bioinkoustu omezuje koncentraci buněk v bioinkoustu. Další nevýhodou je potenciální

poškozování použitých buněk během tisku vlivem zahřívání a mechanického poškozování z důvodu smykového napětí. (14)

#### **Extrusion- based biotisk**

Jedná se o nejrozšířenější technologii biotisku. Princip metody spočívá v souvislém protlačování tekutého bioinkoustu jehlou pomocí vzduchového tlaku, nebo pomocí motoru. Výhodou je, že pomocí tlakově řízeného, popřípadě mechanického protlačování bioinkoustu skrz jehlu lze použít bioinkoust o vysoké hustotě. To znamená možnost vysoké koncentrace dodaných buněk v bioinkoustu a s tím spojenou možnost vyšší šance vzájemné proliferace. Tato technologie tisku navíc není tolik omezena volbou bioinkoustu k tisku. (14)

#### **Vznik smykové napětí v dispezoru**

Jednou s nežádoucích mechanických vlastností u použité technologie 3D biotisku pomocí dispenzoru, je vznik smykového napětí v průběhu tisku. Smykové napětí v jehle injekční stříkačky má negativní vliv na buňky obsažené v hydrogelu, jelikož bioinkoust se pohybuje menší rychlostí na stěnách jehel než v jejích středu, a může tím zapříčinit poškození membrány buněk.

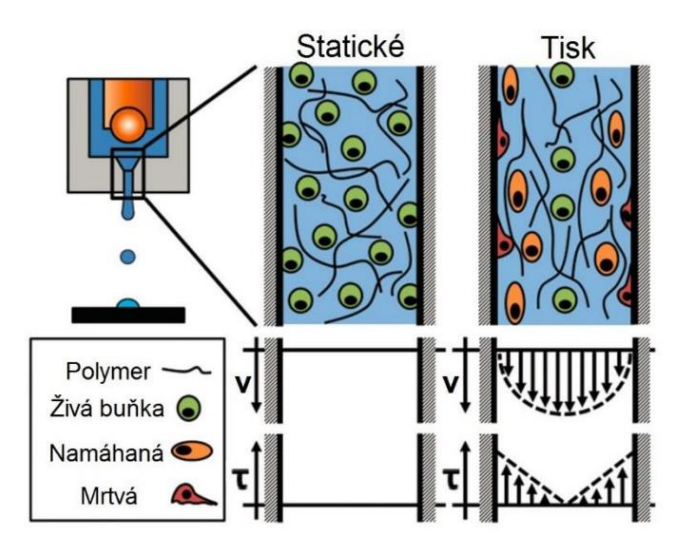

*Obrázek 1:Nákres smykového napětí. Převzato z (18)*

Vliv na smykové napětí bioinkoustu má průměr tiskové jehly, tlak tisku a viskozita tiskového materiálu. Smykové napětí má také negativní dopad z biologického hlediska na diferenciaci kmenových buněk, popřípadě může podpořit zrání megakaryocytů. (19)

Eliminaci nežádoucího smykového napětí lze zajistit snížením rychlosti průtoku bioinkoustu a použitím jehly o dostatečném průměru, nebo zvolením nižší viskozity bioinkoustu. (16)

Předpokládá se, že biologické vlastnosti tisknutých buněk jsou závislé na tvaru zvolené jehly. Pro zajištění co nejkvalitnějšího tisku z hlediska rovnoměrného rozložení buněk, bez jejich nadměrného poškození a jejich dostatečné proliferace se doporučuje použít kónické injekční jehly o minimálním průměru 260 µm na jejím konci. Pro rovné jehly se doporučuje použití minimálního průměru od 413 µm. (20)

Tiskárna Inkredible+ používá kónické jehly o rozměrech v rozmezí G20 - G27 (Birmingham gauge). Konstrukce dispenzoru popsaného v této práci pro tisk použila rovné jehly bez hrotu o rozměrech v rozmezí G10 - G20.

#### **G-kód**

Souhrn informací, které obsahují popisy jednotlivých souřadnic, podle nichž se 3D tiskárna řídí, se nazývá G-kód. Tento typ strojního kódu je generován pomocí speciálního "plátkovacího" softwaru (sliceru). Existuje celá řada těchto plátkovacích softwarů, například Slic3r, Cura, PrusaSlicer, nebo placený software Simplify3D. Vygenerovaný G-kód je specifický pro každý typ 3D tiskárny. Pro tisk metodou FDM obsahuje strojový G-kód základní informace o směru pohybu tiskové hlavice, rychlosti pohybu, o množství materiálu, jež má tisková hlavice pro daný pohyb uvolnit a mnoho dalších. Tento typ strojového kódu se zpravidla generuje ze souborového formátu STL. Datový formát typu STL obsahuje geometrickou povrchovou reprezentaci originálního trojrozměrného modelu, realizovaného pomocí trojúhelníků. Reálně je tedy fyzický objekt jakousi aproximací výsledného digitálního 3D modelu, který byl vytvořen v softwaru CAD. (21), (11)

#### <span id="page-16-0"></span>**1.1.2 Bioinkoust**

Bioinkoust je základní stavební hmotou biotisku a je tvořen suspenzí buněk, nebo mikročástí tkáně v tekutém gelovém prostředí. (20)

Gelové prostředí, v roli nosiče buněk, musí zajistit dostatečnou strukturální podporu (scaffold), a je tvořeno přírodními proteiny, tzv. extracelulárním matrixem (ECM), decelalurizovanými tkáněmi nebo syntetickými polymery. Funguje jako strukturální podpora, zajišťují proliferaci buněk, jejich růst a udržení vlhkosti. (22), (23)

Složení ECM se liší v závislosti na tkáni, ve které se vyskytuje. V případě cévních stěn je tvořeno proteiny kolagenem, elastinem, lamininem a fibrinektinem. Jako nejčastěji užívaný protein pro tvorbu nosičů se používá kolagen. K zajištění jeho zesíťovatění (crosslinku), a tedy vzniku hydrogelu se využívají fyzikální metody, jako je UV záření či změny teploty, nebo chemické metody změnou pH. (24), (25), (26)

Lepších strukturálních vlastností tištěných objektů lze docílit i tiskem na decelularizované nosiče (plošné substráty), zbavené veškerého buněčného materiálu, jehož mechanické vlastnosti a biochemické složení téměř nebyly ovlivněny. Příkladem těchto nosičů může být decelularizovaný prasečí perikard nebo umělá polykaprolaktonová (PCL) nanovlákna. (27), (28)

Konstrukce vytvořené pomocí biotisku se po svém zatuhnutí snaží napodobovat nativní buněčné tkáně in vitro, a vytvářet komplexní biologické struktury. Z tohoto pohledu se biotisk pomocí bioinkoustu jeví jako nejvhodnější kandidát pro spolehlivý a rychlý systém umožňující tvorbu trojrozměrných buněčných struktur.

Bioinkoust je tvořen buňkami v tekutém gelovém roztoku, který je následně pomocí mechanického vytlačování z dispenzoru tištěn na plošné substráty. Po vytlačení bioinkoustu dochází k jeho zatuhnutí, přičemž buňky v něm obsažené zůstávají nepoškozené a životaschopné. (29)

Nejvíce rozšířená skupina bioinkoustů je založena na principu namíchání buněk do hydrogelu, popřípadě jiného exogenního materiálu. Takto připravený bioinkoustu je tištěn do tvarů požadovaných trojrozměrných konstrukcí (metoda "scaffold-based"). Použitý hydrogel je polymerní sloučenina, která je schopna zadržet velké množství vody a umožňuje buněčnou proliferaci. Hydrogely jsou na základě svého původu členěny na hydrogely přírodní, jejichž zástupci jsou například fibrin, kolagen, chitosan, nebo alginát a pak hydrogely synteticky získané jako například polyethylenglykol. (30)

Jiná skupina bioinkoustů nevyužívá předmíchanou směs hydrogelu s buňkami. Hydrogel zde hraje roli podpůrné stavební jednotky, držící požadovaný tvar a až posléze je výsledná konstrukce osazena buňkami. Nevýhodou této metody je složité zajištění správné homogenity prostorového rozprostření buněk, obzvláště v hlubších vrstvách hydrogelu nebo ve špatně přístupných oblastech. (15), (10)

V této práci se použije metoda "scaffold-based". Jako hydrogel se použije prasečí kolagen a jako buňky kmenové buňky z tukové tkáně prasete.

#### **Kmenové buňky**

Kmenovými buňkami se rozumí specifický typ buněk, schopných proliferace a diferenciace do jiného buněčného typu. (31) Díky svým vlastnostem kmenové buňky tvoří klíčovou součást použité suspenze bioinkoustu, jelikož mohou urychlit hojení, regeneraci poškozených tkání a podpořit jejich remodelaci. Jedním z typů kmenových/stromálních buněk jsou buňky ASC (Adipose derived stromal cells). (32)

Jedná se o mezenchymální kmenové buňky, získané z tukové tkáně. To je oproti kmenovým buňkám získaných z kostní dřeně výhodné, z hlediska menší bolestivosti, námahy získání buněk a doby rekonvalescence dárce. Vhodnou stimulací buněk ASC pomocí diferenciačního média při statické kultivaci buněk, obsahujícího příslušné růstové faktory, nebo pomocí mechanické stimulace v bioreaktorech při dynamické kultivaci buněk, lze dosáhnou diferenciace do fenotypů tukových tkání, kostních buněk, chrupavek, nebo v poslední řadě do fenotypu vaskulárních tkání, jako je hladký sval. (33)

#### **Hydrogely**

Hydrogely použité v bioinkoustu lze přizpůsobit specifickým vlastnostem tisknutého materiálu, aby napomáhaly udržení životaschopnosti obsažených buněk. Výsledným produktem biotisku je stavební konstrukce, která fyzicky brání pohybu buněčné suspenze bioinkoustu. (34)

V práci se pro tvorbu hydrogelů použil roztok kolagenu I o hustotě 20 mg/ml a 30 mg/ml na 1 ml 0,1% kyseliny octové. Výsledný bioinkoust tvořený suspenzí hydrogelu obsahuje tři základní složky. Těmito složkami je kolagen o příslušné hustotě, buňky v kultivačním médiu a NaHCO<sub>3</sub> (bikarbonát sodný), jenž je nutný k neutralizaci kyselého roztoku kolagenu. Zároveň se změnou pH a zahřátím podporuje gelovatění výsledného hydrogelu. Jako kultivační médium bylo vybráno kultivační médium "Dulbeccos Modified Eagle Medium" (DMEM), s přidaným fetální sérem 10 % (FBS) a 10 ng/ml fibroblastovým růstovým faktorem (FGF), podporující růst buněk. (35)

Z fyzikálního hlediska je pro zachování viskozity roztoku kolagenu I v tekutém stabilním skupenství nutné jej udržovat při teplotě přibližně 10 °C, protože při ohřátí k teplotám kolem 37 °C dochází ke gelovatění se současným sestavováním fragmentů kolagenu do vláken (crosslink) a tvorbě nosiče (scaffoldu). (27)

## <span id="page-19-0"></span>**1.2 Cíle práce**

Cílem této práce je konstrukce dispenzoru se šroubovitým pohybem trapézové tyče motoru sloužícím k dávkování bioinkoustu, hydrogelu nebo buněčné suspenze z běžných 2ml injekčních stříkaček.

- K vytvořenému dispenzoru navrhnout vhodnou elektroniku s ovládacím rozhraním pro řízení.
- Funkci jednoduchého dispenzoru experimentálně ověřit tiskem připraveného bioinkoustu složeného ze směsi hydrogelu a buněčné suspenze v jedné stříkačce.
- Alternativně ověřit možnost směšování složek bioinkoustu pomocí dvou nezávisle řízených dispenzorů, směšující buněčnou suspenzi a kultivační médium v kapilárním směšovači během tisku.
- Tisk provést na plošné substráty jako decelularizovaný prasečí perikard nebo PCL nanovlákna. Buněčný model jakožto jednu ze složek bioinkoustu použít buďto zvířecí kmenové buňky z tukové tkáně, nebo pupečníku.
- Jednotlivé tiskové motivy vyhodnotit pomocí obrazové analýzy, z hlediska proliferace buněk a homogenitu rozprostření buněk ve vytisknutém modelu.

# <span id="page-20-0"></span>**2 Metody biotisku**

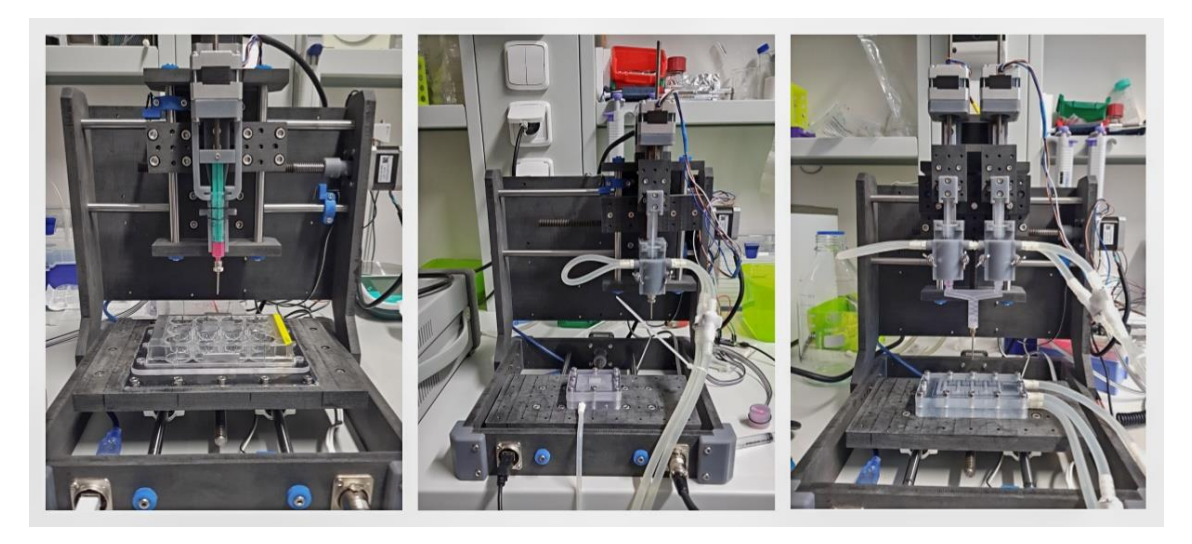

*Obrázek 2: Zhotovená biotiskárna: zleva pilotní prototyp dispenzoru, uprostřed vylepšená verze dispenzoru s chlazením, vpravo zdvojený dispenzor s kapilárním směšovačem.*

V rámci diplomové práce se vycházelo z běžné komerčně dostupné biotiskárny značky Inkredible+, jež je součástí vybavení fakulty ČVUT. V následující kapitole bude popsána práce s touto biotiskárnou a s ní vyvstávající nevýhody popsané v kapitole o přehledu současného stavu. Hlavní vylepšení provozu a funkčnosti této tiskárny spočívalo

ve vylepšení extruze bioinkoustu pomocí lineárního dávkování jednoduchým dispenzorem, nebo dispenzorem zdvojeným s vlastním směšovačem bioinkoustu. Pro tento účel bylo nutno vytvořit vlastní prototyp tiskárny a navrhnout vhodnou elektroniku.

Byly navrženy celkem tři prototypy dispenzorů. První prototyp dispenzoru na obr. č. 2 (vlevo), připevněný k tiskárně sloužil k ověření proveditelnosti stanovených cílů práce. Na základě získaných poznatků z experimentálních tisků prvního prototypu dispenzoru zobrazeného jsem vytvořil vylepšenou verzi, zobrazenou na obrázku č. 2 (uprostřed). Její základ slouží pro třetí zhotovenou verzi dispenzoru, používající k průběžnému míchání složek bioinkoustu navržený kapilární směšovač zobrazený na obrázku č. 2 vpravo.

Zvolená elektronika a firmware umožňují pohyb navrženého dispenzoru po osách *X*, *Y* a *Z* samostatnými třemi motory, přičemž horizontální osa *X* je orientována podélně zleva doprava, osa *Y* je v příčném směru k ose *X* a osa Z popisuje svislou dráhu

dispenzoru. Kalibrace osy *Z* je řešena bezkontaktně, což minimalizuje kontaminaci použité tiskové jehly na dispenzoru. Změna dávkování bioinkoustu a nezávislé ovládání duálního dispenzoru jsou doplňkovými funkcemi, které nebyly součástí základního firmwaru tiskárny.

Pro zajištění tiskového podkladu byly vytvořeny plastové vymezovače k uchycení Petriho misky a kultivační destičky. Pro tisk na křehký plošný substrát jako PCL nanovlákna, popřípadě tenká krycí sklíčka se vytvořila podtlaková komora, která drží substrát přichycený na místě.

V návaznosti na takto připevněné vymezovače plošných substrátu se optimalizovalo generování G-kódů, které během tisku zohledňují pozice a velikosti jednotlivých vymezovačů, aby nedocházelo ke kolizi dispenzoru tiskárny. Generované G-kódy a jednotlivé dispenzory byly vyzkoušeny nejdříve bioinkoustem bez použití buněk. Teprve po docílení určité kvality tisku a ověření její opakovatelnosti se přešlo na tisk se zvířecími kmenovými buňkami.

## <span id="page-22-0"></span>**2.1 Pneumaticky řízený biotisk**

Tiskárna Inkredible+, která slouží jako podklad pro výrobu speciálně navržené tiskárny v souladu se zadání této diplomové práce, staví svou konstrukci na stejném základu jako většina běžně dostupných FDM tiskáren. Uzavřený prosklený box zajištuje sterilitu a konstrukční stabilitu. Vnější oblast tohoto boxu má vstup pro napájení, vstup pro kompresor v podobě fitinek, dva redukční ventily, dva displeje zobrazující aktuální hodnotu tlaku v každé z dvou hlavic a centrální displej pro obsluhu.

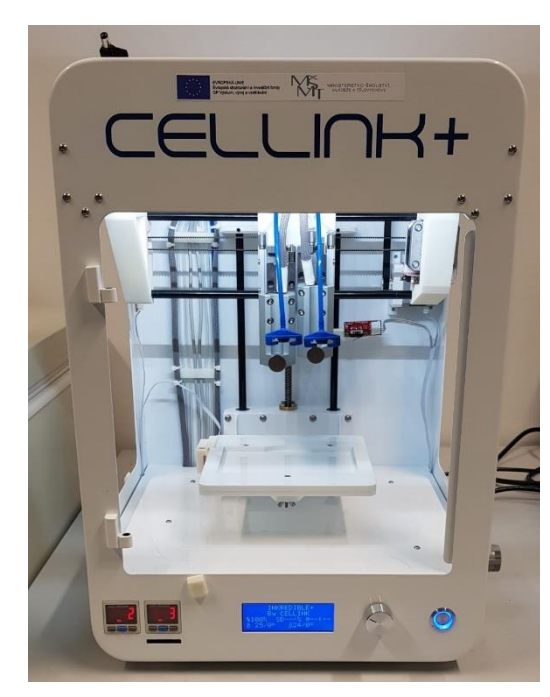

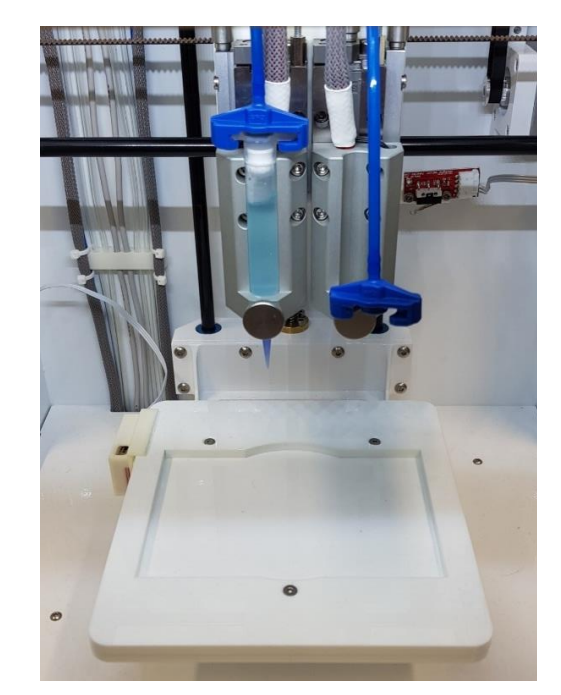

*Obrázek 3: Tiskárna Inkredible+. Obrázek 4: Detail tiskové hlavice s vloženou stříkačkou a tiskovým materiálem.*

Tisková hlavice tiskárny umožňuje vložit až dvě injekční stříkačky o objemu 2 ml s tiskovým materiálem. Umožňuje jeho zahřátí, popřípadě udržení stálé teploty v průběhu tisku. Každá část držáku pro vložení injekční stříkačky do tiskové hlavice má hadičku připevněnou na konec injekční stříkačky a pomocí tlaku z kompresoru do stříkačky dochází k vytlačování tiskového materiálu. Každá stříkačka se jednotlivě před tiskem pneumaticky vysouvá, aby byly mezi stříkačkami zrušeny případné výškové rozdíly.

#### <span id="page-23-0"></span>**2.1.1 Inicializace 3D tiskárny Inkredible+**

Před uvedením tiskárny do provozu je nejdříve nutné provést iniciační kalibraci hlavice ve všech osách *X, Y, Z*. Jelikož po zapnutí tiskárny nejsou souřadnice tiskové hlavice nastaveny, musí se provést sekvence kroků, při kterých v každé ose najede tisková hlavice do tzv. "endstopů" tvořených mechanickými mikrospínači, přičemž osa Z má spínače dva. První slouží pro vloženou injekční stříkačku s médiem, a zaručuje, že její jehla je ve stejné výšce, jako rovina tiskové plochy. Druhý slouží jen jako pojistka pro případ, že by při kalibrování osy Z nebyla injekční stříkačka s jehlicí vložena.

K ovládání tiskárny slouží softwarové prostředí Heartware umožňující její ovládání v reálném čase pomocí připojeného počítače. Tento software umožňuje, mimo jiné, i zrychlené a zjednodušené ovládání tiskárny pomocí kódových příkazů ve formátu G-kódu. (36)

Pro vynulování jednotlivých os jsem vytvořil následující G-kódy, které lze vložit do softwaru Heartware. (37)

| G-kód         | Popis funkce                          |
|---------------|---------------------------------------|
| M753;         | Retrakce hlavic                       |
| G0 F500;      | Rychlost posunu os                    |
| $G28 X$ ;     | Kalibrace osy $X$                     |
| $G28Y$ ;      | Kalibrace osy Y                       |
| G0 F6000;     | Rychlost posunu všech os              |
| G0 X0 Y0;     | Posun osy $X$ a $Y$ na střed podložky |
| G28Z;         | Kalibrace osy Z                       |
| G0 F500 Z21.5 | Zvednutí osy Z o 21.5 od $Z_0$        |

*Tabulka 1: G-kód pro vynulování os*

Zvednutí osy *Z* o 21.5 mm se provádí z důvodů kompenzace výškového rozdílu mezi aktivní a neaktivní hlavicí.

Po odezvě tiskárny na zadaný G-kód z tabulky č. 1 je možné přikročit k nahrávání dalších G-kódů.

| G-kód                             | Popis funkce                               |
|-----------------------------------|--------------------------------------------|
| M753;                             | Retrakce hlavic.                           |
| G91;                              | Přepnutí na relativní souřadnicový systém. |
| $\overline{G}0 \overline{Z}1.6$ ; | Tloušťka podložky.                         |

*Tabulka 2: G-kód pro posun osy Z o tloušťku podložky.*

Pro každý typ kultivační destičky je nutné změřit výšku dna kultivační destičky, která se zadává v příkazu jako offset osy *Z.*

| G-kód     | Popis funkce                                     |
|-----------|--------------------------------------------------|
| G90;      | Přepnutí na absolutní souřadnicový<br>systém.    |
| G92 Z2.5; | Uložení offsetu 2.5 jako výchozí $Z_0$ .         |
| M751;     | Vysunutí tiskové hlavice 1 do aktivní<br>polohy. |

*Tabulka 3: G-kód pro uložení offsetu osy Z.*

Po nastavení offsetu osy *Z* je možné do tiskárny vložit Petriho misku a trysku injekční stříkačky nastavit na úroveň dna Petriho misky. Pomocí těchto dvou G-kódů z tabulek č. 2 a 3 je tiskárna připravena k tisku.

### <span id="page-25-0"></span>**2.1.2 Nalezení vhodného tiskového tlaku**

Popisovaná 3D tiskárna Inkredible+ využívá pro tisk daného materiálu stlačený vzduch z vnějšího kompresoru ROHS, který je nastavitelný pomocí redukčního ventilu na tiskárně na stálou hodnotu tlaku.

V závislosti na typu zvolené jehly, rychlosti tisku a viskozitě materiálu se odvozuje velikost požadovaného tlaku. Zvolený tlak působí na píst injekční stříkačky s tiskovým materiálem. Pro tento účel jsem napsal vlastní kalibrovací G-kód, jehož cílem je vytisknout řadu rovnoběžných testovacích čar, z nichž každá se na zkoušku tiskne jinou rychlostí pro porovnání výsledků. Ukázka kalibrovacího G-kódu je znázorněna na obrázku č. 5.

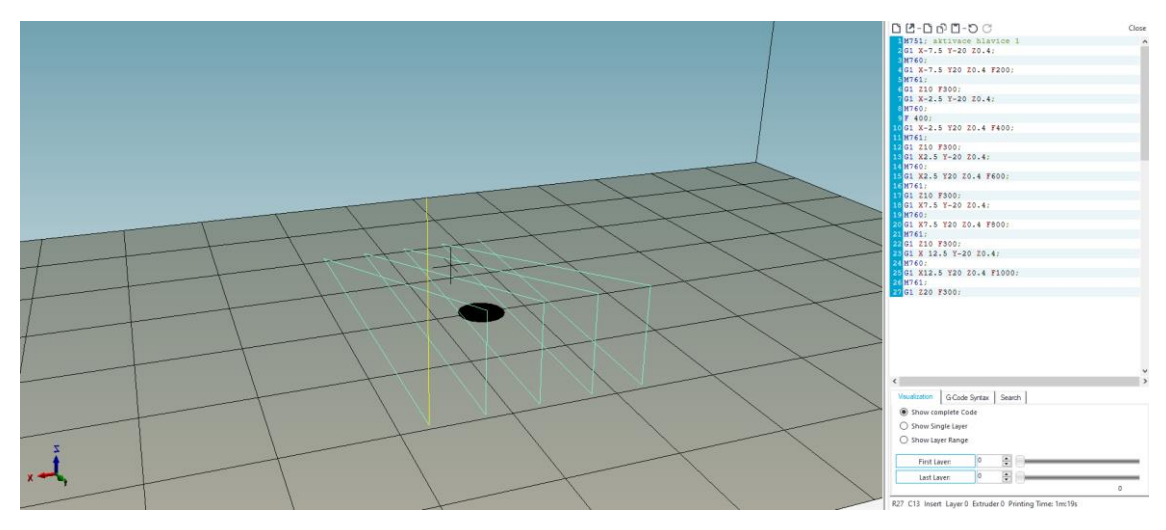

*Obrázek 5: Kalibrační G-kód v prostředí Cellink Heartware.*

V G-kódu jsou rychlosti pohybu tiskové hlavice v osách *X* a *Y* definovány pro jednotlivé čáry pomocí příkazu *F*[*požadovaná rychlost*], přičemž rychlost se uvádí v jednotkách [mm/min].

Vytvořil jsem zkušební škálu vzorových rychlostí v rozsahu 200 mm/min, 400 mm/min, 600 mm/min, 800 mm/min a 1000 mm/min pro vyhodnocení optimálního tlaku ke zvolené rychlost tisku. Výška vrstvy je stanovena na 0,4 mm a pro všechny velikosti trysek je volen stejný bioinkoust "Cellink Start" dodávaný společností Cellink, který je vhodný jako zkušební a zároveň dočasný (sacrificial bioink). Napomáhá dočasně udržet tiskovou konstrukci a po uplynutí určitého času sám vymizí. Je tedy ideální na tisk podpěr modelu, popřípadě na tréninkové účely tisku. (38)

#### <span id="page-26-0"></span>**2.1.3 Kalibrace tlaku 3D tiskárny**

Aby bylo pokládání tiskového materiálu na tiskovou plochu přesné, připojuje se jehla na stříkačku s bioinkoustem. Čtyři testované jehly byly od sebe barevně rozlišeny v závislosti na jejich průměru. Rozpis jednotlivých barevných označení a průměr je popsán v tabulce č. 4.

| Barevné označení jehel | Birmingham gauge | Vnitřní průměr jehly |
|------------------------|------------------|----------------------|
|                        |                  | [mm]                 |
| Růžová                 | G20              | 0.603                |
| Modrá                  | G22              | 0.413                |
| Červená                | G <sub>25</sub>  | 0.260                |
| Bezbarvá, průhledná    | G27              | 0.210                |

*Tabulka 4: Rozdělení jehel dle průměru.*

Počáteční hodnoty tlaku byly na redukčním ventilu nastaveny dle grafických schémat výrobce, obsažených v průvodní dokumentaci k bioinkoustu Cellink start. (38)

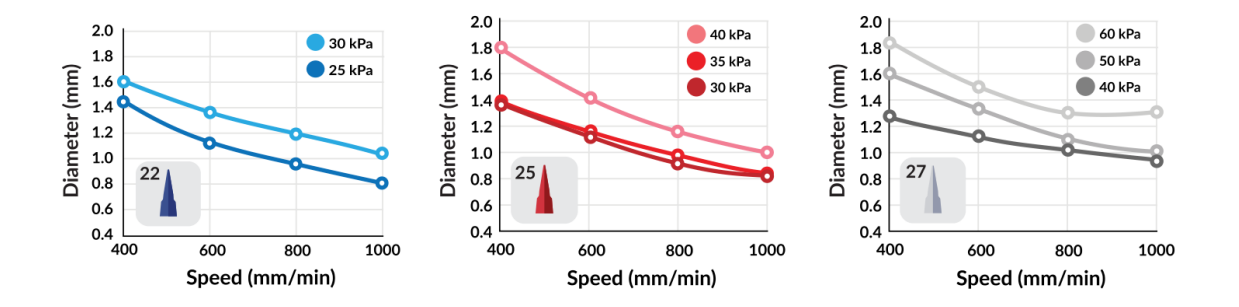

*Obrázek 6: Grafická schémata výrobce k nastavení hodnot tlaku pro bioinkoustu Cellink start. Převzato z (38).*

Průměrná šířka rovnoběžných tištěných čar kalibračního G-kódu byl vyhodnocován pod mikroskopem, pomocí kterého se pořídila fotografie. Z fotografie se posléze určil průměr pomocí referenční mřížky o známých parametrech. K vyřazení náhodných chyb bylo měření průměru čar prováděno ze třech různých míst v rámci jedné vytisknuté čáry. Z naměřených hodnot se jako nejvhodnější zvolil jejich medián. Výsledné hodnoty se vynesly do grafu jako závislost průměru vytisknuté čáry na rychlosti.

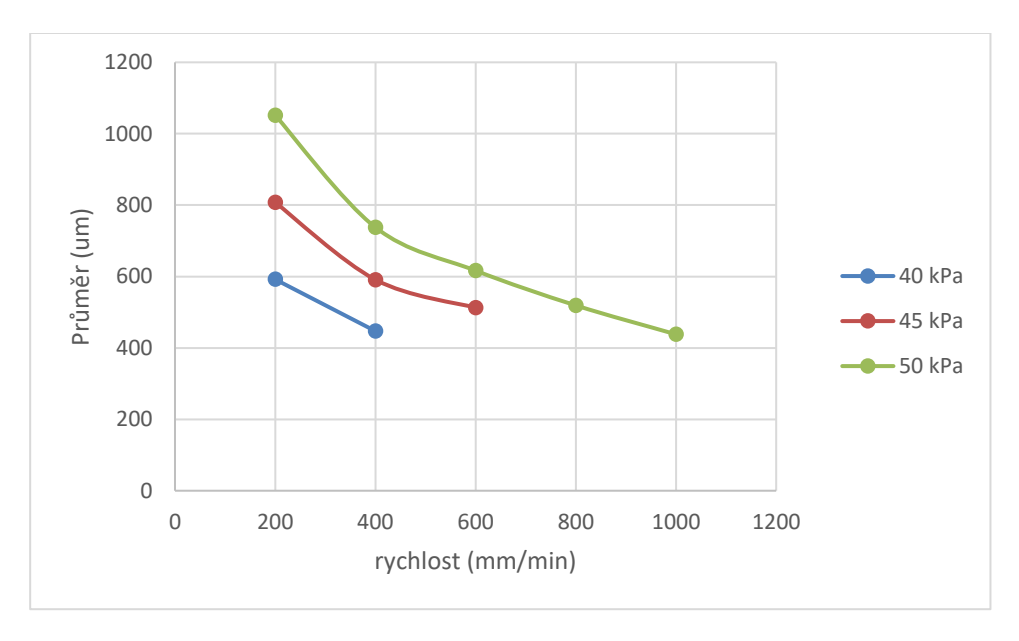

*Graf 1: Výsledné hodnoty tlaku pro trysku o velikosti G20.*

*Graf 2: Výsledné hodnoty tlaku pro trysku o velikosti G22.*

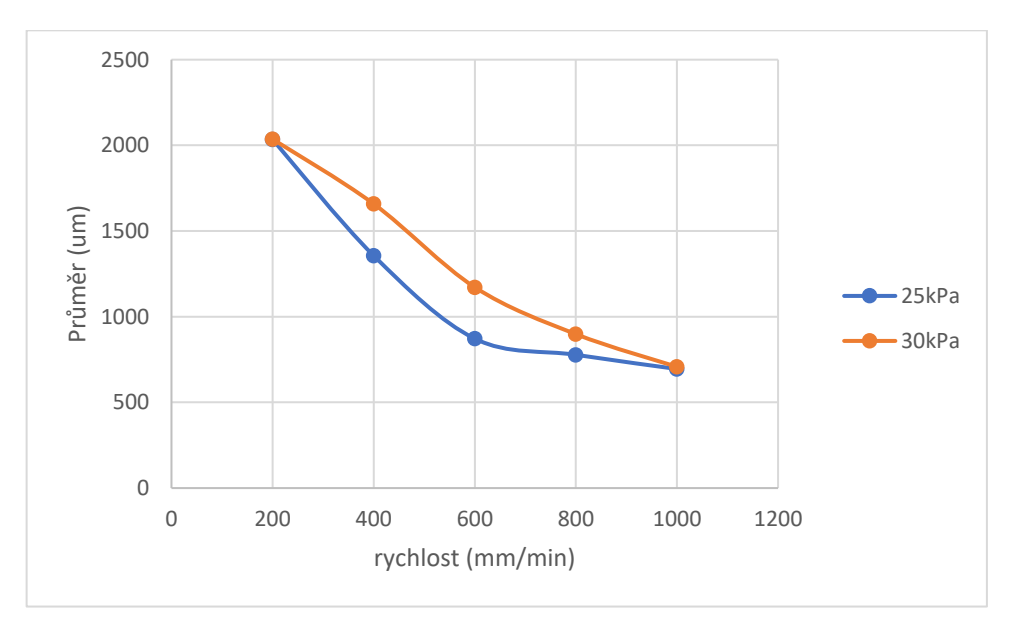

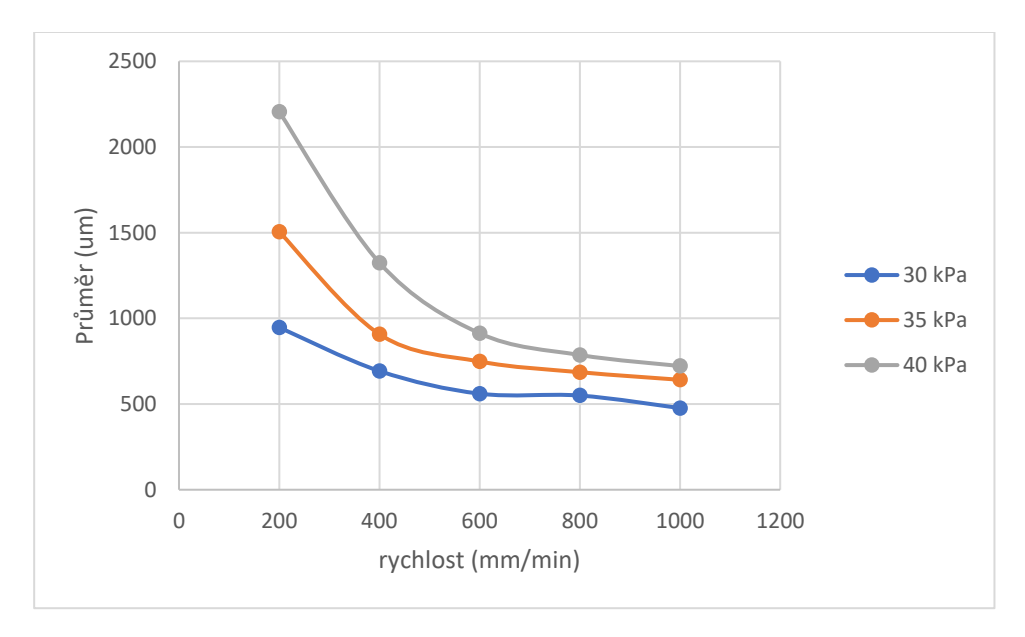

*Graf 3: Výsledné hodnoty tlaku pro trysku o velikosti G25.*

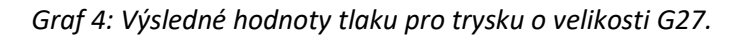

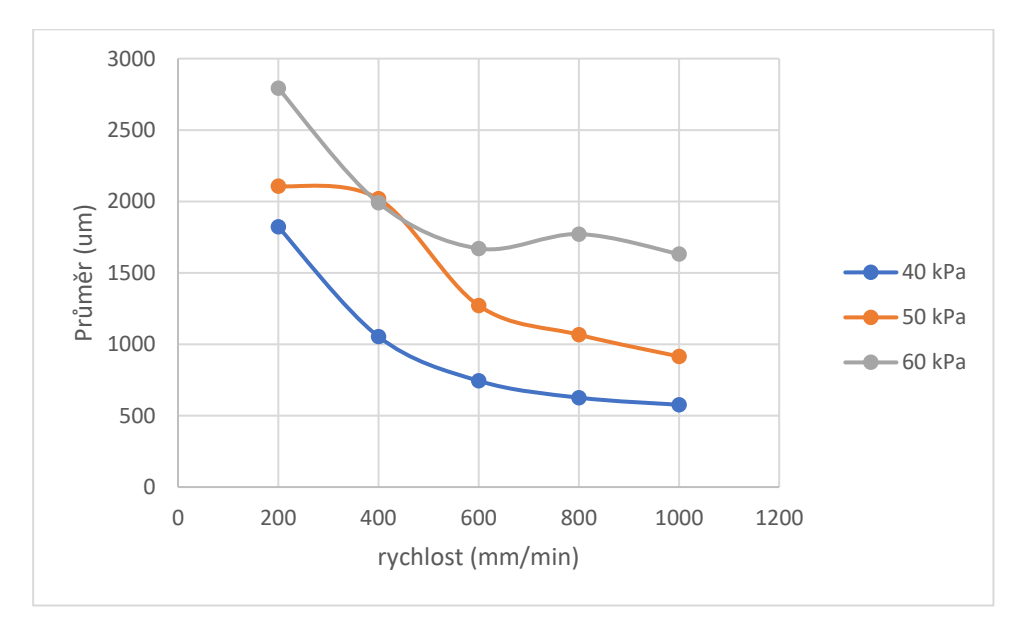

U tisku čar jednotlivými jehlami nebylo možné porovnat výsledky stejných hodnot tlaku z důvodu, že výsledný výtisk čar při nastaveném tlaku byl nerovnoměrný nebo přerušovaný. Rychlosti vyhodnocené jako nevhodné pro použitý průměr jehly byly z následného stanovení šířky vytištěných čar vyřazeny.

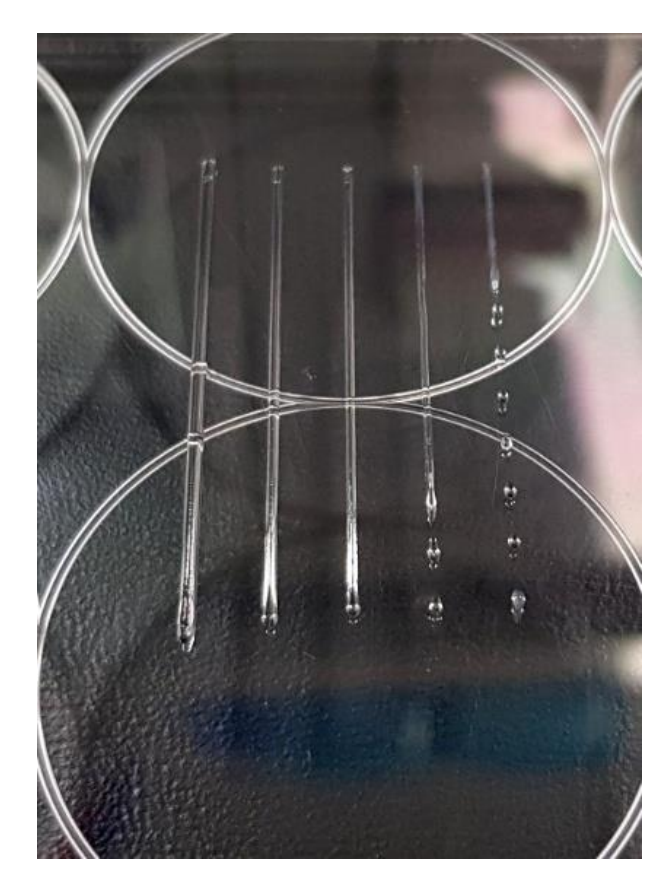

*Obrázek 7: Ukázka kalibračního výtisku. Vadné dvě tištěné čáry zprava byly z grafického zhodnocení vyřazeny kvůli nekonzistentnosti tisku.*

### <span id="page-30-0"></span>**2.1.4 Tisk materiálu Cellink start bionk**

Po provedené kalibraci parametru tlaku redukčního ventilu a zjištění vhodného tlaku pro danou rychlost tisku v závislosti na průměru jehly mohl být vytisknut první zkušební model pomocí materiálu Cellink start.

Jako model byl zvolen komplexní tvar zkušebního "panáčka" o výšce 0,5mm v ose *Z*.

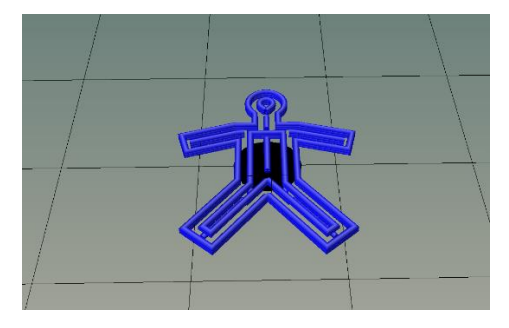

*Obrázek 8: Zobrazený zvětšený náhled modelu panáčka slicovaného v prostředí softwaru Cellink Heartware.*

Tisk modelu byl proveden na Petriho misce. Celková doba tisku trvala cca 1 minutu. Výsledek vytisknutého modelu je na obrázku č. 9.

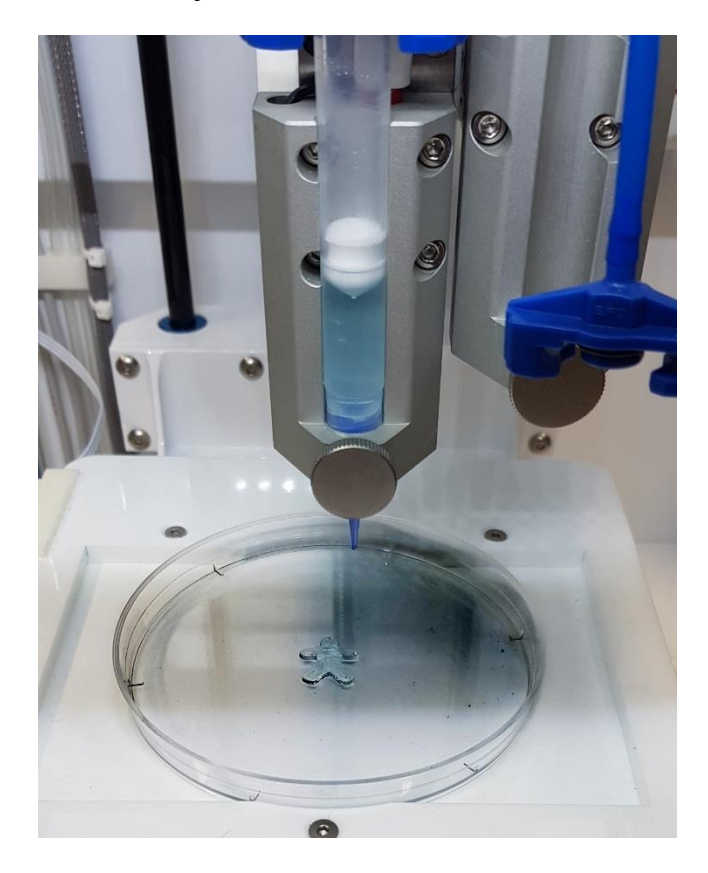

*Obrázek 9: Pokusný výtisk testovacího modelu "panáčka" materiálem Cellink bioink.*

#### <span id="page-31-0"></span>**2.1.5 Tisk modelů do kultivačních jamek**

Jelikož je žádoucí kultivovat více vzorků tisků najednou, vzniká požadavek tisknout více modelů v rámci jednoho kontinuálního tisku do více kultivační jamek. Zvolila se šesti jamková kultivační destička. Cílem bylo do každé dvojice jamek vytisknout jiný model při jednom kontinuálním tisku. Testovacími modely byly kruh o průměru 15 mm s vnitřním otvorem o průměru 8 mm a výšce 0,5 mm, dále plný kruh o průměru 15 mm a výšce 0,5 mm a model panáčka o výšce 0,5 mm.

Jelikož slicer tiskárny Inkredible+ neumožňuje tisk na předdefinované kultivační destičky, bylo nutné vytvořit specifický G-kód ručně. Pro tento účel se stanovily souřadnice středu jedné z jamek. Na základě znalosti těchto souřadnic a znalosti vzdáleností jednotlivých jamek od sebe bylo možné provést tisk do všech šesti jamek. Z každého modelu se tedy vygeneroval G-kód pro tisk modelů jednotlivě na střed tiskové podložky a následně se vygenerovaný G-kód zkopíroval s pozměněnými souřadnicemi tisku do celkového tiskového G-kódu.

| Nadpis G-kódu    | <b>Popis funkce</b>                                           |
|------------------|---------------------------------------------------------------|
| G0 X0 Y0;        | Najetí tiskové hlavice na souřadnice $X_0$ $Y_0$              |
| $G91$ ;          | Přepnutí na relativní souřadnice                              |
| G0 X-34.8 Y17.5; | Souřadnice jamky 1                                            |
| M751;            | Sepnutí kompresoru                                            |
| G92 X0 Y0;       | Uložení souřadnice jamky 1 jako výchozí<br>pozice $X_0$ $Y_0$ |

*Tabulka 5: Ukázka vložené části textu pro první jamku.*

Před každý vygenerovaný G-kód jednotlivého modelu jsem vložil text z tabulky č. 5 s upravenými souřadnicemi středu pro každou ze šesti jamek. První zkušební výtisk byl opět proveden materiálem Cellink Start.

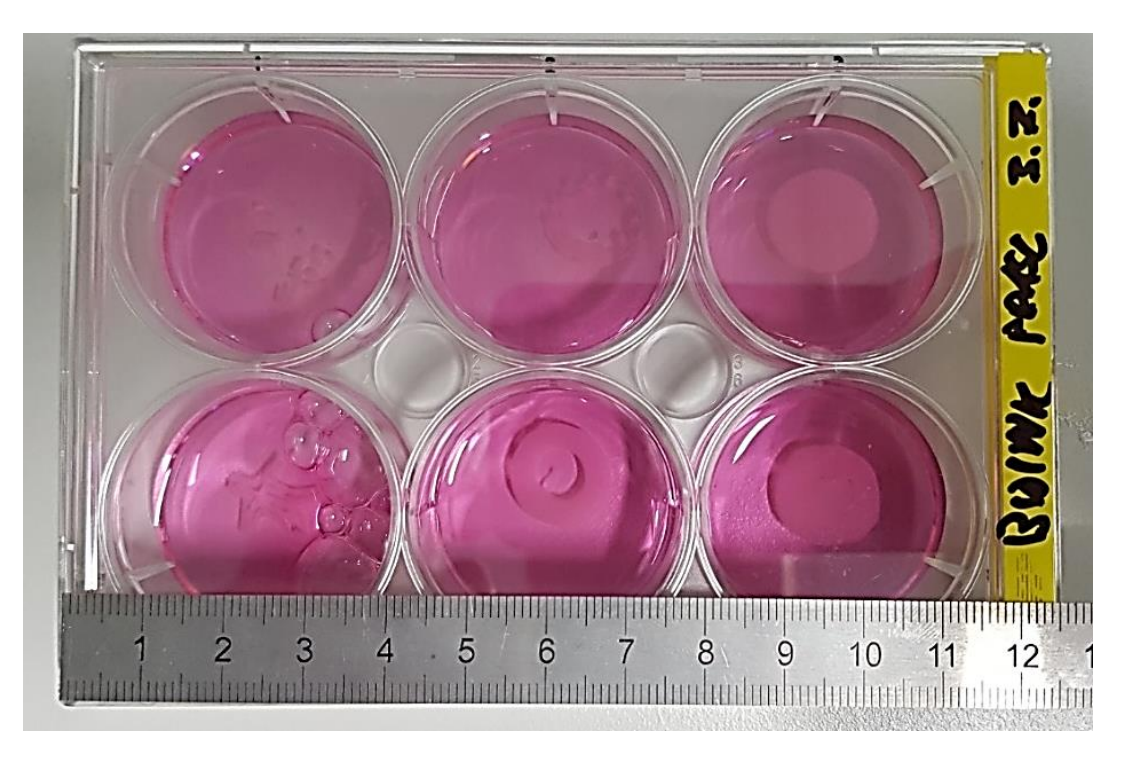

*Obrázek 10: Výsledek tisku do kultivačních jamek.*

### <span id="page-33-0"></span>**2.2 Navržené dispenzory se šroubovým pohybem**

#### <span id="page-33-1"></span>**2.2.1 Popis pilotní varianty dispenzoru**

Pilotní varianta lineárního dispenzoru byla dimenzována pro injekční stříkačky o objemu 2 ml bez aktivního chlazení bioinkoustu. Nosná část dispenzoru zajišťuje uchycení krokového motoru Microcon SX16-0402LA-120 (Microcon, Praha) a injekční stříkačky. Pojezdová část dispenzoru je připojena k trapézové tyči krokového motoru a její pomocí se tlačí na pístní tyč injekční stříkačky, kterou drží úchytný nástavec na svém místě. Na čelní straně má pojezdová část dispenzoru kruhový výřez pro pevné ukotvení opory pro palec pístní tyče stříkačky. Spodní strana pojezdové části je vyříznuta, aby nekolidovala s vyčnívajícími hlavami imbusových šroubů, které upevňují dispenzor k tiskárně. Z bočních stran pojezdové části vyčnívají hlavy imbusových šroubů sloužící k vedení pojezdové části v pojezdnici nosné části. V horní rovině pojezdové části je stavěcí šroub sloužící k zamezení rotačního pohybu a zajištění linearity pohybu pojezdové části a pístu injekční stříkačky. V dalším textu bude tato varianta uváděna pod označením "DISP1".

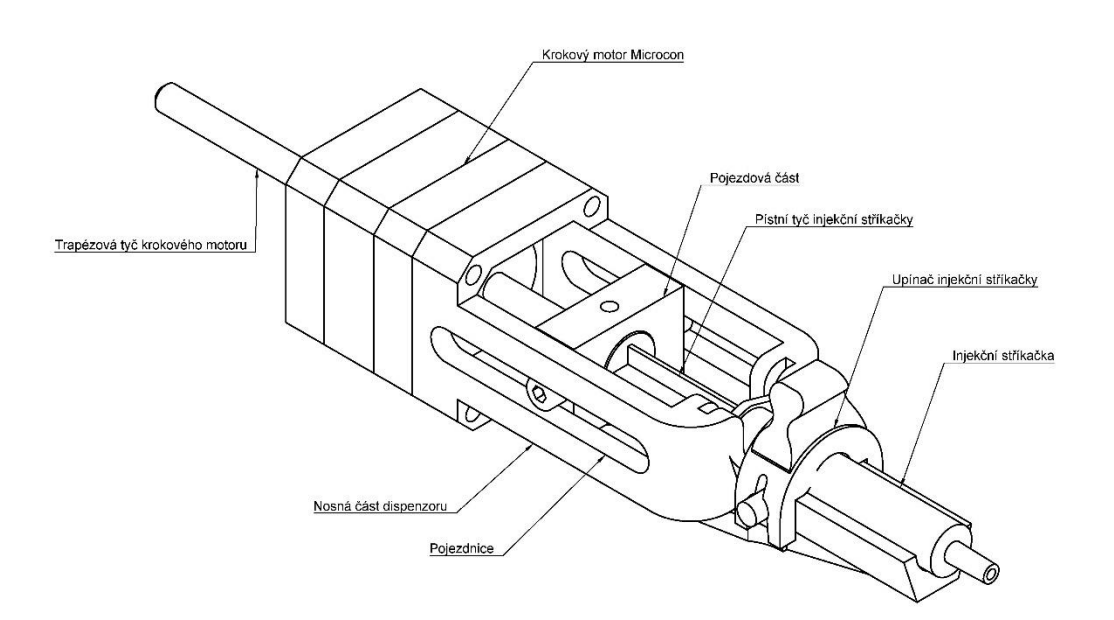

*Obrázek 11:Nákres pilotní varianty dispenzoru.*

#### <span id="page-34-0"></span>**2.2.2 Vylepšená verze dispenzoru**

Předchozí varianta dispenzoru byla vytvořena za účelem ověření funkčnosti daného prototypu dávkování tiskového materiálu. Po zjištění, že daný prototyp funguje se mohlo přejít k řešení nedostatků, které s vyzkoušeným prvním prototypem vyvstaly. Hlavní nosná část dispenzoru byla pro účel pevného zajištění zachována. Byla doplněna o kanálkovitý chladicí systém, v kterém pomocí tekoucího média (podchlazená voda) by mělo docházet k podchlazení bioinkoustu v injekční stříkačce. Pojezdová část nově zhotoveného dispenzoru je vedena pomocí lineární kolejnice značky HIWIN (Taichung, Taiwan). Vozík lineárního vedení spolu s pojezdovou částí je připojen k trapézové tyči krokového motoru Microcon SX16-0402LA-120 s jehož pomocí se tlačí na pístní tyč injekční stříkačky. Díky tomuto provedení se eliminuje tření mezi pojezdovou a nosnou částí předchozího dispenzoru, ve kterém by v extrémním případě mohlo dojít ke vzpříčení jednotlivých částí. Při použití lineárního vedení tedy dochází k maximálnímu převodu rotační síly trapézové tyče motoru na posuvnou sílu jezdce lineárního vedení působícího na píst stříkačky. V dalším textu bude tato varianta uváděna pod označením "DISP2".

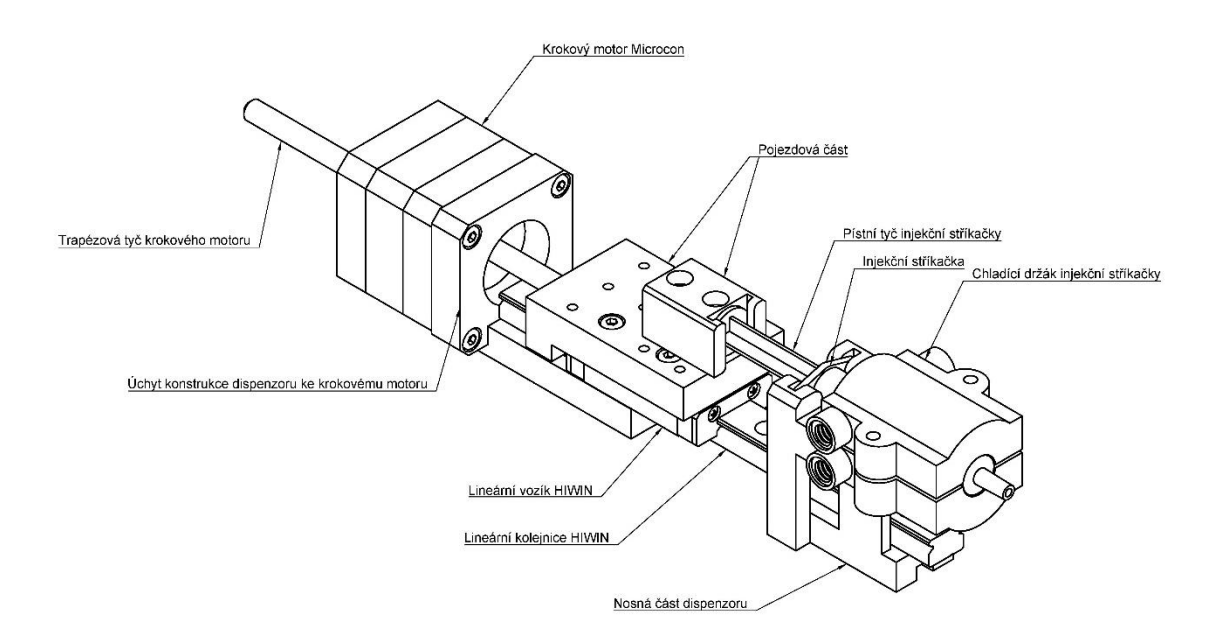

*Obrázek 12: Vylepšená verze dispenzoru s chlazením bioinkoustu injekční stříkačky.*

#### **Chladící okruh**

Zahřívání bioinkoustu přispívá k jeho zgelovatění, což je v přípravné fázi tisku nežádoucí, protože by hrozilo ucpání injekční jehly, popřípadě by docházelo ke tvorbě nežádoucích shluků, jež by měly negativní dopad na výslednou kvalitu tisku. Naopak, pro účely vytváření 3D struktury u realizovaného tisku je třeba, aby ke zgelovatění docházelo ideálně ihned po vytlačení bioinkoustu z konce injekční stříkačky. K omezení efektu gelovatění se předmíchaná směs bioinkoustu chladí médiem, protékajícím v dispenzoru tiskárny kolem injekční stříkačky upevněné v dispenzoru tiskárny. Chladicí okruh je tvořen dvěma částmi, které obepínají vloženou injekční stříkačku ze všech stran. Obě části chladícího okruhu spolu z jedné strany sdílejí protékající chladící médium pomocí mezi sebou propojených hadiček a z druhé strany přívodem média pomocí 12V DC čerpadla z podchlazené vodní lázně a odvodem do vodní lázně.

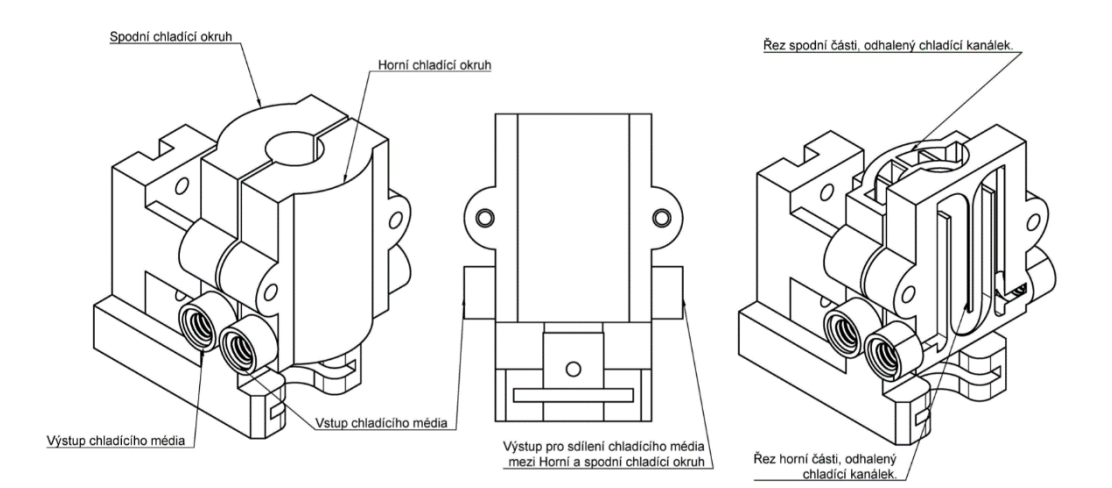

*Obrázek 13: Kanálkovitý chladící držák injekční stříkačky dispenzoru.*

#### <span id="page-35-0"></span>**2.2.3 Zdvojený dispenzor s kapilárním směšovačem**

Poslední z uvažovaných variant dávkování hydrogelu je využití směšovače, pomocí kterého se směs hydrogelu s buňkami bude míchat v průběhu tisku. Dispenzor má dvě tiskové hlavice verze DISP2, které jsou připevněny k tiskárně na stejné výškové úrovni vedle sebe. Po vložení stříkaček do nosných částí obou dispenzorů se hrdla stříkaček propojí pomocí pevné spojky ve tvaru "Y", jejíž vnitřní kanálkovitý systém, by měl směs obou stříkaček v průběhu jejich stlačování promíchat. Na výstup spodní části spojky je připevněna dávkovací jehla. Před vlastní zahájením tisku byla vyzkoušena funkčnost pěti návrhů kapilárních směšovačů s různým vedením a délkou kapilárních
drah, jak je zobrazeno na obrázku č. 14. Směšovače A, B, C mají kulovité tvary kapilárních drah o průměru 1,5 mm. Kapilární směšovače D a E mají čtvercovitý průřez dráhy o délce hrany 1,2 mm. Zatímco směšovače A a C využívají spirálovité míchání bioinkoustu, směšovače B, D a E využívají čtyřnásobně lomené dráhy. Experimentálně bylo zjištěno, že danému účelu vyhovuje nejlépe kapilární směšovač pod písmenem D.

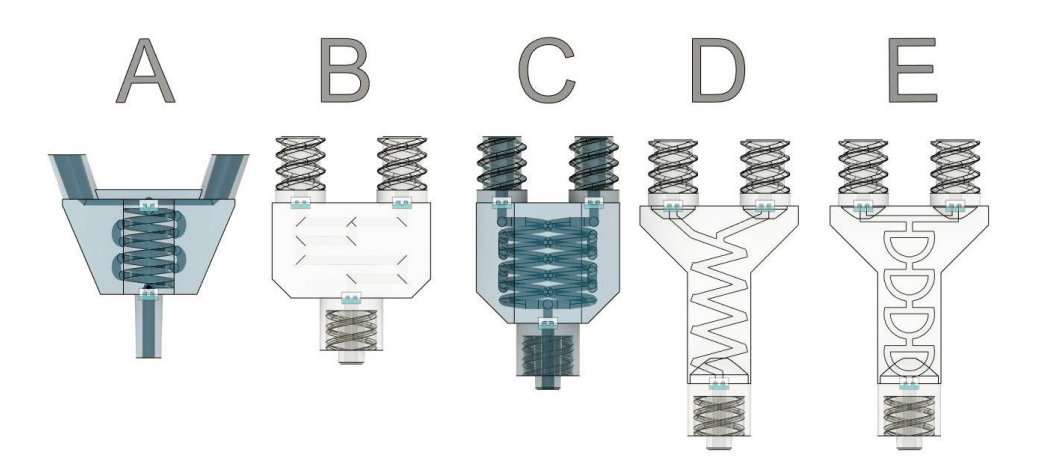

*Obrázek 14: Jednotlivé typy vyzkoušených kapilárních směšovačů.*

Nejmenší vzdálenost hrdel injekčních stříkaček, při které mohou být dva dispenzory upevněny vedle sebe činí 50 mm. Po nalezení vhodného typu směšovače, který prokazoval nejlepší výsledky mísení hydrogelu s buněčnou suspenzí, se tento typ směšovače musel velikostně upravit a vstupní horní část směšovače byla rozšířena také na 50 mm. Pro pevné spojení mezi stříkačkami a použitým směšovačem se na vstupy a výstupy směšovače vymodelovaly "Luer lock" závity kompatibilní se závity na použitých stříkačkách. Všechny typy směšovačů byly tisknuty na 3D tiskárně Formlabs (Formlabs, Somerville, Massachusetts, USA) certifikovanou (UPS třída VI) biokompatibilní pryskyřicí (resin) "Biomed Clear". Náhled konstrukce dvou dispenzoru s přimontovaným směšovačem je na obr. č. 15. V dalším textu bude tato varianta uváděna pod označením "DISP3".

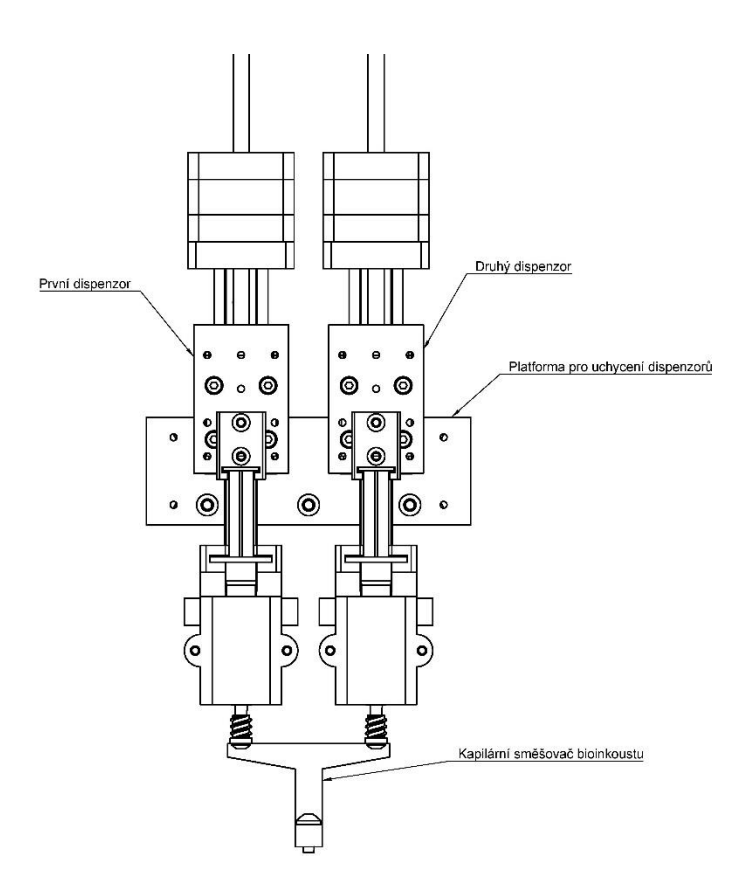

*Obrázek 15: Zdvojený dispenzor s připevněným kapilárním směšovačem hydrogelu.*

# **3 Řídící elektronika a ovládací software**

Jako řídící jednotka je použit osmi bitový mikroprocesorový počítač Arduino ATmega 2560 (Arduino, Ivrea, Italy). Pro pohyb hlavice a tiskové podložky v jednotlivých osách tiskárny byly zvoleny dvoufázové krokové motory 42CM04 NEMA 17 (Leadshine, Shenzhen, China), jehož parametry jsou popsány v tabulce č. 6. (39)

| Uhel na jeden krok       | $1.8^\circ$  |
|--------------------------|--------------|
| Počet kroků na otočku    | 200          |
| Proud                    | 1.5A         |
| Napětí                   | 3.5V         |
| Odpor/fáze               | $1.4 \Omega$ |
| Přídržný kroutivý moment | $0.21$ N.m   |

*Tabulka 6: Parametry krokového motoru 42CM04.*

Pro jednotlivé dispenzory verze DISP1, DISP2, DISP3 se použily motory Microcon SX16-0402LA-120. Jedná se o krokový motor, ve kterém rotorem volně prochází trapézový šroub. Pevným zachycením trapézového šroubu motoru v běhu dochází k převodu rotační síly motoru na lineární pohyb ve směru osy rotoru. (40)

| Úhel na jeden krok.      | $1,8^\circ$ |
|--------------------------|-------------|
| Počet kroků na otočku.   | 200         |
| Proud                    | 0.4 A       |
| Odpor                    | $26 \Omega$ |
| Přídržný kroutivý moment | $0.24$ N.m  |

*Tabulka 7: Parametry krokového motoru Microcon.*

K ovládání krokových motorů byly zvoleny ovladače DM422C (Leadshine, Shenzhen, China), které jsou vhodné pro dvoufázové motory. Vstupy tohoto ovladače jsou níže popsané piny typu PUL, DIR, OPTO a ENA.

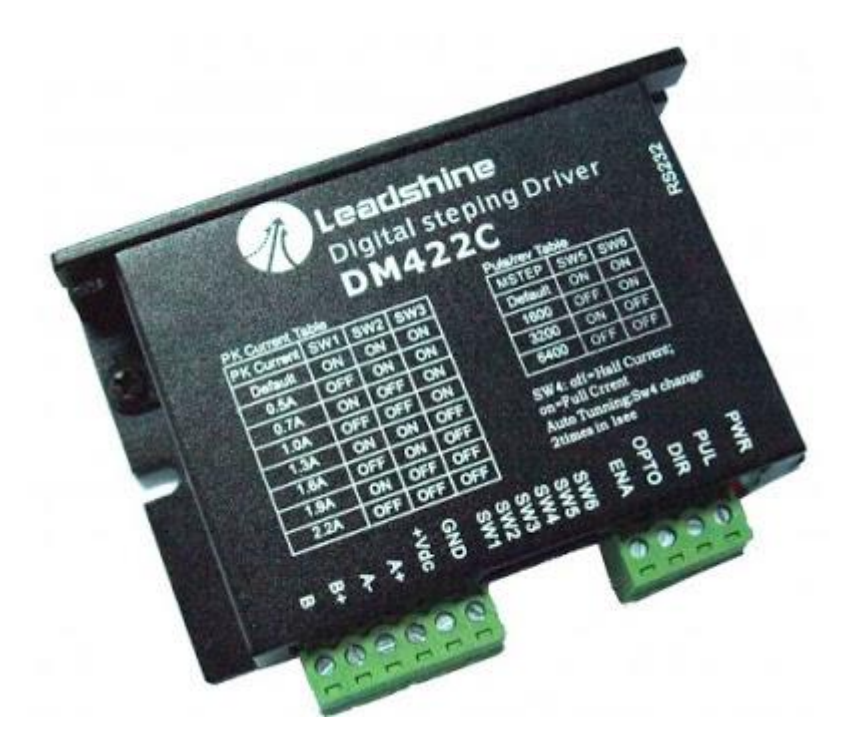

*Obrázek 16: Ovladač krokových motorů DM422C. Převzato z (41)*

PUL znamená pulsní signál v podobě vzestupné a sestupné hrany signálu (rising/falling edge). Pro vzestupnou hranu je ovladač v pozici HIGH pro napětí v rozmezí 4-5 V. Pro sestupnou hranu je ovladač v pozici LOW pro napětí v rozmezí 0-0.5 V. K zajištění spolehlivého chodu ovladače by rozestup mezi jednotlivými hranami měl být minimálně 7.5 µs.

DIR signál má opět HIGH/LOW stupně napětí, které reprezentují směr otáček motoru. Spolehlivý chod motoru zajišťuje náskok signálu DIR před signálem PUL o minimálně 5 µs. Pozice HIGH je pro napětí v rozmezí 4-5 V a pozice LOW je napětí v rozmezí 0-0.05V.

OPTO složí jako optický oddělovač mezi krokovým motorem a ovladačem motoru. Jedná se tedy o bezpečnostní prvek. Napájení optického oddělovače by mělo být minimálně 5 V.

ENA značí signál, pro sepnutí a vypnutí ovladače motoru. Pozice HIGH spíná ovladač motoru a pozice LOW vypíná ovladač motoru.

Dalšími piny jsou napájecí, kde napájecí napětí by mělo být v rozsahu 20-36 V, pin pro připojení země a čtyři piny pro zapojení fází jednotlivých cívek A+, A-, B+, B-.

Na ovladači motoru lze pomocí posuvných spínačů nastavit rozlišení mikrostepů a výstupní proud.

Jednotlivé motory byly nastaveny na proud 1,3 A a nastavené mikrokroky byly na 1600 kroků/otáčku. Pro motory dispenzorů byl nastaven proud 0,5 A. (41)

### **3.1 Firmware**

K zajištění potřebné kompatibility tiskárny s vygenerovanými G-kódy bylo třeba použít k tomu určený vhodný firmware Repetier verze 1.0.5. (Hot-World GmbH & Co. KG, Willich, Německo) a software Repetier-host V2.1.6. (Hot-World GmbH & Co. KG, Willich, Německo) pro ovládání. Aby probíhala správná komunikace mezi jednotlivými částmi tiskárny a softwarem, bylo nutné nastavit veškeré parametry tiskárny. Nastavení hardwaru Arduina ATmega 2560 se provádělo v softwaru Arduino IDE. Stáhnutý firmware Repetier po otevření obsahuje množství záložek, kde klíčovou záložkou pro nastavení potřebných parametrů je "configuration.h".

V prvé řadě se nastavuje typ zvolené základní desky, pro níž se nadefinují výstupní piny. Dále se udávají maximální rozměry dosahu dispenzoru v jednotlivých osách, které jsou psány v mm. Zadává se minimální a maximální souřadnice pro jednotlivé osy. Minimální souřadnice je výchozí "0", pro jednotlivé osy se tedy nastavilo  $X_{min}=0$ , *Ymin=0*, *Zmin=0*. Maximální souřadnice jsou maximální fyzicky dosažitelné souřadnice dispenzoru tiskárny, konkrétně *Xmax=138*, *Ymax=116*, *Zmax=62*.

Použité ovladače motorů DM422C popisují v uživatelském manuálu, že pro spolehlivý chod motoru se doporučuje odstup DIR složky signálu od PUL složky signálu minimálně 5 µs. Proto se v nastavení firmwaru nastavilo zpoždění pro "stepper high delay" a "direction delay" na 5 µs.

Bylo nutné nastavit parametry jednotlivých krokových motorů. Pro všechny osy se nastavuje rozlišení motorů, v krocích na milimetr, konkrétně 800 kroků/otočku pro všechny použité krokové motory. Dále se nastavuje maximální dosažitelná rychlost motoru, rychlost při najíždění os na koncové spínače, akcelerace při pojezdu a akcelerace při tisku. Maximální rychlost posuvu byla nastavena na 15 mm/s, rychlost najíždění na koncové spínače byla nastavena na 15 mm/s a akcelerace na 100 mm/s<sup>2</sup>.

Pro motory všech os se musel invertovat signál ENA pro správný chod motorů. Invertoval se směr pohybu tiskové podložky v ose Y, zároveň dorazové spínače jsou na pozici maxima jednotlivých os, a proto se pro všechny osy byl invertován směr najíždění na mechanické spínače.

Po definování jednotlivých dorazových spínačů a jejich logiky se mohly nastavit i softwarové spínače. Dále bylo třeba nastavit, aby po detekci jednotlivých os nezůstal dispenzorem sepnutý spínač ve směru osy Z, jelikož by docházelo k chybě při kalibraci vzdálenost *Zmin*.

### **3.2 Kalibrace osy Z**

Tiskárna během sekvence kroků, při kterých ukládá jednotlivé pozice tiskové hlavice v prostoru, tedy *Xmax=138*, *Ymax=116* a *Zmax=62*., si na základě firmwarově nastavené velikosti tiskového prostoru nadefinuje i minimální hodnoty pro jednotlivé osy. Hodnota *Zmin* je proměnlivá pro zvolené velikosti jehel a pro způsob, jakým byly jehly vloženy do stříkačky. Po každém vložení jehly do injekční stříkačky nelze zaručit, že bude stejně dotažena, což udává další prostor pro rozptyl skutečné hodnoty *Zmin*

v řádech desetin milimetru. Jehla spolu s injekční stříkačkou musí být sterilní a během tisku nesmí dojít k její kontaminaci.

První testovací varianta spočívala v manuálním nastavení osy *Zmin*. Po provedení sekvence kroků, při kterých tiskárna nalezne maxima souřadnic os *X, Y, Z* je třeba najet dispenzorem s vloženou jehlou manuálně ve směru osy Z na úroveň tiskové podložky. Souřadnice ve směru osy *Z*, ve které se jehla těsně dotýká povrchu tiskové plochy se uloží jako souřadnice Z<sub>0</sub> pomocí G-kódového příkazu "G92 Z0".

Druhá varianta kalibrace osy *Z* spočívala v použití optického spínače, skládajícího se z červené led diody a fototranzistoru. Fototranzistor je polovodičová součástka, jejíž vlastností je úměrně zvyšovat v ní procházející proud ze zdroje v závislosti na intenzitě dopadajícího světla. Pro nastavení prahu, při kterém je optický spínač registrován jako logická 0 a při kterém jako logická 1 se využilo komparátoru LM339 se zapojeným trimrem. Schéma zapojení je v příloze. Sonda je válcovitého tvaru, v jejímž středu je skrz průchozí čtvercový otvor pro zajetí jehly a její detekci. Místo detekce jehly a znalost výšky sondy umožňuje určit pozici *Z0*. Pro správnou detekci fototranzistoru musí být LED dioda blízko fototranzistoru, což předurčuje maximální prostor pro vstup jehly dispenzoru na velikost do maximálně 2x2 mm.

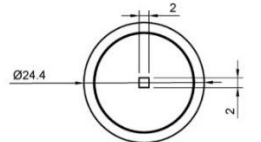

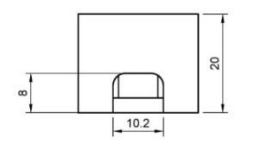

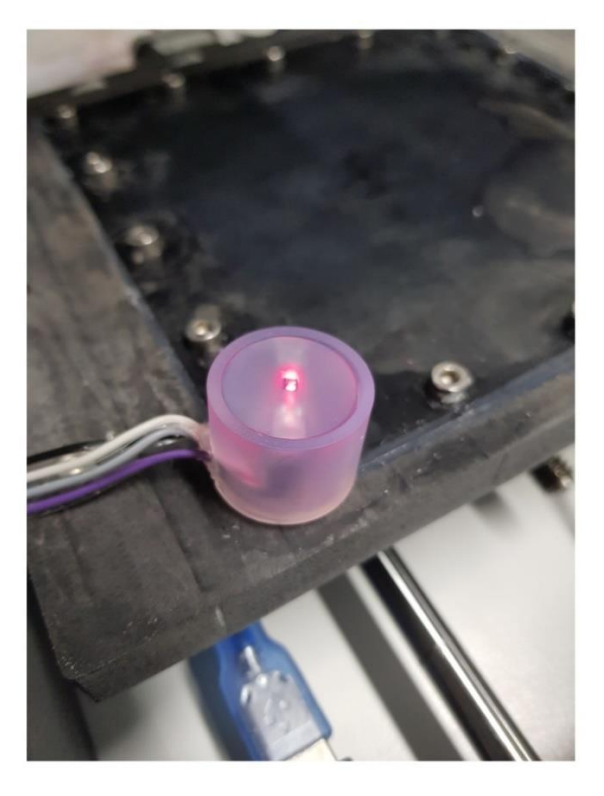

*Obrázek 17: Druhá varianta kalibrační sondy s výkresem.*

Poslední variantou spínače pro detekci souřadnice  $Z_0$  bylo využití IR reflexního senzoru přiblížení QRD1114. Tento typ senzoru kombinuje v jednom těle součástky IR LED diody a fototranzistor. Pro zapojení se použil mikroprocesorový počítat Arduino nano, práh se nastavoval v programu napsaném v softwaru Arduino IDE. Program spíná a vypíná IR LED diodu frekvencí 25 Hz a čte hodnoty naměřené fototranzistorem. Odečtením naměřené hodnoty při sepnuté IR LED diodě a vypnuté IR LED diodě dochází ke korekci offsetu. Zároveň se sonda zapíná příkazově pomocí pullup rezistoru desky ATmega 2560, což eliminuje nechtěné detekce sondy během její manipulace nebo přemístění. Schéma zapojení je v příloze. Senzor je sešroubován mezi části vytisknutého krytu, který zajišťuje detekci jehly vždy ve stejné výškové úrovni. Horní část krytu je opatřena drážkou pro vizuální kontrolu umístění senzoru.

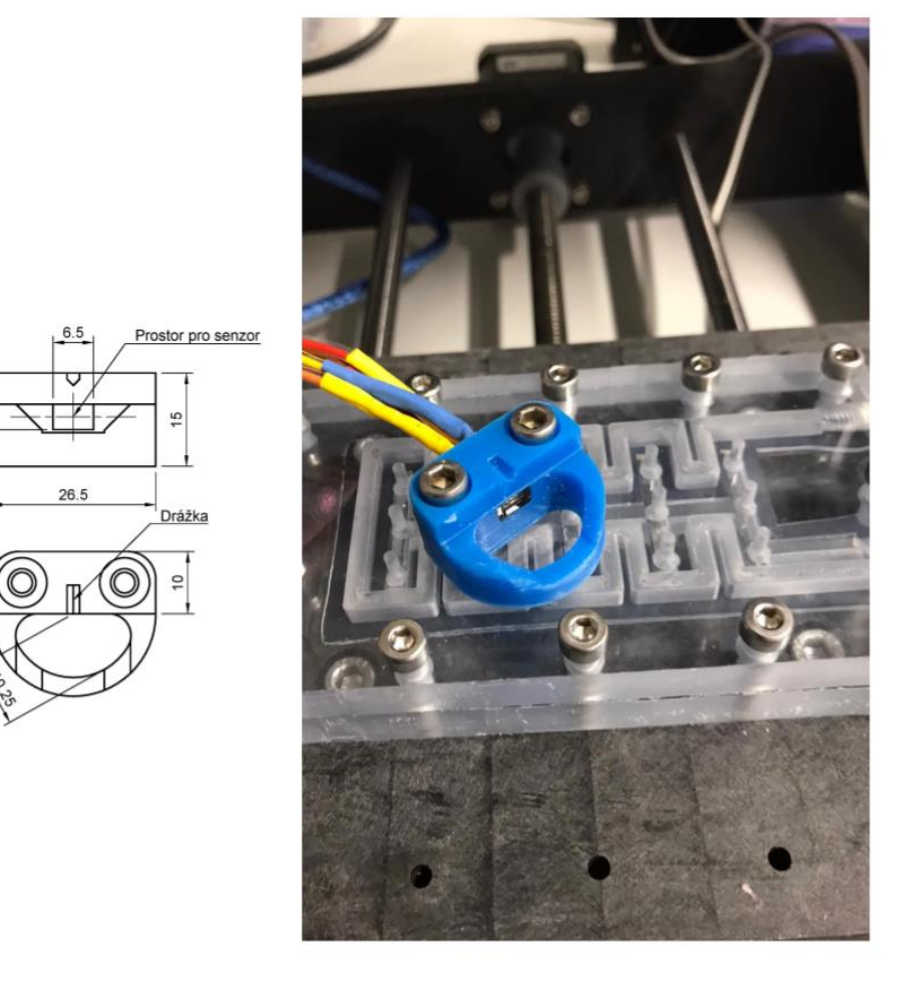

*Obrázek 18: Třetí varianta kalibrační sondy s výkresem.*

## **3.3 Modifikace řídícího PUL signálu pro dispenzor**

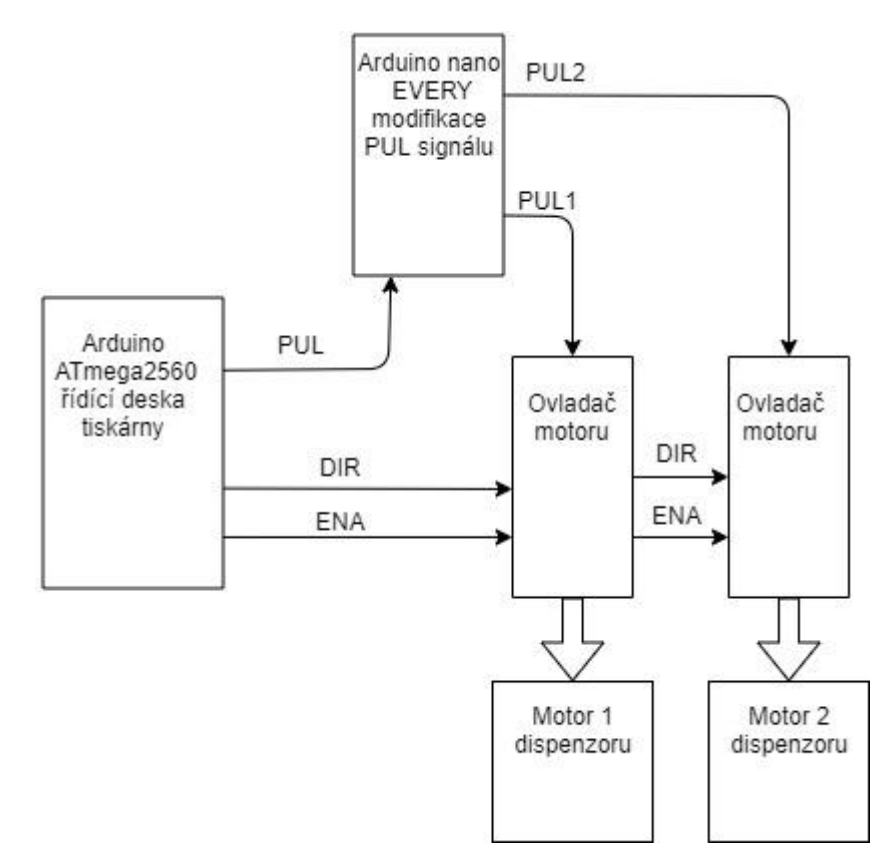

*Obrázek 19: Nákres zapojení mezičlánku pro modifikaci PUL signálu dispenzoru.*

Pokud během tisku nastane situace, že je potřeba pro tisknutý typ modelu nastavit větší průtok tisknutého materiálu, lze objem průtoku řešit softwarově. V rámci plátkování modelu do jednotlivých vrstev lze použít položku "extrusion multiplier", která procentuálně udává, o kolik tiskového materiálu bude dávkováno více oproti vypočtenému dávkování. Bylo proto výhodnější umožnit dodatečnou regulaci množství dávkovaného materiálu i během tisku.

Ovládání tiskárny pomocí programu Repetier Host umožňuje pouze velmi hrubé inkrementy jednotlivých posunů motoru dispenzoru, což znesnadňuje dosed pojezdové části dipenzoru na oporu pro palec pístní tyče injekční stříkačky. Jedním z možných řešení je regulace počtu kroků na otočku motoru, které má pro zadaný G-kód dispenzor provést. Při kalibraci pojezdové části na injekční stříkačku by tedy jednotlivé kroky měly být jemnější. Zároveň v případě použití dvou dispenzorů nelze zaručit stejnou výšku vysunuté pístní tyče ze stříkačky, a proto je třeba mít možnost řídit jednotlivé dispenzory nezávisle.

Předpokladem jemné regulace rychlosti otáček motoru v průběhu tisku je, že se znásobí počet kroků, které motor potřebuje na provedení jedné otáčky kolem své osy. Takto generované kroky pro ovladač motoru se následně mohou načítat a decimovat k zajištění požadované velikosti kroků na otočku.

Generovaný signál byl změřen pomocí osciloskopu značky KEYSIGHT DSOX1102G (Keysight Technologies Santa Rosa, Kalifornie, USA). Na vstup osciloskopu se připojil PUL signál generovaný mikroprocesorovým počítačem Arduino ATMEGA 2560 a jeho pinem GND. Hodnoty nastavených kroků dispenzoru biotiskárny se měnily v EEPROM paměti tiskárny prostřednictvím softwaru Repetier Host.

Střída jednoho pulzu pro 800 kroků/otočku odpovídá detekovatelnému limitu, tedy 7,5 µs použitého ovladače DM422C. Pro nastavenou hodnotu rozlišení 800 kroků/otočku bylo možno pozorovat pravidelně generované pulzy odesílané do osciloskopu tak, jak je vidět na obrázku č. 20.

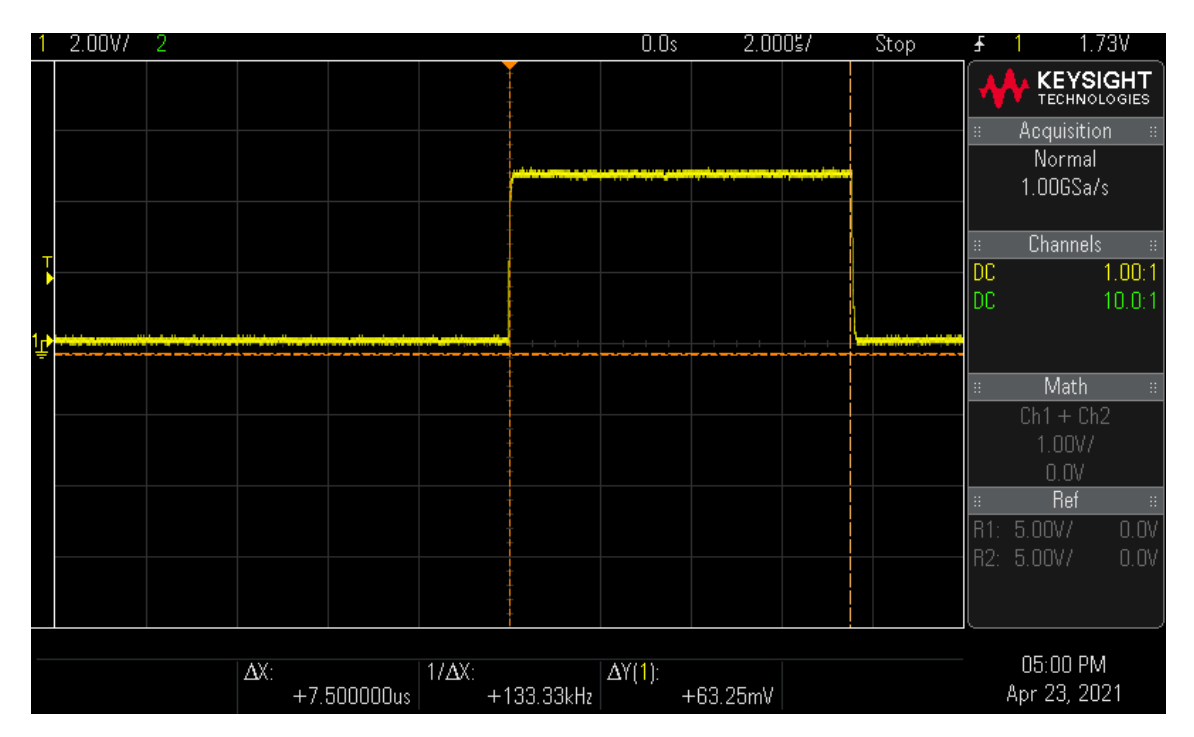

*Obrázek 20: Šířka jednoho pulzu PUL signálu generovaného Arduinem ATmega 2560 pro rozlišení 800 kroků/otočku.*

Pro příhodný interval, na kterém by bylo možné signál decimovat se nastavil co největší počet kroků. Z počtu 800 kroků/otočku se vyzkoušel desetkrát rychlejší PUL signál.

Od hodnoty 8000 kroků na otočku však docházelo k seskupování jednotlivých pulzů do dvojic, jak je znázorněno na obr. č. 21.

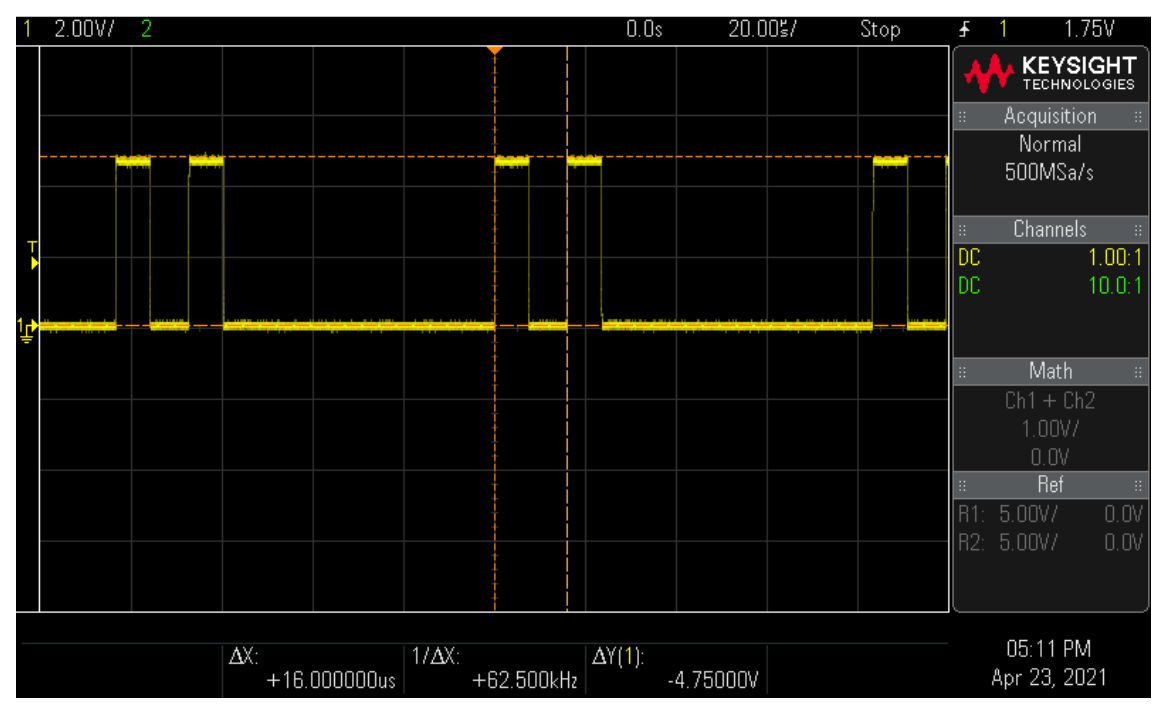

*Obrázek 21: Seskupování PUL signálu do dvojic pro rozlišení 8000 kroků/otočku.*

Od hodnoty 16000 kroků/otočku a vyšších docházelo k seskupování pulzů signálu do čtveřic. Jak je znázorněno na obrázku č. 22.

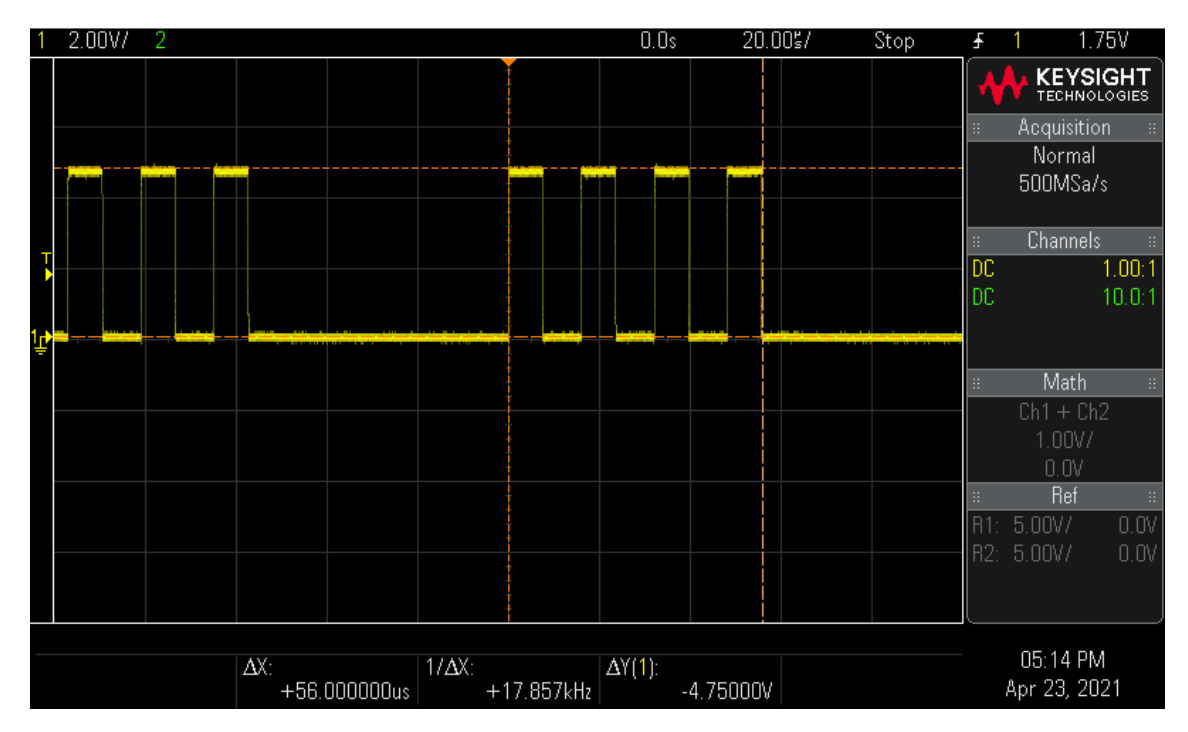

*Obrázek 22: Seskupování PUL signálu do čtveřic pro rozlišení 16000 kroků/otočku.*

Jelikož detekce signálu ovladačů krokových motorů jsou omezeny velikostí rozestupů jednotlivých pulsů (7,5µs), firmware Repetier seskupuje tyto pulzy do dvojic (od 12000 Hz) a pro vyšší frekvence, od 24000 Hz do čtveřic. Defaultní nastavení softwaru Repetier Host provádělo posuv trapézové tyče rychlostí 2 mm/s. To znamená, že pro nastavené rozlišení 800 kroků na otočku, neboli na 800 generovaných pulzů pro posuv trapézové tyče o 1 mm musí procesor generovat 800 pulzů s frekvencí 1600 Hz.

Při nastavení rychlosti posuvu motoru dispenzoru na hodnoty 1 mm/s a ve firmwaru Repetier nastavení co nejvyšší možné hodnoty "doubler step frequency" na 16000 Hz, se mohly kroky motoru dispenzoru nastavit na 16000 kroků na otočku. Použité ovladače DM422C vyžadují minimální rozestupy jednotlivých PUL signálu 7,5 µs. Pro nastavený počet kroků na otočku tento rozestup činí 62 µs, což je pro použité ovladače dostačující. Omezujícím faktorem pro vyšší rozlišení krokového motoru je firmware Repetier a použitá osmi bitová řídící deska Arduino ATmega 2560.

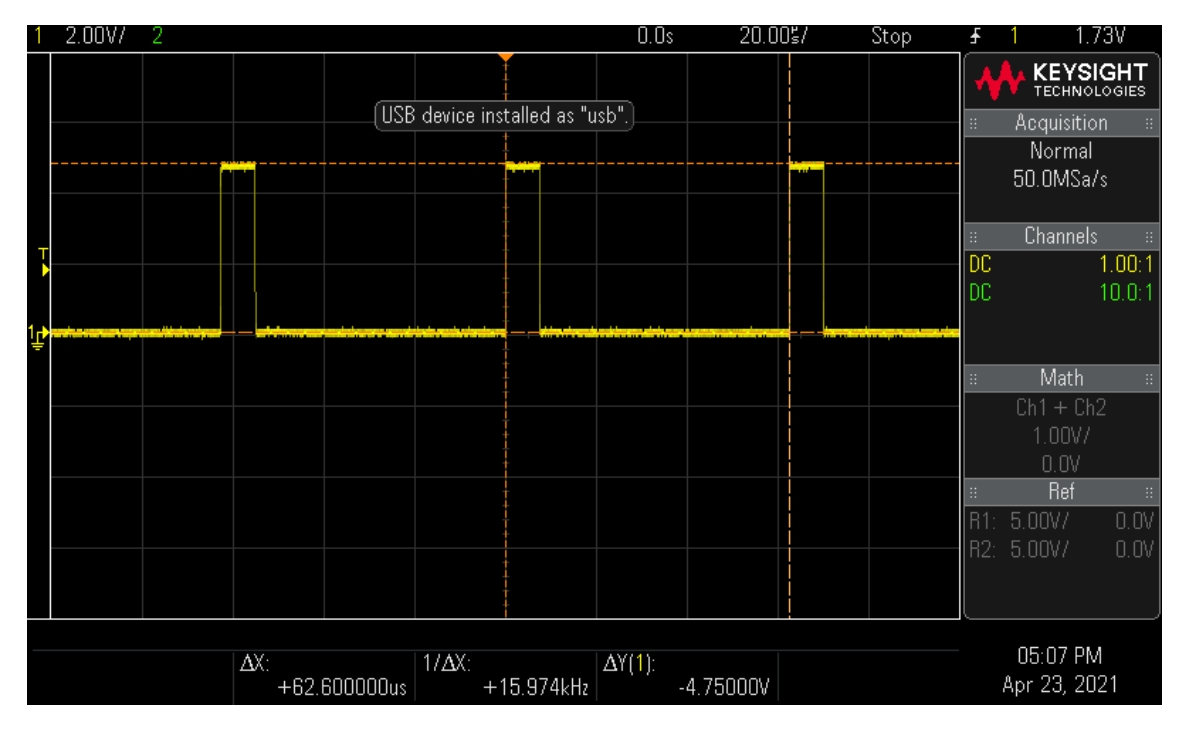

*Obrázek 23: Generovaný PUL signál pro rozlišení 16000 kroků/otočku, při němž nedochází k seskupování pulzů.*

V tomto uspořádání se může motor dispenzoru ovládat pomocí přídavného mikroprocesorového počítače Arduino nano EVERY (Arduino, Ivrea, Italy), který počítá všech 16000 pulzů generovaných z Arduina ATmega 2560 a do ovladače motoru posílá dál jen vybranou část těchto pulzů. Pro výběr konkrétních pulzů, které se posílají dále do ovladače motoru se použil potenciometr 10k Ω. Krajní hodnoty potenciometru se vyobrazily pomocí sériového monitoru softwaru Arduino IDE. Hodnota na maximu činila 890 a na minimu 15. Zjištěné parametry a tomu odpovídající rozlišení kroků motoru jsou popsány v tabulce č. 8.

Rozsah potenciometru byl rozdělen do devíti intervalů, ke kterým byl přiřazen násobek použitého pulzu signálu PUL, neboli kolikátý pulz z generovaného signálu má mikroprocesor Arduino nano EVERY přeposílat ovladači motoru. Výsledné rozlišení motoru je dáno počtem generovaných pulzů (16000 Hz) dělených násobkem použitého pulzu, dle tabulky č. 8.

|               | Násobek       | Výsledné       |               |
|---------------|---------------|----------------|---------------|
| Korigovaný    |               | rozlišení      | Procentuální  |
| rozsah        | použitého     | krokového      | vyjádření     |
| potenciometru | pulzu signálu | motoru         | rozlišení [%] |
|               | <b>PUL</b>    | [kroky/otočku] |               |
| 90            | 40            | 400            | 50            |
| 190           | 27            | 593            | 74            |
| 290           | 23            | 696            | 87            |
| 390           | 21            | 762            | 95            |
| 490           | 20            | 800            | 100           |
| 590           | 19            | 842            | 105           |
| 690           | 18            | 889            | 111           |
| 790           | 16            | 1000           | 125           |
| 890           | 13            | 1231           | 154           |

*Tabulka 8: Tabulka rozsahu nastavitelného rozlišení motoru dispenzoru.*

Potenciometr nastavený na střední rozsah, tedy 490, uvádí motor dispenzoru do nativního rozlišení kroků.

### **3.3.1 Výstupní PUL signál pro řízení dvojice dispenzorů najednou**

Dávkování dvou dispenzorů současně v reálném času se řešilo s ohledem na to, v jakém poměru se má míchat hydrogel s připravenou směsí buněk. Defaultní poměr míchání je nastaven 1:1. S ohledem na tuto skutečnost je upravena tabulka č. 8 tak, aby každý z motorů dispenzoru dávkoval dvakrát méně. Výsledné hodnoty rozlišení krokových motorů jsou popsány v tabulce č. 9.

| Korigovaný<br>rozsah<br>potenciometru | Násobek<br>použitého<br>pulzu signálu<br><b>PUL</b> | Výsledné<br>rozlišení<br>krokového<br>motoru<br>[kroky/otočku] |
|---------------------------------------|-----------------------------------------------------|----------------------------------------------------------------|
| 90                                    | 80                                                  | 200                                                            |
| 190                                   | 54                                                  | 296                                                            |
| 290                                   | 46                                                  | 348                                                            |
| 390                                   | 42                                                  | 381                                                            |
| 490                                   | 40                                                  | 400                                                            |
| 590                                   | 38                                                  | 421                                                            |
| 690                                   | 36                                                  | 444                                                            |
| 790                                   | 32                                                  | 500                                                            |
| 890                                   | 26                                                  | 615                                                            |

*Tabulka 9: Tabulka rozsahu nastavitelného rozlišení dvojice motorů dispenzoru.*

Každý z motorů má svůj generovaný PUL signál vedený z Arduino nano EVERY do ovladačů motorů dispenzorů. Nezávislé řízení jednotlivých motorů se řeší pomocí mechanických spínačů, které spínají a rozepínají pulzní signál posílaný k ovladači motoru dispenzoru. Signály DIR a ENA spolu jednotlivé ovladače sdílejí.

### **3.3.2 Ovládání přidaných funkcí**

Firmware Repetier umožňuje nastavit na digitálních pinech základní desky ATmega 2560 logickou "1" nebo logickou "0" pomocí příkazu G-kódu. Toho se využilo pro zapínání a vypínání jednotlivých funkcí naprogramovaných na přidaném mikroprocesorovém počítači Arduino nano EVERY. Jednotlivé G-kódy a funkce jsou popsány v následujících tabulkách č. 10 a 11. Software Repetier Host umožňuje programovat sérii pěti tlačítek, které následně vykonávají připsanou funkci. Této skutečnosti se s výhodou využilo pro ovládání přidaných funkcí tiskárny.

| G-kód     | Funkce                   |
|-----------|--------------------------|
| M42 P5 S1 | Pomalý pohyb extruderu   |
| M42 P5 S0 | Rychlý pohyb extruderu   |
| M42 P6 S1 | Zapnutí motorů čerpadel  |
| M42 P6 S0 | Vypnutí motorů čerpadel. |

*Tabulka 10: Popis G-kódů pro zapnutí a vypnutí přidaných funkcí.*

*Tabulka 11: Startovací G-kód pro kalibraci dispenzoru na úroveň Zmin.*

| G-kód           | Funkce                                                                                     |
|-----------------|--------------------------------------------------------------------------------------------|
| G0 X68 Y58 F400 | Najetí dispenzoru na střed tiskové<br>podložky.                                            |
| M42 P7 S1       | Zapnutí sondy pro kalibraci $Z_{\text{min}}$                                               |
| G30 H7.9        | Najetí dispenzoru s jehlou do sondy a<br>uložení výškového offsetu sondy na<br>hodnotu 7.9 |
| M42 P7 S0       | Vypnutí sondy pro kalibraci Z <sub>min</sub>                                               |

### **3.4 Příprava tiskového prostoru**

Ze specifických vlastností tiskového materiálu vyplývá na jedné straně požadavek na regulaci a udržování nízké teploty dispenzoru během tisku, aby se zabránilo předčasnému gelovatění bioinkoustu. Na druhé straně, za účelem zrychleného procesu gelovatění vytištěného vzorku a dosažení požadované trojrozměrné struktury, je zajištěno zahřívání vzorku na ploše tiskového prostoru.

Princip tepelné regulace je založen na vytvoření regulačních kanálků o dostatečných délkách, ve kterých bude protékat médium o požadované teplotě. Regulace teploty je řešena externě pomocí vodních nádrží s čerpadly. Jakmile vodní nádrže s ohřátým médiem dosáhnou požadované teploty, je možné médium pustit do kanálkového

systému k regulaci ohřívacího okruhu. Vodní kanálek je zakryt hliníkovou deskou o síle 2 mm a zajištěn pomocí sanitárního silikonu a imbusovými šrouby.

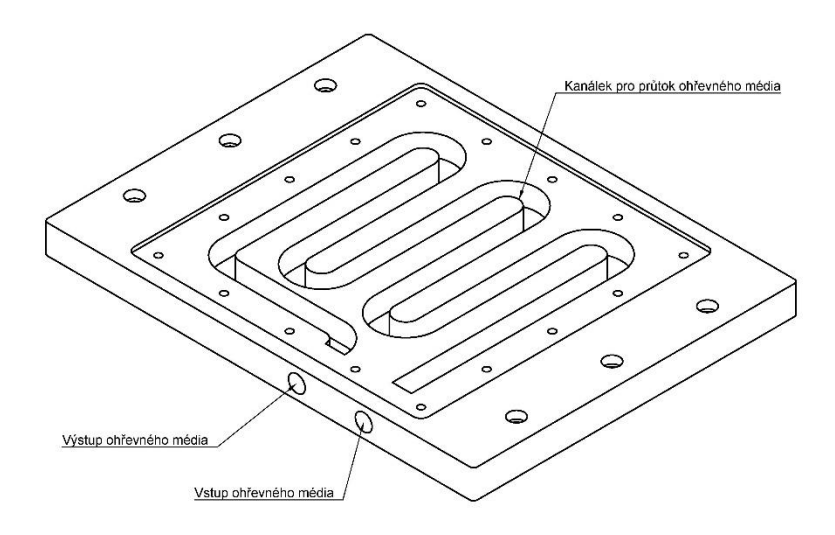

*Obrázek 24: Ohřevná část tiskového prostoru s kanálkovitým systémem pro průtok média.*

### **3.4.1 Vymezovače tiskových podkladů**

Během celého průběhu tisku se očekává, že tisknutý objekt modelu zůstává pevně přichycen na dno tiskové podložky. Pokud by došlo v rámci tiskového podkladu k posunu tištěného objektu, mělo by to za následek nežádoucí posun vrstvy a deformaci výsledného tisku. Pro tento účel byly navrženy prostorové vymezovače pro jednotlivé používané tiskové podklady, zejména pro kultivační destičky, Petriho misky a plošné substráty. Pro zajištění vymezovače k tiskové ploše tiskárny se použilo hlav imbusových šroubů. Nákres vloženého tiskového vymezovače na tiskové ploše je na obrázku č. 25.

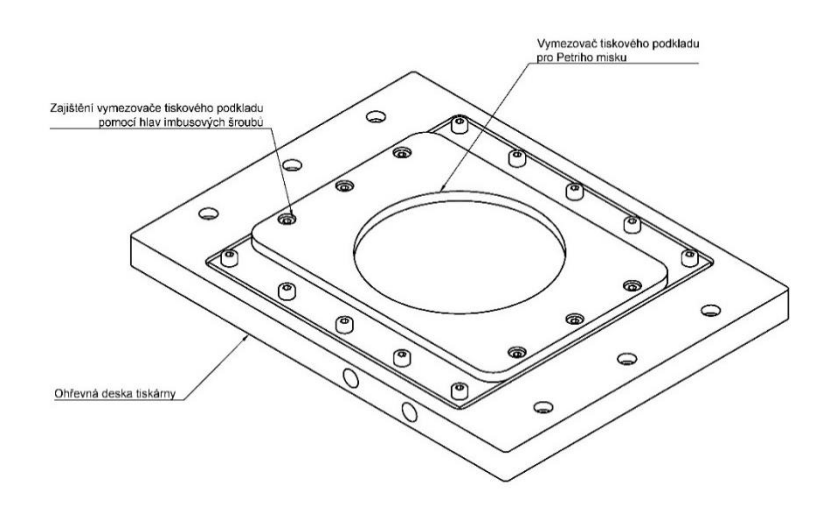

*Obrázek 25: Vyhřívaná deska s vloženým vymezovačem tiskového podkladu pro Petriho misku.*

K tisku buněčných modelů na křehká elektrostaticky zvlákňovaná kolagenová nanovlákna, nebo jakékoliv plošné substráty, je použita k jejich fixaci komora (obr. č. 26), o dostatečném podtlaku. Princip fixace tištěného modelu k desce probíhá pomocí podtlaku přivedeného z externí vývěvy do povrchu komory o velkém množství malých otvor. Průběžné odsávání vzduchu po dobu tisku má za následek bezpečnou fixaci plošného substrátu, na který je možno strojově nanášet bioinkoust.

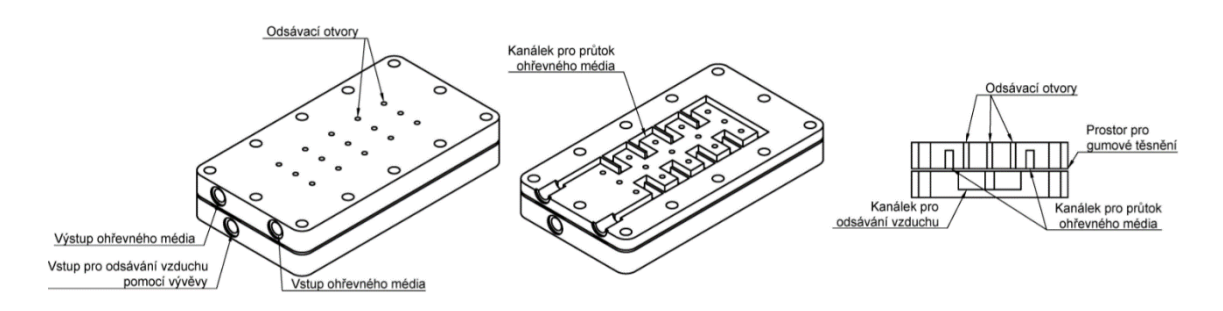

*Obrázek 26: Vyhřívací a vakuová komora pro tisk na plošné substráty. Vlevo nákres komory, uprostřed podélný řez komory zobrazující kanálek pro průtok média, vpravo příčný řez komory zobrazující oddělený kanálek pro průtok média a odsávání vzduchu.*

Komora, složená ze dvou hlavních částí, má navíc oddělený kanál pro průchod ohřevného média, který nanášený bioinkoust bezkontaktně ohřívá pomocí čerpadla a ohřevné lázně. Oddělení komor pro odsávání vzduchu s kanálkovitým systémem pro průtok média zajišťuje vložené těsnění. Celková velikost plochy, která vytváří podtlak, činí 60 mm x 24 mm a definuje maximální velikost substrátu.

## **3.5 Software**

Jako ovládací software tiskárny byl použit Repetier host. Rozhraní tohoto programu je podobné jako použitý Hearthware pro tiskárnu Inkredible+. Program umožňuje ovládání tiskárny a zároveň slouží k posílání a editaci G-kódů do tiskárny. Zároveň pomocí tohoto programu lze měnit parametry uložené v EEprom paměti tiskárny. Software Repetier host podporuje nahrávání tiskových modelů ve formátu STL a jejich vizualizaci na tiskové ploše. V použitém softwaru je obtížné odhadovat skutečnou pozici daného objektu před zahájením tisku. Z tohoto důvodu byl použit externí slicer.

### **3.5.1 Slicer**

Jako slicovací program byl použit Prusaslicer verze 2.3.0 (Prusa Research, Praha, Česká republika). Pro testovací tisk a zároveň pro univerzální nastavení byly použity níže popsané parametry, které lze nalézt pod záložkami na liště programu Prusaslicer, konkrétně: "Podložka", "Nastavení tisku", "Nastavení filamentu" a "Nastavení tiskárny".

Záložka "Podložka" představuje vizualizaci tiskové plochy dané tiskárny na dispeji. Po načtení tiskového modelu ve formátu STL dojde k vyobrazení modelu na virtuální tiskové podložce, kde umístění modelu odpovídá souřadnicím reálného modelu. Této skutečnosti se dá využít pro tisk do plošných substrátů o různých tvarech a různých místech tiskové plochy. Program umožňuje tvorbu vlastního vzoru podložky.

Záložka "Nastavení tisku" nastavuje konkrétní vzhled tisknutého modelu. Prvním nastavovaným parametrem je požadovaná výška vrstvy, kterou jsem jak pro první vrstvu, tak i pro ostatní vrstvy zadal o velikosti 0,5 mm. Počet jednotlivých perimetrů těchto vrstev se dle vyzkoušených výtisků zdál jako nejoptimálnější na hodnotě 8. Zároveň pro lepší vzhled a přesnější zachování rozměrových vlastností tisknutých modelů jsem nastavil tisk nejdříve vnějších perimetrů a následně vnitřních. Parametr "výplň tisku" jsem nastavil na hodnotu 100 % a motiv výplně jsem zvolil koncentrický. Podpěry a pomocné obrysy první vrstvy pro lepší styk výtisku s tiskovou plochou jsem vypnul. Rychlost výtisku jsem nastavil jako nejoptimálnější na hodnotu 10 mm/s. Defaultně generovaný G-kód tiskne plátky vrstev u všech tisknutých modelů najednou v jedné rovině. Software Prusaslicer umožňuje ale také jako jeden z možných výstupů nesimultánní tisk různých tisknutých objektů postupně a v takovém případě může docházet ke kolizím extruderu s již vytisknutými objekty. Pro dokončení nesimultánně tisknutých objektů se dle tvaru dispenzoru musela zadat kolizní oblast extruderu. Tato oblast slouží k softwarové kontrole proti kolizi mezi vytisknutým objektem a extruderem při tisku dalšího objektu. Rádius této oblasti jsem nastavil na 1 mm a výšku extruderu na 10 mm.

Záložka "Nastavení filamentu" zohledňuje důležitý parametr pro přesné dávkování strunového tiskového materiálu u FDM tiskáren, což je vyjádřeno průměrem filamentu. Tento průměr filamentu odpovídá vnitřnímu průměru komory použité injekční stříkačky značky BBraun Omnifix (B. Braun, Melsungen, Německo). Tisk spočívá v protlačení tiskového materiálu o daném průměru komory injekční stříkačky tiskovou jehlou o jiném průměru. Na základě znalostí poměrů vnitřního průměru komory stříkačky a vnitřního průměru jehly lze určit objem podávaného tiskového materiálu pro danou výšku vrstvy, délku a rychlost po kterou se pokládá tiskový materiál. Jako vnitřní průměr komory jsem v tomto případě nastavil průměr použité injekční stříkačky 9,75 mm.

Záložka "Nastavení tiskárny" umožňuje nadefinovat tvar tiskové podložky. Tento tvar se musí vytvořit v programu CAD a nahrát ve formátu STL. Pro vybraný tvar tiskové podložky se nastavuje maximální výška tisku a odsazení osy Z. V záložce se zároveň zapisuje vlastní počáteční a koncový G-kód. Jedná se o řádky kódu, které jsou pokaždé vkládány do výsledného vygenerovaného G-kódu tisknutého objektu.

| G-kód           | Popis funkce.                                |
|-----------------|----------------------------------------------|
| M42 P5 S1       | Zapnutí rozlišení motoru na 800              |
|                 | kroků/otočku.                                |
| M302 S1         | Vypnutí nahřívání extruderu.                 |
| G92 E0          | Resetování pozice extruderu.                 |
| G1 Z10 F600     | Najetí dispenzoru na výšku $Z=10$ .          |
| G1 X28 Y54 F600 | Najetí dispenzoru na souřadnice $X=28$ ,     |
|                 | $Y = 54.$                                    |
| G1 Z0.8 F600    | Najetí dispenzoru na výšku $Z=0,8$ .         |
| G1 X28 Y62 E0.5 | Přejetí dispenzoru ve směru osy Y o 8 mm     |
|                 | a vypuštění 0,5 mm tiskového materiálu.      |
| G92 E0          | Resetování pozice extruderu.                 |
| G21             | Nastavení jednotek na mm.                    |
| G90             | Použití absolutních souřadnic.               |
| M83             | Použití relativních vzdáleností pro extruzi. |

*Tabulka 12: Startovací G-kód tiskárny.*

| G-kód             | Popis funkce.                            |
|-------------------|------------------------------------------|
| G1 Z57 F300       | Vyjetí osy Z na hodnotu 50 mm, rychlosti |
|                   | $300 \text{ mm/min}$ .                   |
| G1 X138 Y120 F300 | Najetí extruderu na hodnotu $X = 138$ a  |
|                   | $Y=120$ rychlostí 300 mm/min.            |
| M42 P5 S0         | Zapnutí rozlišení motoru na 160          |
|                   | kroků/otočku.                            |
| G91               | Nastavení relativní pozice.              |
| G90               | Nastavení absolutní pozice.              |
| G92 E0            | Resetování pozice extruderu.             |
| M84               | Vypnutí krokových motorů.                |

*Tabulka 13: Koncový G-kód tiskárny.*

### **3.5.2 Nastavení uživatelského tvaru tiskové plochy**

Po ukončení jednotlivých pokusných tisků jsem začal řešit problematiku tisku na plošné substráty na Petriho misce a kultivačních destičkách. Petriho miska je kulová plocha, která má definovaný poloměr. V ose Z nehrozí jehle při tisku náraz do překážek. To neplatí v případě použití kultivační destiček, kde jednotlivé kultivační jamky jsou od sebe odděleny překážkami. V takovém případě je nutné mít informace o přesných souřadnicích poloh a velikostech jednotlivých jamek, aby v průběhu tisku nedocházelo ke kolizi s jednotlivými překážkami. Zároveň je nutná znalost výšky jednotlivých překážek mezi jamkami.

Byla vytvořena řada vlastních tiskových šablon pro jednodušší a rychlejší přípravu jednotlivých modelů pro tisk. Tyto tiskové šablony slouží pouze jako vizuální kontrola v programu Prusaslicer o pozicích jednotlivých modelů. Souřadnice jednotlivých jamek v programu Prusaslicer odpovídají souřadnicím jednotlivých skutečných jamek kultivačních destiček. To bylo zajištěno díky znalosti, kde se nachází střed tiskové podložky. Souřadnice *X=0, Y=0* definují levý přední okraj tiskové plochy tiskárny. Střed tiskárny je polovina z maximálních vzdáleností osy *X* a *Y*, tudíž souřadnice středu jsou o rozměrech *X=68* a *Y=58*. Na základě této znalosti stačí vymodelovat požadovaný tvar, odpovídající rozměrově předloze, kde střed tohoto modelu má vzdálenost od souřadnic počátku shodnou se středem tiskárny. Slicer požaduje, aby jednotlivé části

vytvořené tiskové plochy byly spojené dohromady, bylo tedy nutné jednotlivé jamky mezi sebou propojit.

Na obrázku č. 27 a 28 je náčrt jednotlivých tiskových ploch pro 12-ti jamkovou kultivační destičku a 6-ti jamkovou kultivační destičku.

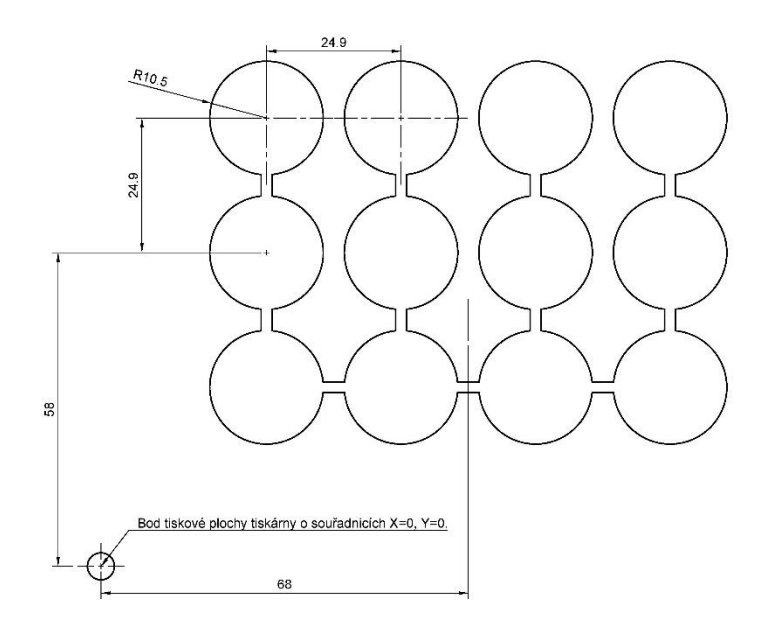

*Obrázek 27: Výkres plochy 12ti jamkové kultivační destičky.*

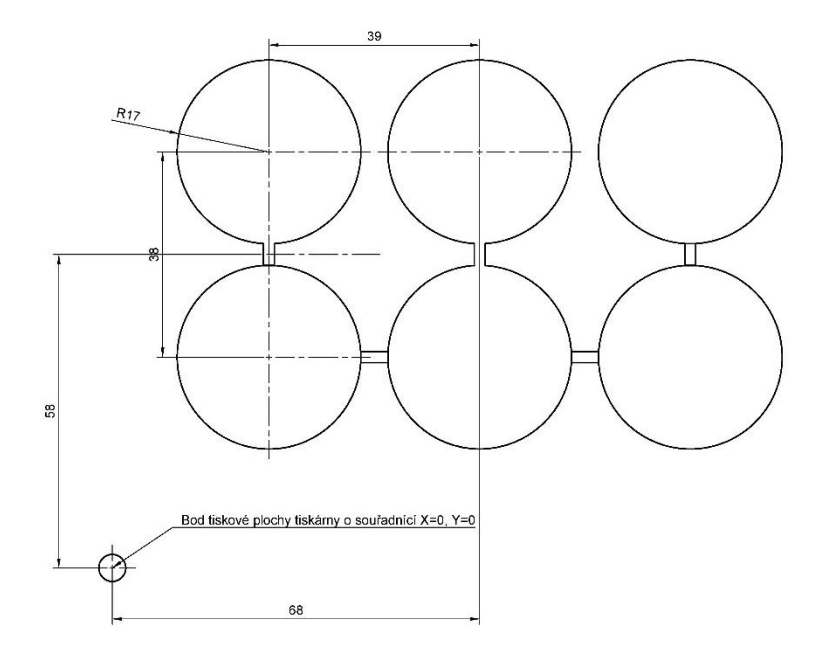

*Obrázek 28: Výkres plochy 6ti jamkové kultivační plochy.*

Na obrázcích lze pozorovat, že vzdálenost středu šablony odpovídá souřadnicovému středu tiskové plochy tiskány.

Dno jednotlivých tiskových jamek není na stejné úrovni jako dno tiskové plochy tiskárny, na které se provádí kalibrace osy Z. Slicer umožňuje mimo nahrání vlastní tiskové plochy také definovat výškové odsazení jednotlivých modelů v orientaci osy Z. Toho se dá využít pro kompenzaci výšky dna jednotlivých jamek. Výškové odsazení ve směru osy Z jsem tedy nastavil na hodnotu 3,4 mm pro oba typy kultivačních destiček, tedy 6-ti jamkovou i 12-ti jamkovou. Výsledkem je, že jednotlivé modely se plátkují od výšky 3,4 mm nad úrovní vytvořených tiskových šablon. Vizualizace je znázorněna na obrázku č. 29.

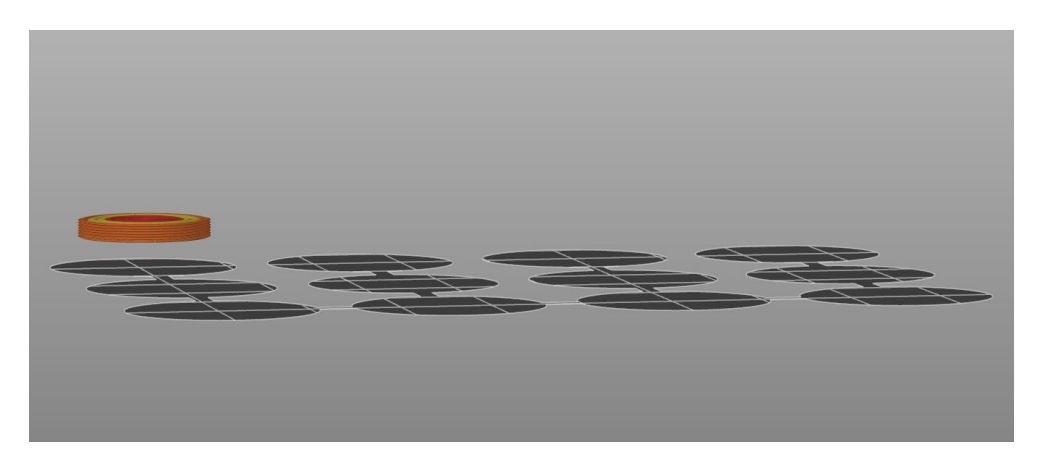

*Obrázek 29: Vizualizace naplátkovaného modelu pro šablonu 12-ti jamkové kultivační destičky.*

Pro tisk v sousedních jamkách bylo třeba vyřešit otázku zamezení kolize dispenzoru při přejezdu injekční stříkačky z jedné jamky do druhé. Za tímto účelem je nutné zvednout osu Z o minimální vzdálenost, která odpovídá výšce mantinelu 18 mm nad dnem kultivační jamky.

Slicer umožňuje tiskárně provádět tzv. retrakce. Jedná se o zpětné nasátí tiskového materiálu do dispenzoru, popřípadě zvednutí osy Z dispenzoru o určitou vzdálenost, při přejezdu o definovanou vzdálenost. Pro bezkonfliktní tisk do jednotlivých kultivačních jamek jsem tedy nastavil zvednutí dispenzoru na 18 mm ve směru osy Z a minimální dráhu extruderu, po které dojde ke zvednutí dispenzoru, na hodnotu 20 mm. Stejného principu nastavení se použilo i v případě vytvořené vakuové komory.

## **4 Experimentální ověření dispenzorů**

Tvary jednotlivých tisknutých modelů jsem vymodeloval s ohledem na ověření vlastností tiskárny, jako jsou dosažitelný detail tisku a maximální výška tisku pro daný typ materiálu. Jednotlivými testovacími modely byly válec o výšce 0,3 mm, dále válec o výšce 5 mm, válec s vykrojeným vnitřkem o průměru 1 mm, postava panáčka a postava myši. Dále bylo úkolem ověřit tisk do jednotlivých typů tiskových šablon a zároveň ověřit možnost pokračování v přerušovaném tisku.

Pro tisk testovacích modelů na plošné substráty jsem zvolil nesterilní bezbuněčný přípravek, který svou konzistencí přibližně odpovídá buněčnému vzorku pro finální tisk. Přípravek obsahuje 1200 µl kolagenu, 780 µl média a 20 µl NaHCO<sub>3</sub>. Médium s gelem jsem smíchal pomocí dvou injekčních stříkaček, z nichž v jedné byl kolagen a v druhé bylo médium se zásaditým roztokem NaHCO<sub>3</sub> v odpovídajícím poměru. Tyto stříkačky byly propojeny pomocí spojky luer lock spojky a následkem střídavého stlačování pístních tyčí jednotlivých stříkaček byl veškerý obsah promíchán dohromady. Po vložení injekční stříkačky do extruderu bylo třeba strojově předem vytlačit veškerý vzduch z obsahu jehly.

## **4.1 Testovací tisk s pilotní verzí dispenzoru**

Pro první verzi dispenzoru byl vytvořen vlastní G-kód pro inkrementy posuvu, protože defaultní v použitém softwaru Repetier byly příliš hrubé. K aktivaci jemnějšího posuvu se použilo skriptovací tlačítko softwaru Repetier host, se zadanou funkcí v tabulce č. 14.

| $\frac{1}{2}$ and contract $\frac{1}{2}$ and $\frac{1}{2}$ are proportional contract on the contract of $\frac{1}{2}$ |                                  |
|----------------------------------------------------------------------------------------------------|----------------------------------|
| G-kód                                                                                                    | Popis funkce.                    |
| G90                                                                                                    | Nastavení absolutních souřadnic. |
| E <sub>0.1</sub>                                                                                                    | Posun motoru o 0.1 mm.           |
| G91                                                                                                    | Nastavení relativní souřadnic.   |
| G92 E0                                                                                                    | Resetování pozice extruderu.     |

*Tabulka 14: G-kód pro jemnější inkrementy kroků dispenzoru.*

Po vytlačení malého množství tiskového materiálu bylo zajištěno, aby dispenzor během prvotní fáze tisku netiskl vzduch obsažený v jehle. Poté následovalo vložení vymezovače pro kultivační destičky na tiskovou podložku a 12-ti jamkovou kultivační destičku. V této fázi byla tiskárna již nakalibrována a připravena pro tisk.

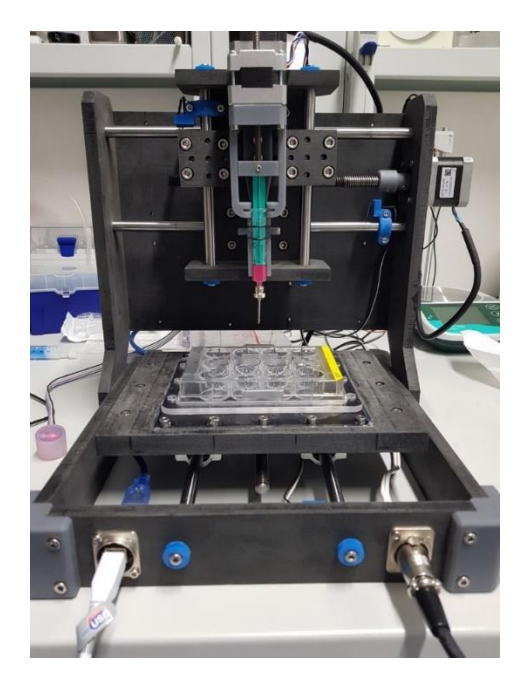

*Obrázek 30: Tiskárna s pilotní verzí dispenzoru připravená k tisku do 12-ti jamkové kultivační destičky.*

## **4.1.1 Příprava G-kódu/ Tisk**

Bylo nutné ověřit, zda na vizualizaci tiskové šablony byl zobrazen správný tvar pro 12-ti jamkovou tiskovou destičku. Následně jsem ověřil nastavení vnitřního průměru jehly, která pro tento testovací tisk musí být softwarově nastavena na hodnotu 1,4 mm. Zbývalo nahrát jednotlivé tisknuté modely do Prusasliceru a vhodně je umístit tak, aby žádný z modelů nezasahoval svou částí do vizuální hranice jednotlivých jamek tiskové šablony. Pokud by tak nastalo, došlo by ke kolizi injekční stříkačky s mantinelem kultivační jamky.

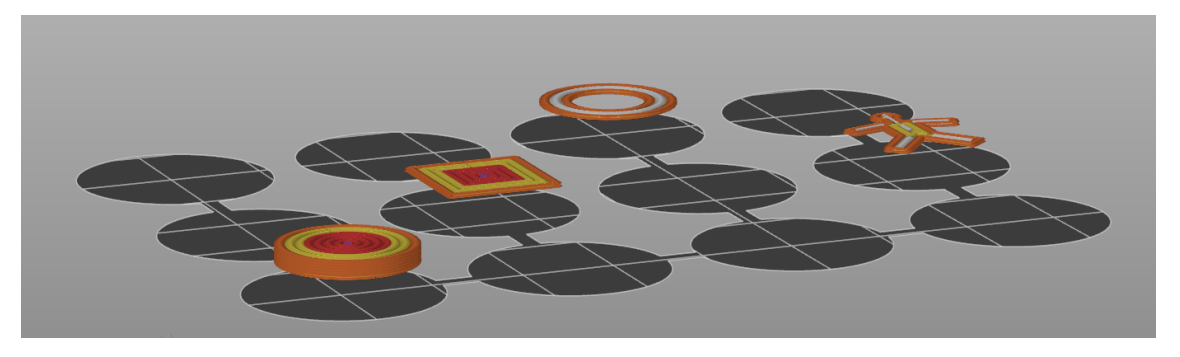

*Obrázek 31:Vizualizace tiskové šablony s vloženými tisknutými modely.*

Opět lze z vizuálního náhledu šablony ověřit, že jednotlivé modely jsou naplátkované nad úrovní tiskové plochy a že dochází k výškové kompenzaci dna kultivačních destiček. Výsledný G-kód se mohl přehrát do softwaru Repetier host a spustit tisk.

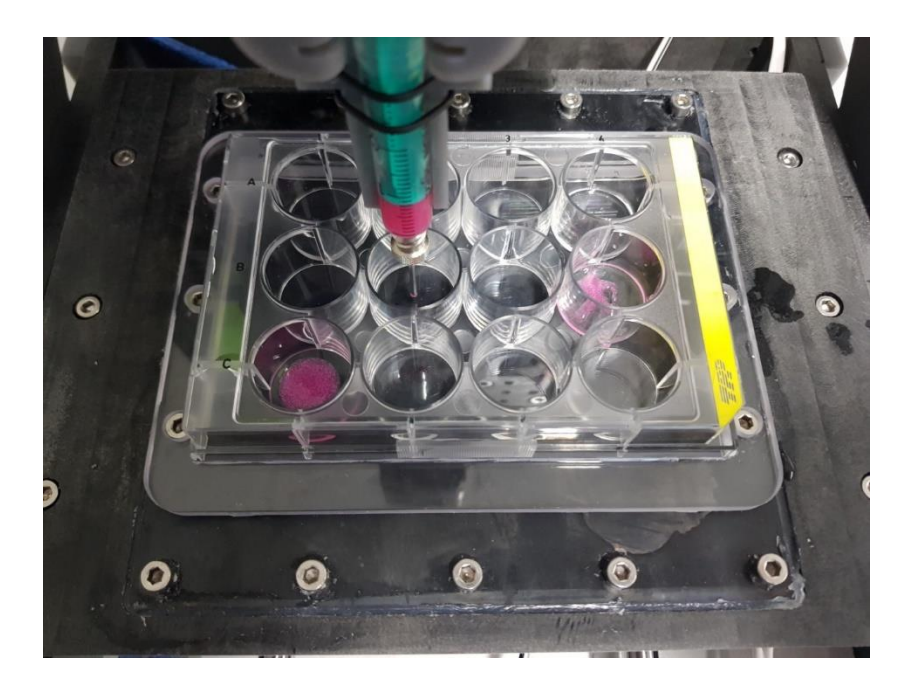

*Obrázek 32: Detail testovací tisku do 12-ti jamkové kultivační destičky dispenzorem DISP1.*

Pořadí jednotlivých tisknutých objektů je dáno pořadím, v jakém byly vloženy na tiskovou plochu. Toto pořadí lze v rámci náhledu v softwaru Prusasliceru měnit.

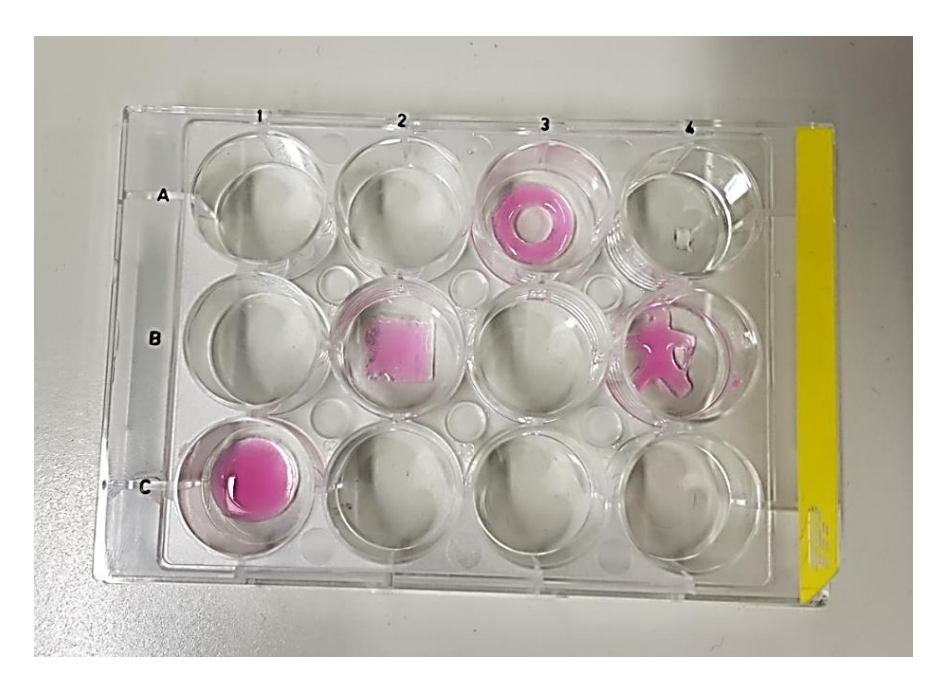

*Obrázek 33: První série tisku do 12-ti jamkové kultivační destičky dispenzorem DISP1.*

Po vizuální kontrole bylo možno přejít k exportu dalšího G-kódu, pomocí kterého tiskárna zaplnila tisknutými objekty prázdné jamky kultivační destičky. V softwaru Prusaslicer se nahrály jednotlivé objekty na volné pozice. Náhled na obr. č. 34 umožňuje pozorovat modře znázorněnou dráhu, po které se dispenzor s injekční stříkačkou během tisku pohybuje. Je patrná elevace osy Z v rámci každého objektu při přejezdech z jednoho objektu na druhý.

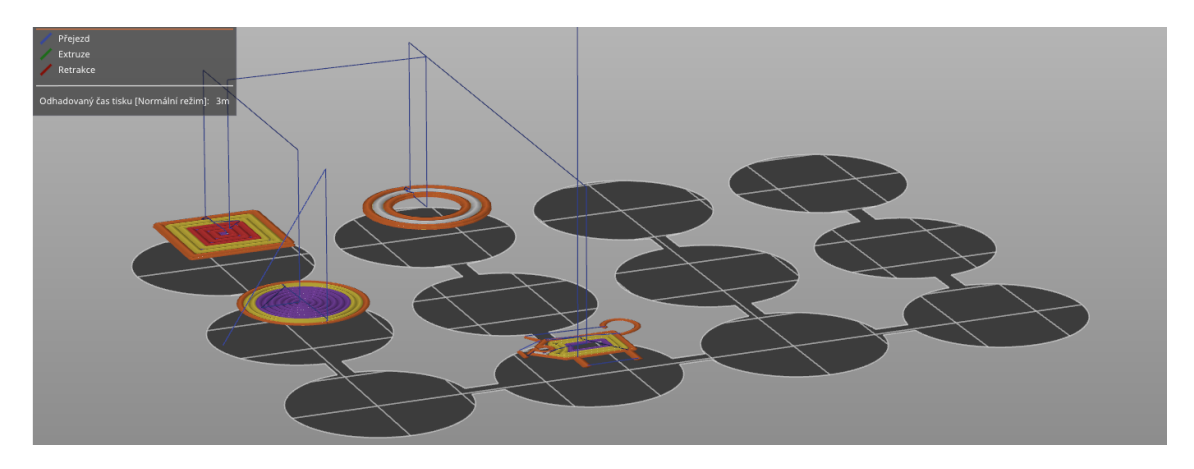

*Obrázek 34: Vizuální náhled naplátkovaných modelů v programu Prusaslicer. Tenkými modrými čarami je vyznačena dráha pohybu dispenzoru.*

Pro druhý testovací tisk již nebylo potřeba provádět kalibraci os, jelikož kalibrace již byla uložena v paměti tiskárny.

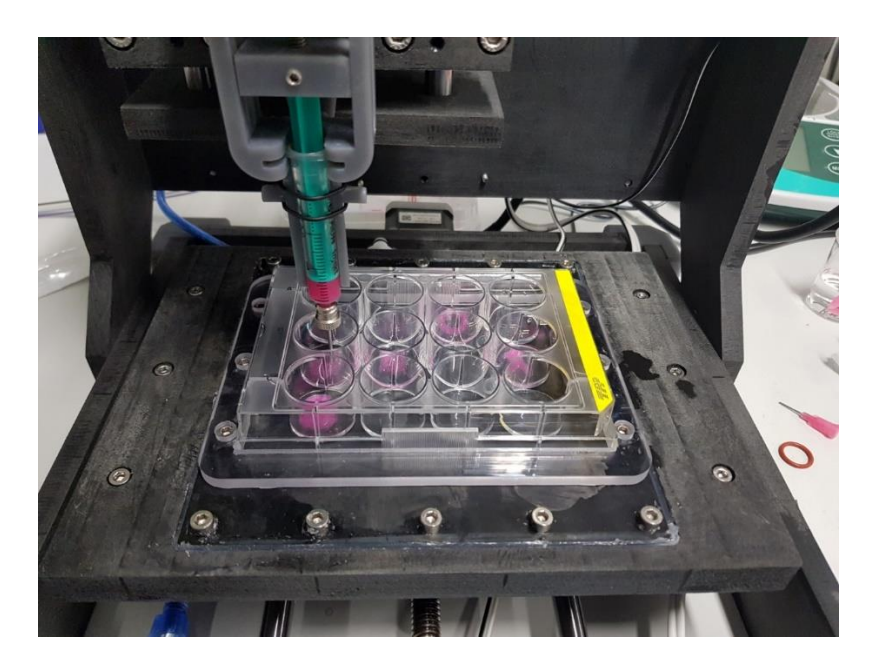

*Obrázek 35: Detail testovacího tisku do 12-ti jamkové kultivační destičky dispenzorem DISP1. Ukázka pokračování v započatém tisku.*

Výsledný tisk lze pozorovat na obrázku č. 36.

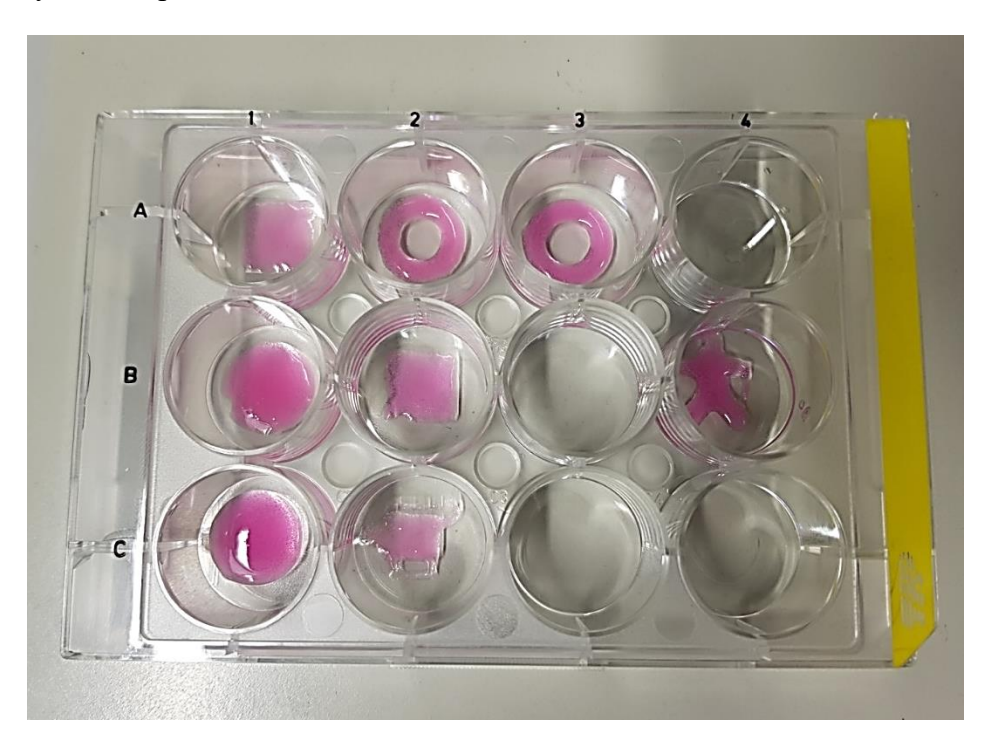

*Obrázek 36: Výsledný testovací výtisk do 12-ti jamkové kultivační destičky pomocí dispenzoru DISP1.*

## **4.2 Testovací tisk vylepšenou verzí dispenzoru s chlazením bioinkoustu**

K ověření funkčnosti nové verze dispenzoru DISP2 byl zvolen tisk na vakuovou komoru. Z hlediska přesnosti tisku se volil tisk na přesně definovaná místa krycího sklíčka o velikosti 60 mm x 24 mm. Tyto místa určují jednotlivé pozice v kultivační komoře.

Opět pro daný typ tiskového podkladu bylo třeba vytvořit patřičnou šablonu, určující pozice a maximální rozměry jednotlivých tisknutých modelů. Vizualizace této šablony s vloženými a naplátkovanými modely, včetně náhledu posuvu dispenzoru jsou na obrázku č. 37. Modelem je plný válec o průměru 7,5 mm a výšce 1 mm. Pro nastavenou velikost tiskové jehly a plnou koncentrickou výplň se model plátkuje s vykrojeným vnitřkem z důvodu malé velikosti modelu pro zvolenou jehlu.

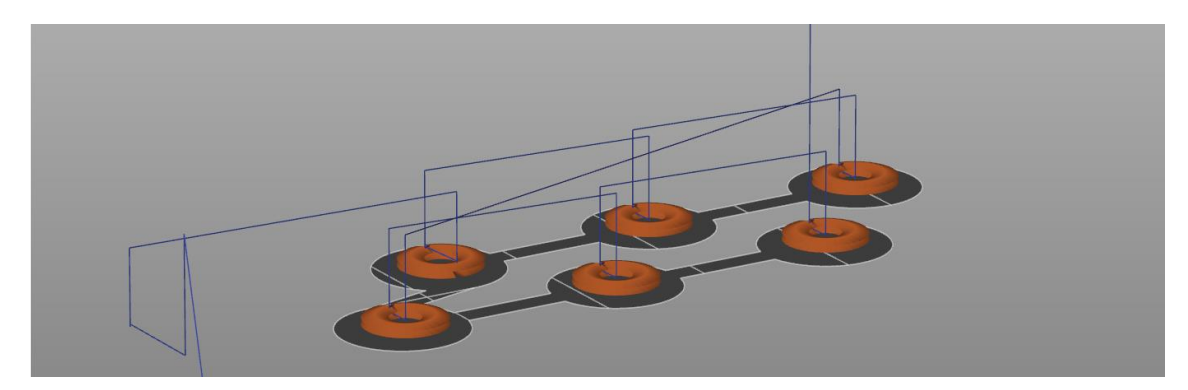

*Obrázek 37: Naplátkovaný model na předdefinované pozice krycího sklíčka. Modře vyznačená trajektorie naznačuje pohyby dispenzoru v průběhu tisku.*

Po kalibraci jednotlivých os bylo třeba pustit čerpadla chladícího a ohřevného okruhu. K ohřevu tiskové podložky se použila vodní lázeň o teplotě 40 °C, pro chladící okruh se použila lázeň s kusy ledu.

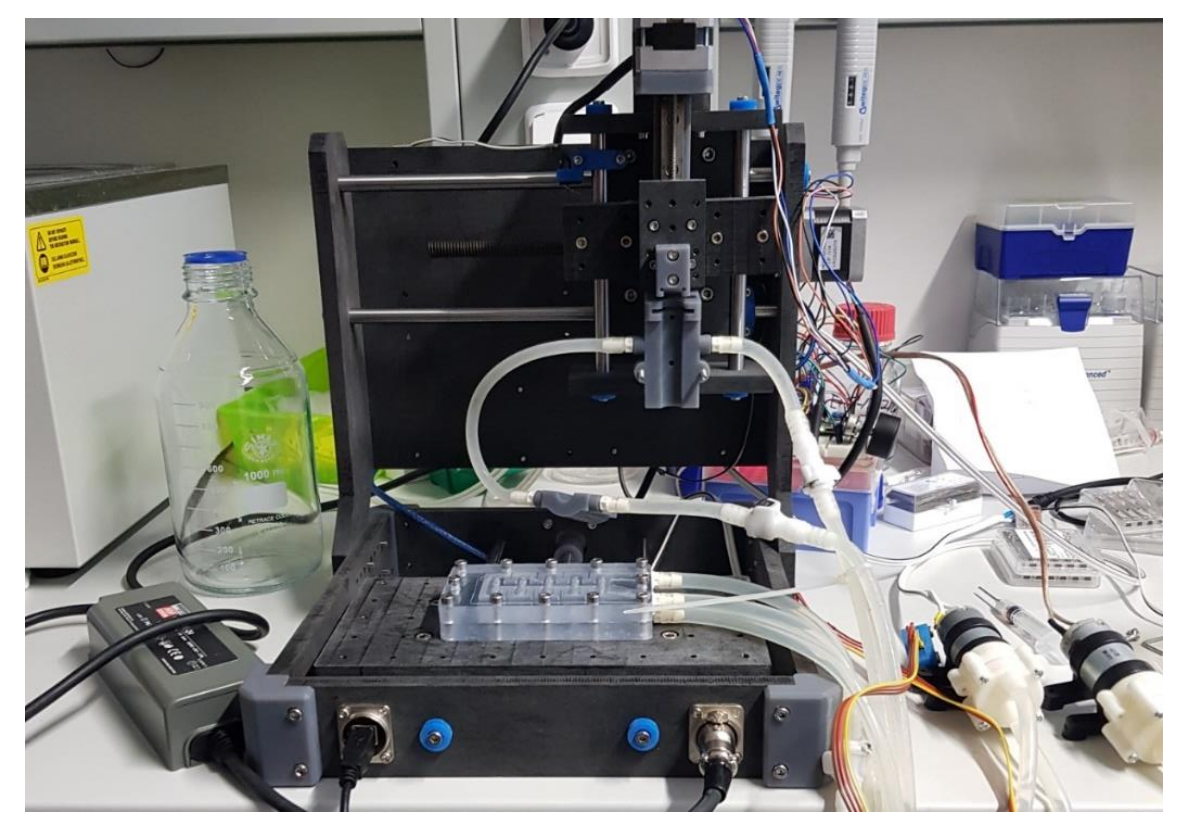

*Obrázek 38: Zkalibrovaná tiskárna. Dispenzor DISP2 bez vložené injekční stříkačky.*

Pro tisk byla zvolena jehla velikosti G15, jejíž vnitřní průměr činí přibližně 1,4 mm. Detail průběhu tisku je na obrázku č. 39.

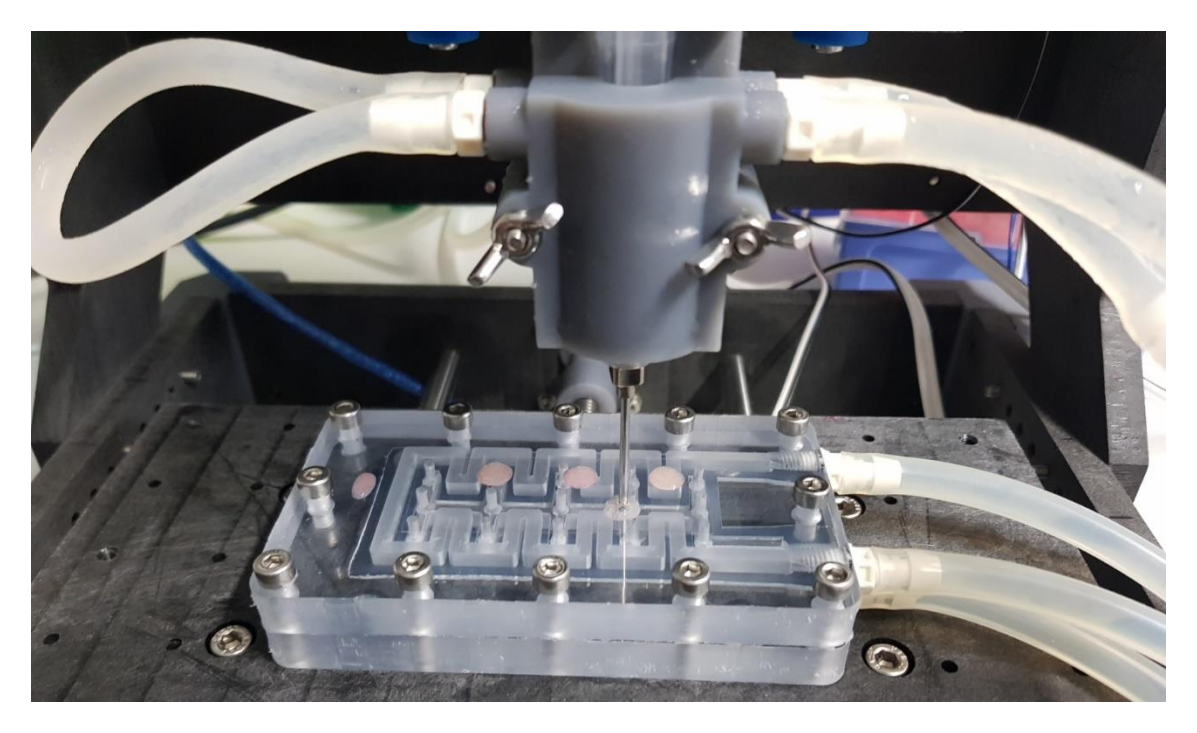

*Obrázek 39: Detail průběhu tisku na krycí sklíčko dispenzorem DISP2.*

Z důvodu ověření spolehlivé opakovatelnosti tisku a stejné konzistence připraveného tiskového materiálu na začátku a na konci tisku, byl tisk vygenerovaného G-kódu proveden v sérii tři-krát po sobě.

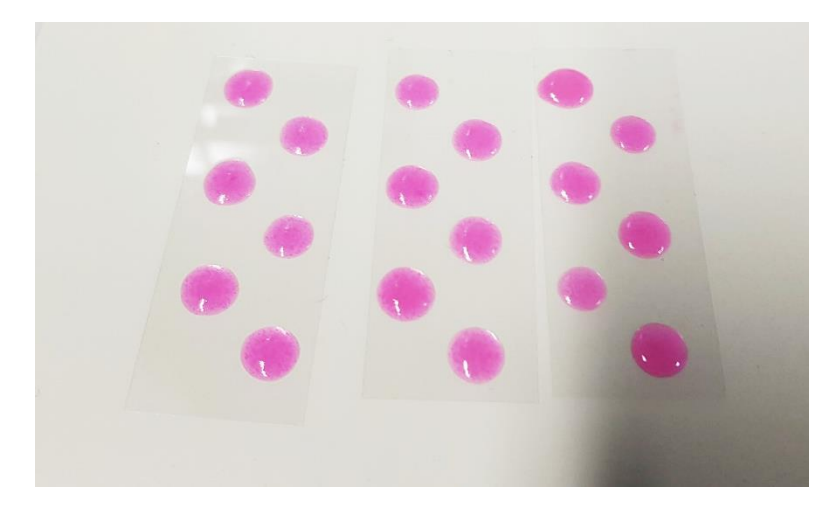

*Obrázek 40: Série tří testovacích výtisků pomocí dispenzoru DISP2. Zleva první výtisk.*

Na závěr bylo ověřeno uložení natisknutého sklíčka do kultivační komory. Jednotlivé pozice tisknutých modelů odpovídaly přiřazeným prostorům v kultivační komoře. Sklíčko s natisknutými modely vložené do kultivační komory je zobrazeno na obrázku č. 41.

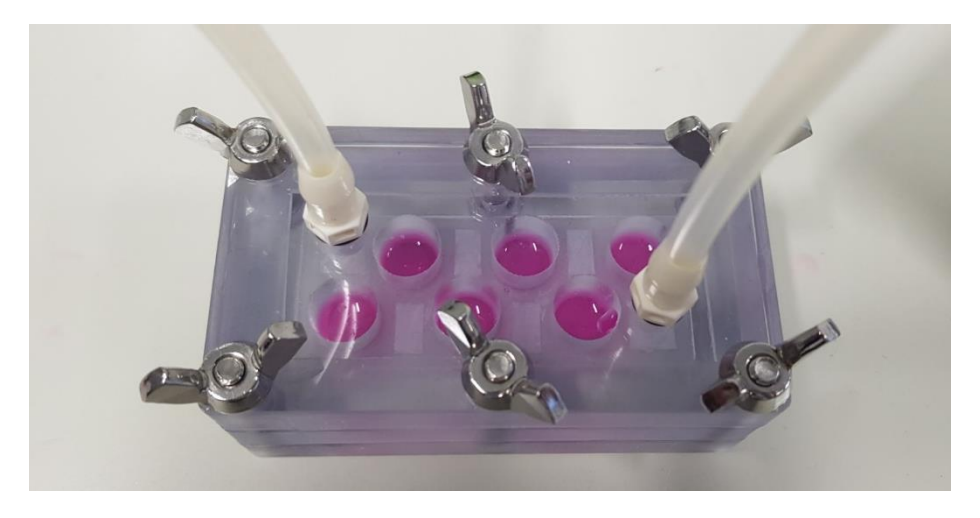

*Obrázek 41: Kultivační komora s vloženým natisknutým krycím sklíčkem.*

## **4.3 Testovací tisk zdvojeným dispenzorem s kapilárním směšovačem složek bioinkoustu**

Jako poslední byla vyzkoušena možnost kontinuálního směšování bioinkoustu v průběhu tisku a funkčnost simultánního běhu dvou nezávisle řízených dispenzorů. Jednotlivé chladící kanálkovité systémy dispenzorů byly k sobě spojeny pomocí silikonových hadiček. Po sepnutí čerpadel ohřevného a chladícího okruhu tiskárny se daly chladit i stříkačky hydrogelu a suspenze. Pomocí volné stříkačky byla zjištěna přibližná vzdálenost vysunuté pístní tyče v jednotlivých složkách připravené tisknuté směsi kolagenu a média zobrazené na obrázku č. 43, podle které se následně nastavila přibližná vzdálenost pojezdové části jednotlivých dispenzorů.

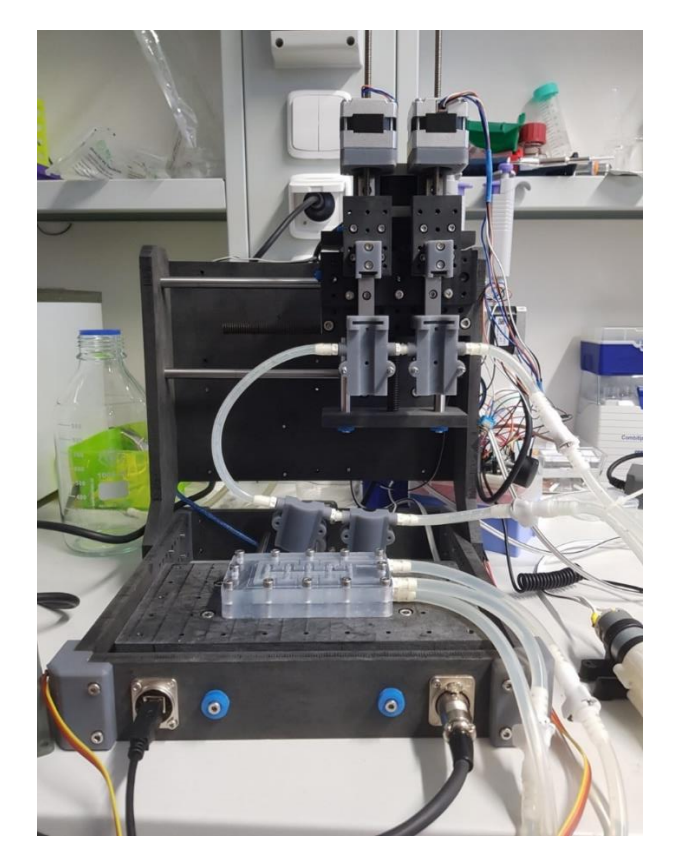

*Obrázek 42: Tiskárna s namontovanými zdvojeným dispenzorem DISP3, zajišťující injekční stříkačky s kapilárním směšovačem hydrogelu.*

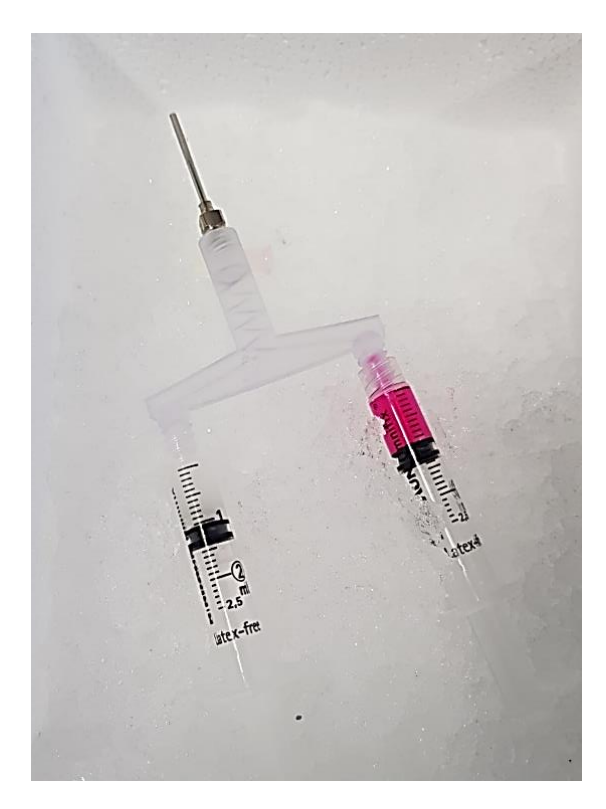

*Obrázek 43: Připravené podchlazené stříkačky se složkami tiskového materiálu a připojeným směšovačem hydrogelu.*

Byla vyzkoušena série dvou tisků s kolagenem o hustotě 20 mg/ml a kolagenem o hustotě 30 mg/ml. Vyšší hustota kolagenu slibuje lepší strukturální vlastnosti výsledného tisku. Hrozí však ucpání kanálkovitého systému směšovače. Na obrázku č. 44 je vyobrazen tisk směšování média a kolagenu o hustotě 30 mg/ml.

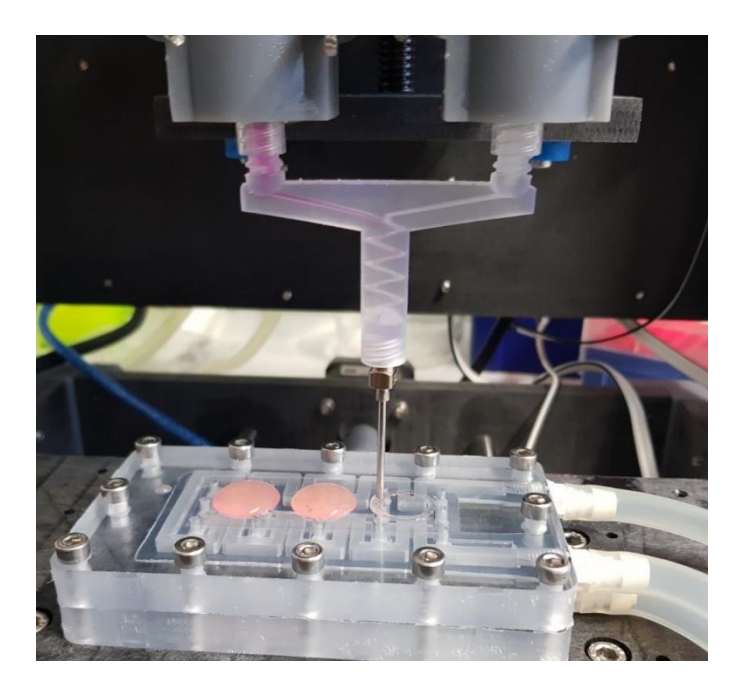

*Obrázek 44: Testovací výtisk pomocí dispenzoru DISP3 s namontovaným směšovačem bioinkoustu.*

Testovacími tisknutými modely byly válce o průměru 15 mm a výšce 2 mm. Tisknuté modely pomocí směšovače vykazovaly strukturální pevnost přibližně po dvou minutách po tisku v důsledku zahřívání tiskové plochy.

#### **Příprava buněk ASC pro tisk**

Pro získání buněk ASC byly použity kultivační baňky obsahující kmenové buňky ASC z tukové tkáně prasete a kultivační roztok DMEM, dle následujícího postupu.

- a) Po odstranění kultivačního média DMEM bylo přidáno po 5ml roztoku PBS k odstranění mrtvých buněk. Roztok obsahující mrtvé buňky a přebytečný objem kultivačního média se pomocí 10 ml pipet odebral do odpadu.
- b) Po odstranění mrtvých buněk byl přidán roztok EDTA do každé kultivační baňky a přebytek opět odebrán do odpadu.
- c) Použil se roztok trypsin o objemu 2 ml do každé z kultivačních baněk, který zapříčinil odtržení buněk od dna baňky. Následně se kultivační baňky nechaly po dobu 3 minut inkubovat. Pomocí mikroskopu bylo ověřeno odtržení buněk ze dna kultivačních baněk a byl přidán roztok DMEM, pomocí kterého se promylo dno kultivačních baněk.
- d) Veškerý obsah kultivačních baněk byl následně odebrán do kónické laboratorní zkumavky a stáčen pomocí centrifugy po dobu 7 minut na hodnotě 4x100 g. Byly tím odděleny buňky v sedlině od kultivačního roztoku DMEM, který se opatrně odlil ze zkumavky do opadu. Nakonec byl opět přidán kultivační roztok DMEM o obejmu 2 ml.

Pro ověření počtu buněk získaných z kultivačních baněk se výsledná suspenze zředila 1:10. Z takto zředěné suspenze buněk se odebralo 20 µl a pomocí pipety naneslo na destičku "Luna cell counting slide", která se vložila do zařízení Luna II k vyhodnocení počtu obsažených buněk na jeden ml.

Postup míchání bioinkoustu byl prováděn dle poskytnutých tabulek, které vycházejí z článku od společnosti ibidi. (42)

### **Tisk buněk v nesterilním prostředí pomocí dispenzoru DISP2**

Pro tisk nesterilních buněk byl přístrojem Luna II stanoven počet buněk na 50 miliónů/ml před zředěním. Pomocí vzorových tabulek bylo nutné dopočítat objemy jednotlivých složek bioinkoustu pro požadovaný celkový objem stanovený na 4 ml a počet obsažených buněk v bioinkoustu, stanovený na 10 miliónů/ml. Dle vypočtených hodnot se připravilo do jedné stříkačky 272 µl 10x koncertovaného média, dále 680 µl destilované H2O a 2,04 ml kolagenu. Do druhé stříkačky se připravilo 300 µl buněčné suspenze doplněné o 1333 µl 1x koncentrovaného média. Obsahy připravených roztoků stříkaček se těsně před tiskem promíchaly dohromady pomocí luer lock spojky, hrdly proti sobě za střídavého stlačování pístních tyčí stříkaček. (42)

Jako tiskový model byl zvolen model kolečka o průměru 15 mm a výšce 1 mm a model čtverce a délce strany 15 mm a výšce 1 mm. Dále série šesti koleček o průměru 7,5 mm a výšce 1 mm. Bylo provedeno celkem 10 výtisků po dvou výtiscích pro každou jehlu G10, G13, G15, G17 a G20. Veškeré tisky byly provedeny na krycí sklíčka.

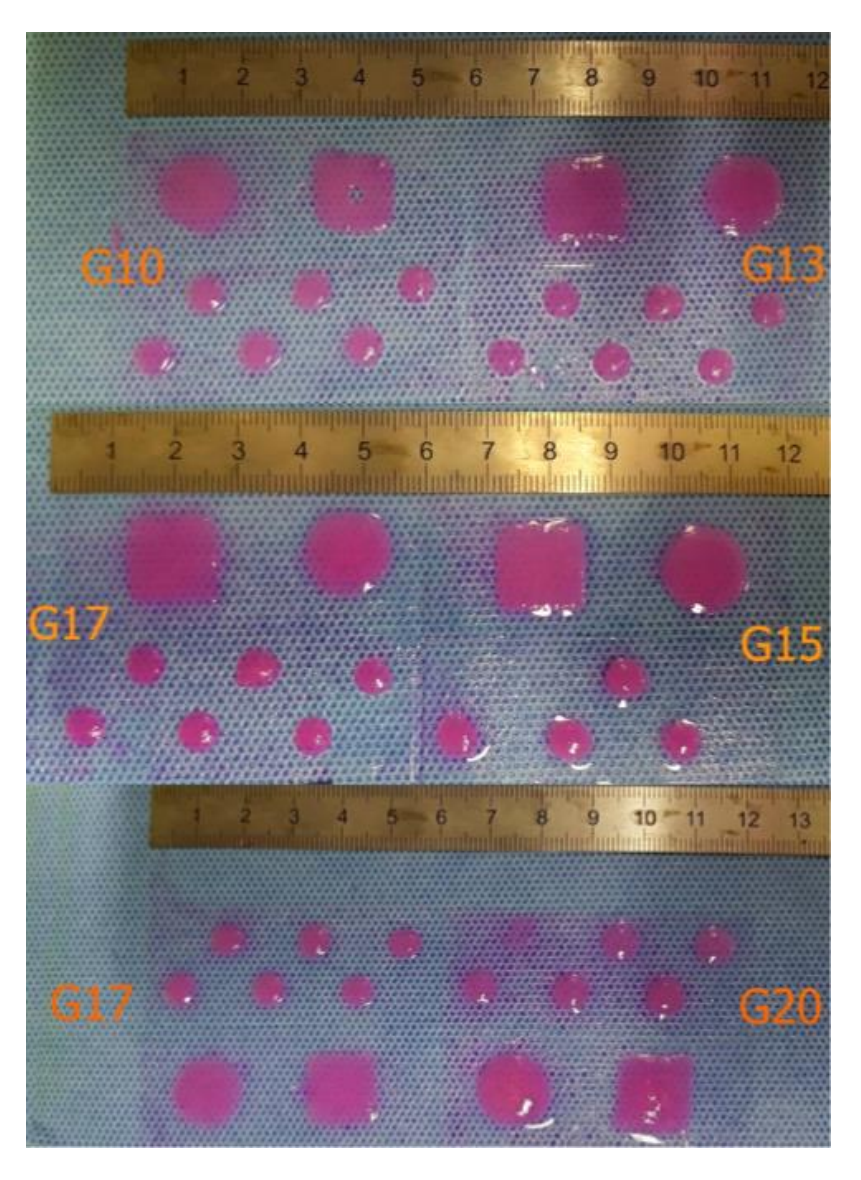

*Obrázek 45: Ukázka výtisku nesterilních buněk na krycí sklíčka.*

### **Tisk buněk ve sterilním prostředí pomocí dispenzoru DISP2**

Sterilní prostředí bylo zajištěno vydezinfikováním tiskové plochy tiskárny a jejím vložením do laminárního boxu, jež byla kvůli udržení sterility prostředí ozařována stabilním UV zářením.

Pro tisk sterilních buněk byl přístrojem Luna II vyhodnocen počet buněk na 35 miliónů/ml před zředěním. Pomocí vzorových tabulek bylo nutné opět dopočítat objemy jednotlivých složek bioinkoustu pro požadovaný celkový objem stanovený na 2 ml a počet obsažených buněk v bioinkoustu, stanovený na 10 miliónů/ml. Dle vypočtených hodnot se připravilo do jedné stříkačky 136 µl 10x koncertovaného média, dále 340 µl destilované H2O a 1,02 ml kolagenu. Do druhé stříkačky

se připravilo 277 µl buněčné suspenze doplněné o 227 µl 1x koncentrovaného média. Obsahy připravených roztoků stříkaček se těsně před tiskem promíchaly dohromady pomocí luer lock spojky, hrdly proti sobě za střídavého stlačování pístních tyčí stříkaček. (42)

Jako tiskový model byla vybrána série obdélníků o délkách stran 20 mm x 10 mm a výškách 3 mm, 2 mm a 1 mm. Tisk byl proveden na kolagenové PCL nanovlákno.

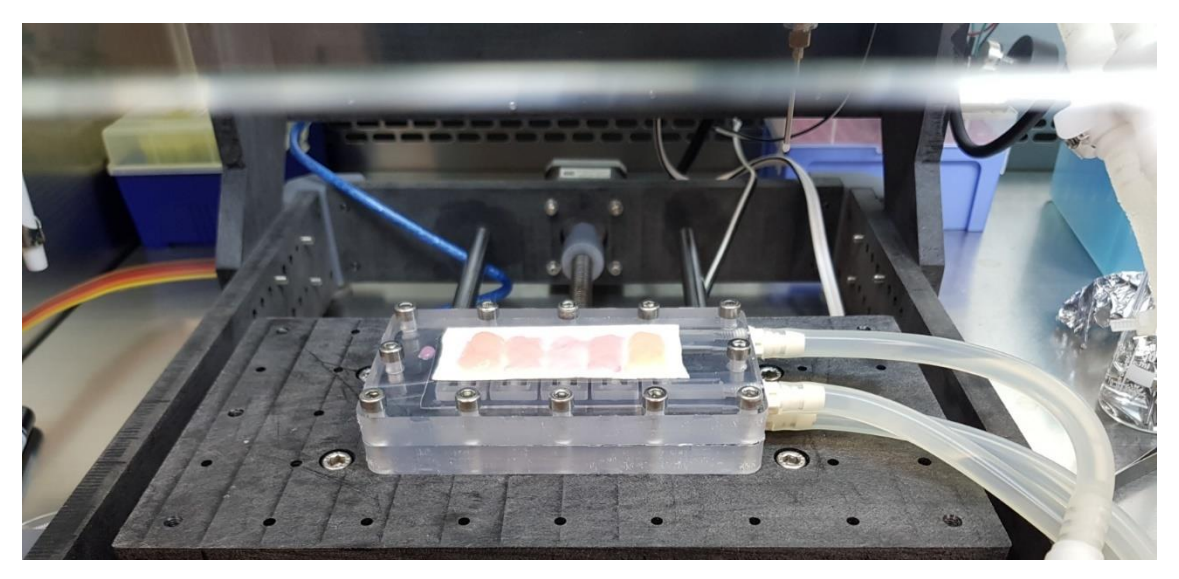

*Obrázek 46: Tisk na kolagenové PCL nanovlákno ve sterilním prostředí.*

Zbylá buněčná suspenze bez přidaného kolagenu se použila pro tisk na zvířecí perikard, v tomto případě perikard prasečí. Jako tiskový model se zvolil model obdélníku o délkách stran 12 mm x 40 mm a výšce 1 mm. Postup tisku je na obrázku č. 47.

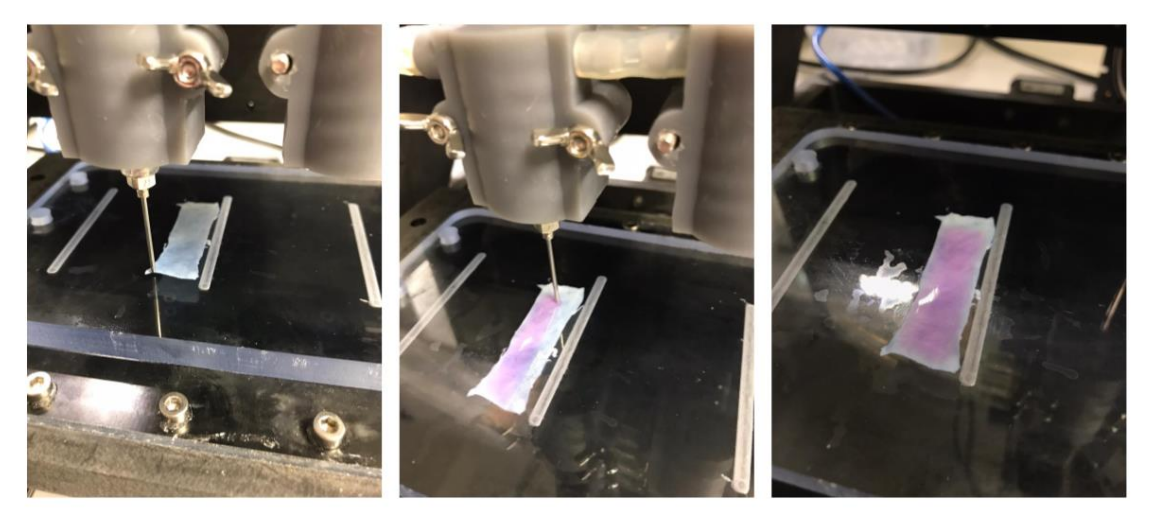

*Obrázek 47: Průběh tisku na prasečí perikard.*

### **Tisk buněk v nesterilním prostředí pomocí zdvojeného dispenzoru DISP3**

Pro tisk nesterilních buněk byl přístrojem Luna II vyhodnocen počet buněk na 48 miliónů/ml před jejich zředěním. Pomocí vzorových tabulek bylo nutné dopočítat objemy jednotlivých složek bioinkoustu pro požadovaný celkový objem stanovený na 2 ml a počet obsažených buněk v bioinkoustu, stanovený na 10 miliónů/ml. Dle vypočtených hodnot se připravilo do jedné stříkačky 133 µl 10x koncertovaného média, dále 200 µl destilované H<sub>2</sub>O a 1 ml kolagenu. Do druhé stříkačky se připravilo 417 µl buněčné suspenze doplněné o 250 µl 1x koncentrovaného média. Obsahy připravených roztoků stříkaček již nebylo nutné těsně před tiskem promíchat, díky použití kapilárního směšovače. (42)

Jako tiskový model byl použit model kolečka o průměru 12 mm a výšce 1 mm a model čtverce a délce strany 12 mm a výšce 1 mm. Bylo provedeno celkem 10 výtisků po dvou výtiscích pro každou jehlu G10, G13, G15, G17. Veškeré tisky byly provedeny na krycí sklíčka.

### **Obrazová analýza**

Vytisknuté modely s nesterilními buňkami byly analyzovány pomocí mikroskopu Leica DMi8, jímž se pořídil snímek buněčných jader, obarvených barvivem DAPI (4,6-diamidin-2-fenylindol). Pro každý model se pořídil snímek na čtyřech vedlejších místech vytisknutého modelu a z obou stran otočením snímaného modelu. Celkově bylo vytvořeno 80 snímků pro nesterilní tisk s dispenzorem DISP2 a 64 snímků pro nesterilní tisk se zdvojeným dispenzorem DISP3 opatřeným kapilárním směšovačem.

Obrazová analýza byla provedena pomocí programu Matlab. Za účelem ověření homogenity rozložení buněk byla v rámci snímku vytvořena mřížka v poměru stran 3:4, v níž se stanovil počet buněk jednotlivě tak, aby v případě homogenity byly počty s navolenou odchylkou mezi sebou srovnatelné.

K automatizovanému výpočtu buněk v jednotlivých plochách mřížek se provedla segmentace snímku, tedy oddělení jednotlivých jader buněk od okolí. Bubliny a shluky byly ze snímků odstraněny morfologickou operací "otevření", pomocí které se metodou "eroze" ze snímku odstranily jádra buněk, při zachování bublin a shluků, metodou "dilatace" se zvýraznily zachované bubliny a shluky. Snímek se zachovanými bublinami se na závěr odstranil od snímku obsahující buňky a bubliny. (43)

Na obrázku č. 48 je ukázka pořízeného snímku, kde světlé tečky jsou jádra buněk obarvená barvivem DAPI.

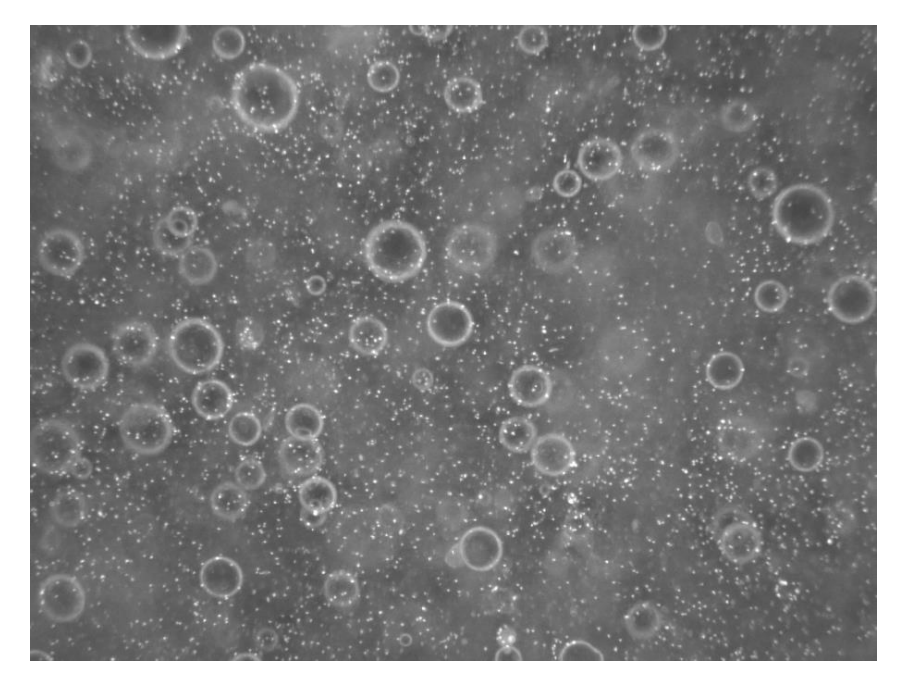

*Obrázek 48: Snímek tištěných buněk pomocí dispenzoru DISP2 velikostí jehly G10 pořízený pod mikroskopem.*

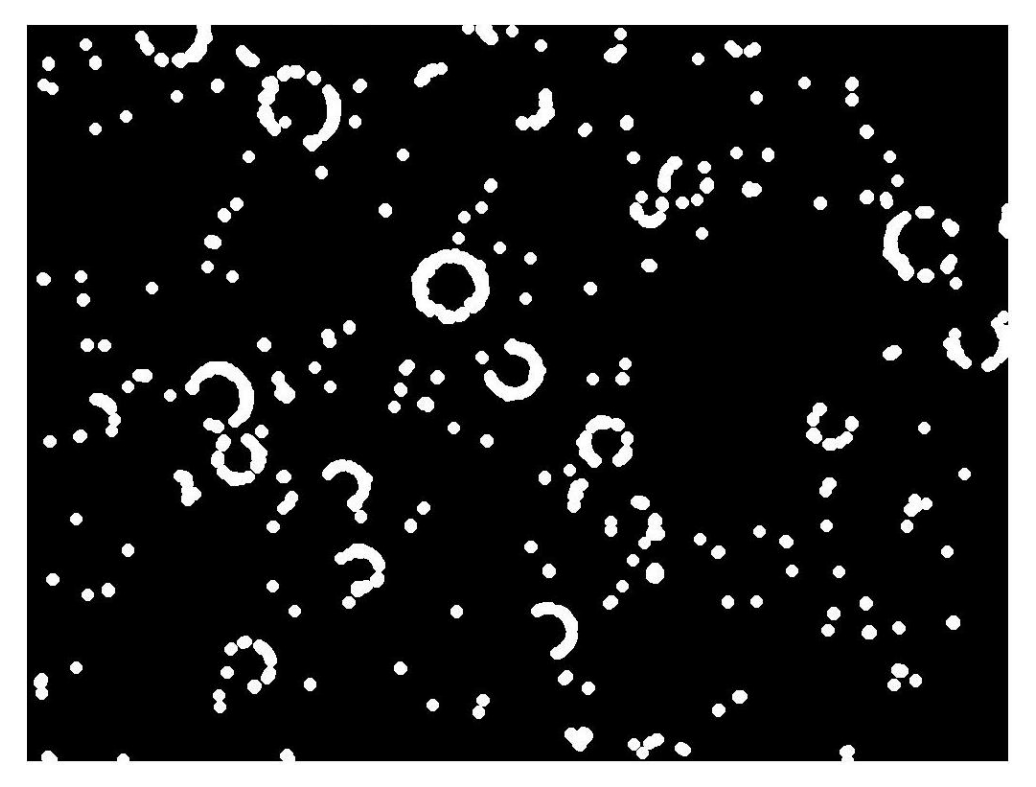

*Obrázek 49: Předchozí snímek po provedení morfologické operace "otevření". Zachování bublin a shluků.*
Velikost jednoho segmentu analyzovaného snímku je 700 x 700 µm.

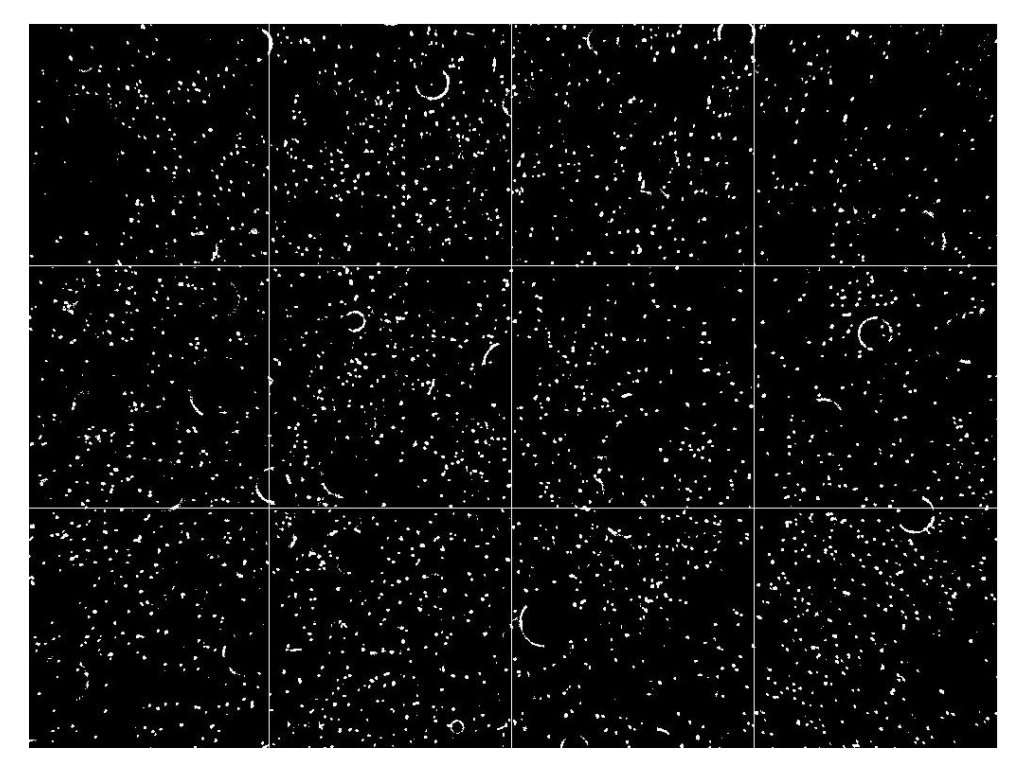

*Obrázek 50: Segmentovaný snímek buněk s vyznačenými oblastmi počítání buněk po odečtení z původního snímku snímek získaný po morfologické operaci (bez bublin).*

|          |     |     | Sloupec A   Sloupec B   Sloupec C   Sloupec D |     |
|----------|-----|-----|-----------------------------------------------|-----|
| 1. řádek | 187 | 295 | 236                                           | 164 |
| 2. řádek | 249 | 272 | 206                                           | 197 |
| 3. řádek | 222 | 286 | 232                                           | 278 |

*Tabulka 15: Počty buněk ve znázorněných segmentech obrázku č. 50.*

Tabulka hodnot č. 15 získaná z jednotlivých segmentů obrázku č. 50 slouží k orientačnímu stanovení rozprostření buněk v typickém tisku dispenzorem DISP2. Průměrná hodnota rozprostření buněk z tabulky vychází na 235 buněk na jeden segment, z čehož vyplývá, že průměrná odchylka od průměru činí 42 buněk, respektive 18 %. (44)

Z hodnot v tabulce č. 15 byl sestrojen sloupcový graf, zobrazující počet buněk v každém z dvanácti sloupců ve zkoumaných segmentech. Červená přerušovaná čára

zobrazuje průměrnou hodnotu počtu buněk ze všech dvanácti zkoumaných segmentů, jež by za předpokladu homogenity měly být této čáře co nejblíže.

<span id="page-73-0"></span>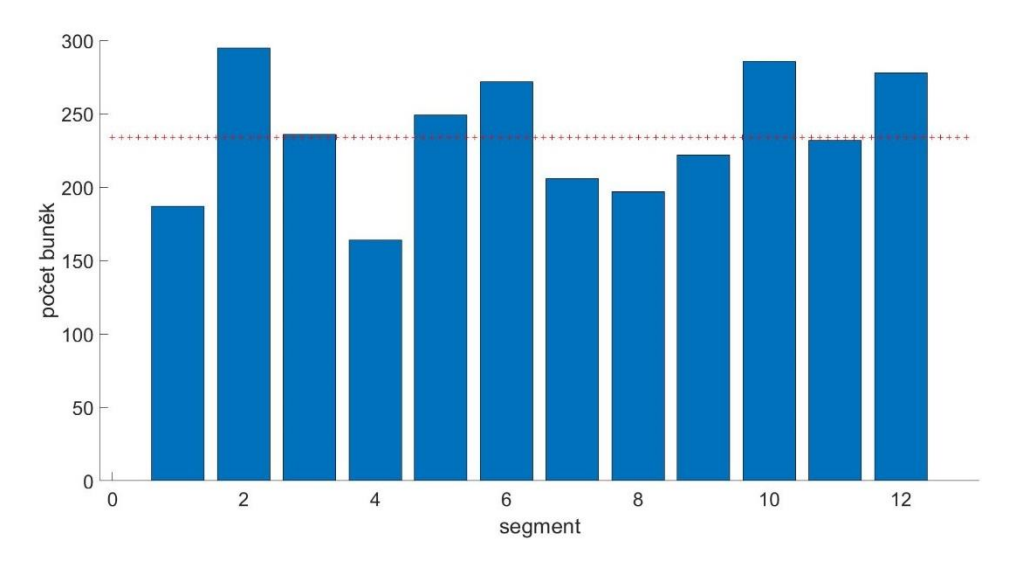

*Graf 5: Grafická prezentace počtů buněk v segmentech obrázku č. 50.*

Pro další analýzu počtu buněk se použilo grafické prezentace dat pomocí boxplotu, jež zobrazuje medián počtu buněk ve zkoumané oblasti a mezikvartilové rozpětí kolem hodnoty mediánu, naznačujícího homogenitu rozprostření, podobně jako graf č. 5. Pro dispenzor DISP2 bylo po napočítání buněk v jednotlivých segmentech snímaných vzorků získáno 960 hodnot. Pro DISP3 bylo získáno 768 hodnot. Celkový počet analyzovaných hodnot ze všech měřených segmentů činil 1728.

#### **5 Výsledky**

Ověření normality rozdělení počtu buněk v závislosti na zvolené trysce byla testována Shapiro-Wilkovým testem. Test byl proveden pro dispenzor verze DISP2 a DISP3 pro jednotlivé velikosti jehel. P-hodnoty významností jsou uvedeny v tabulce č. 16.

|                                       | G10 | G13                                             | $G15$ $G17$ | G20 |
|---------------------------------------|-----|-------------------------------------------------|-------------|-----|
| Verze dispenzoru<br>DISP <sub>2</sub> |     | $0,034$   $0,000$   $0,034$   $0,009$   $0,000$ |             |     |
| Verze dispenzoru<br>DISP <sub>3</sub> |     | $0,019$ 0,016 0,000 0,025                       |             |     |

*Tabulka 16: P-hodnoty Shapiro-Wilkova testu, pro dispenzory a velikosti použitých jehel.*

U všech testovaných skupin rozdělených dle typu jehly a dispenzoru došlo k zamítnutí nulové hypotézy o normalitě rozdělení dle Shapiro-Wilkova testu. Na grafu č. 6 je Q-Q graf pro počet buněk dispenzoru DISP2 a jehlu G10. Na grafu je vidět, že body kvantil-kvatilového Q-Q grafu se liší od regresní přímky proložené těmito daty. (44)

<span id="page-74-0"></span>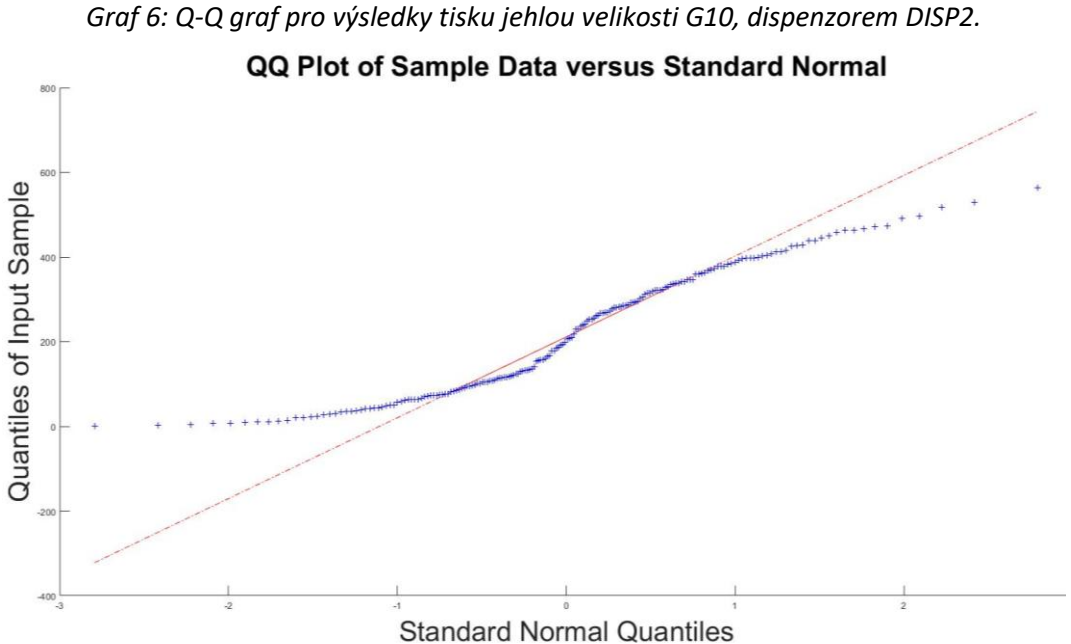

Výsledky jsou dle grafu č. 6 nesourodé a neporovnatelné z důvodu výměny bioinkoustu v průběhu měření v případě vylepšeného dispenzoru DISP2 se z analýzy dat vyřadily velikosti jehel G17 a G20.

<span id="page-75-0"></span>*Graf 7: Vztah počtu buněk na snímcích v závislosti na použité velikosti jehly pro nesterilní tisk buněk dispenzorem DISP2.*

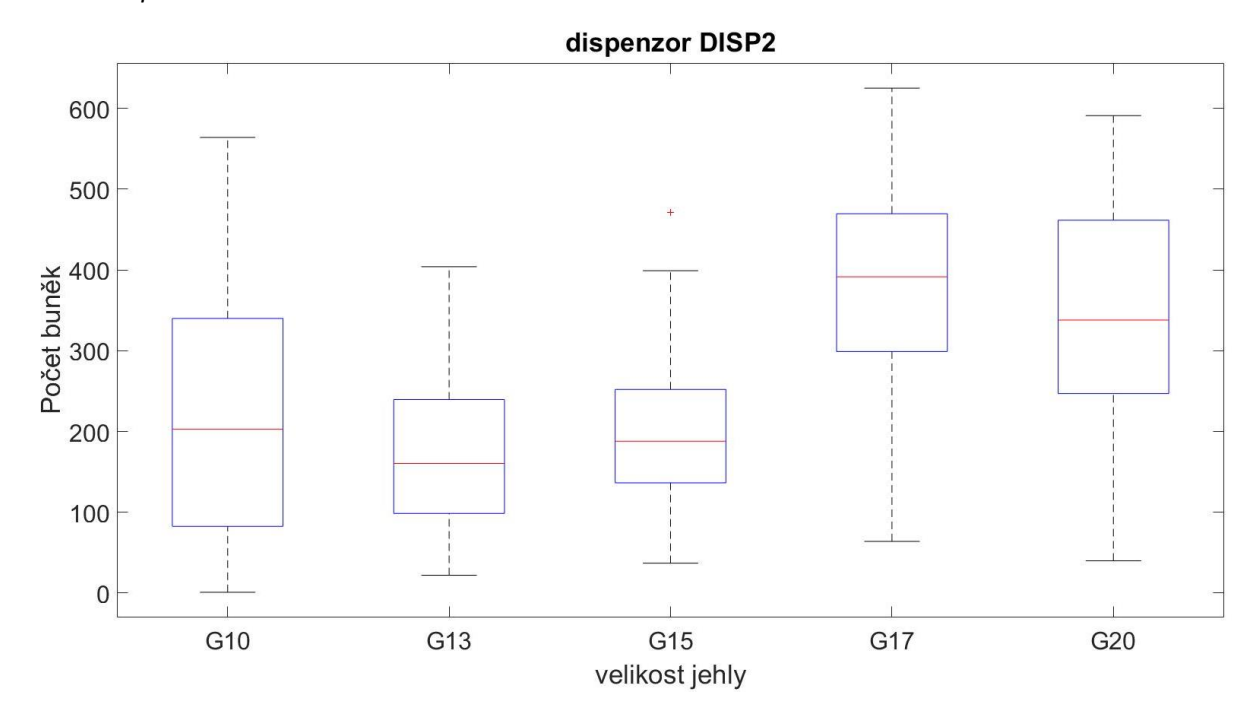

Pro zdvojený směšovač se vyřadilo měření s jehlou o velikosti G17.

<span id="page-75-1"></span>*Graf 8: Vztah počtu buněk na snímcích v závislosti na použité velikosti jehly pro nesterilní tisk buněk zdvojeným dispenzorem DISP3 s kapilárním směšovačem.*

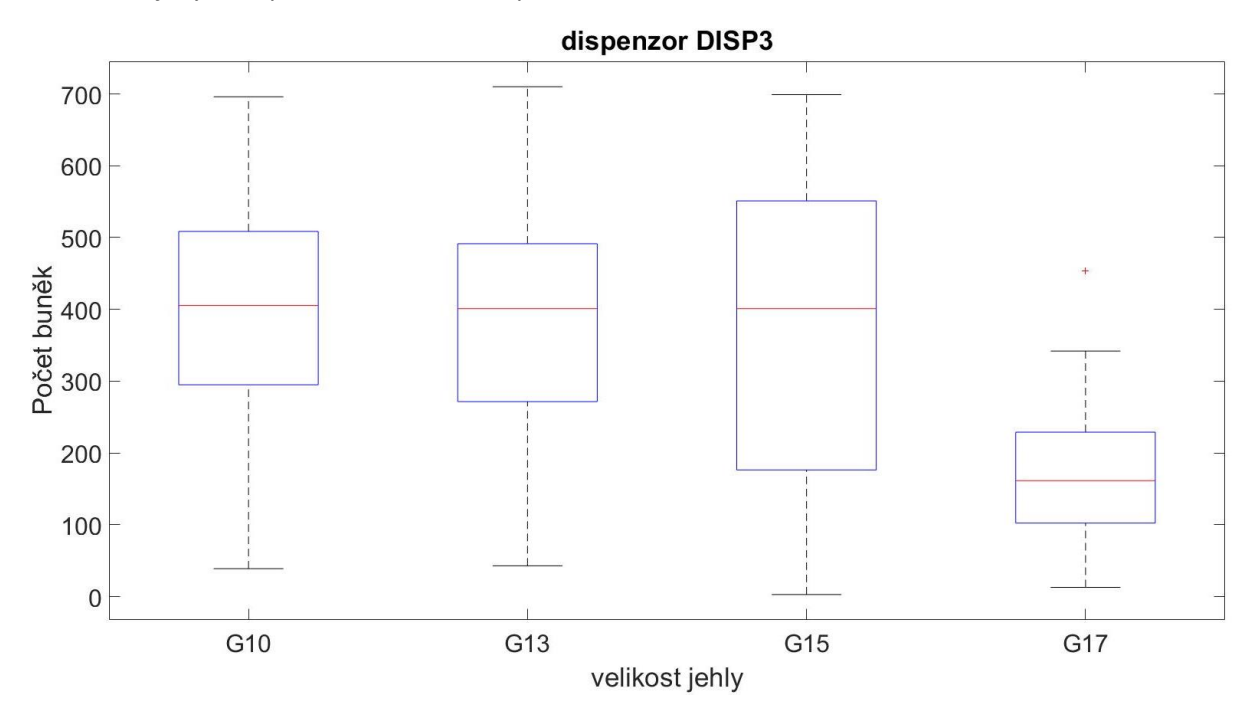

<span id="page-76-0"></span>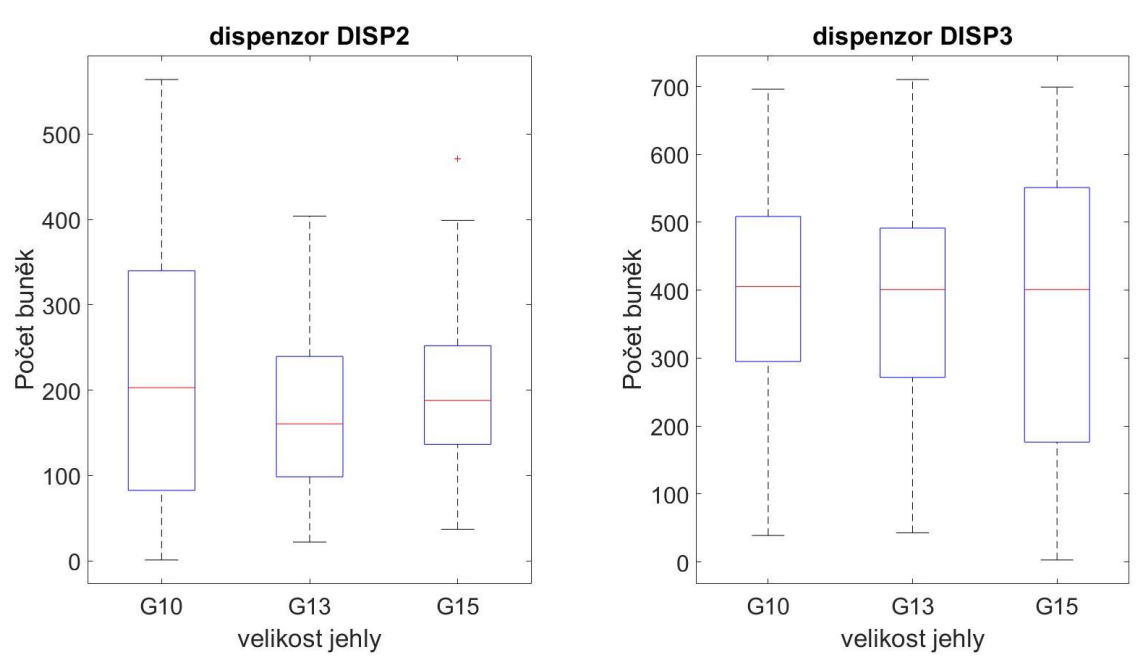

*Graf 9: Srovnání boxplotových grafů výsledků z tisku dispenzory DISP2 a DISP3.*

V případě dispenzoru DISP2 činí p-hodnota 0,009 a v případě dispenzoru DISP3 činí p-hodnota 0,594. Na na hladině významnosti α=5 % neexistuje tedy závislost počtu buněk v tisknutém objektu na zvolené velikosti jehly v případě dispenzoru DISP3. Celkové mezikvartilové rozpětí pro všechny použité jehly z grafu č. 9 dispenzoru DISP2 je 165 a dispenzoru DISP3 je 260.

<span id="page-76-1"></span>*Graf 10: Graf četností buněk v závislosti na pohledu z horní a z spodní strany pro dispenzor DISP2, DISP3 a tisknuté trysky.*

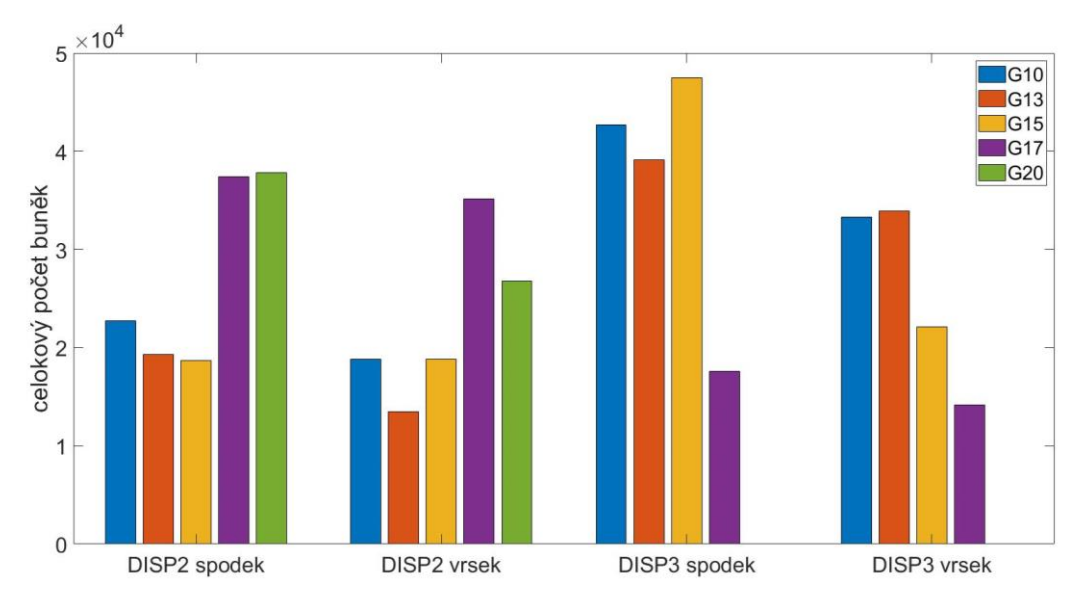

Na grafu č. 10 je patrná vyšší hustota počtu buněk na spodní straně tisku.

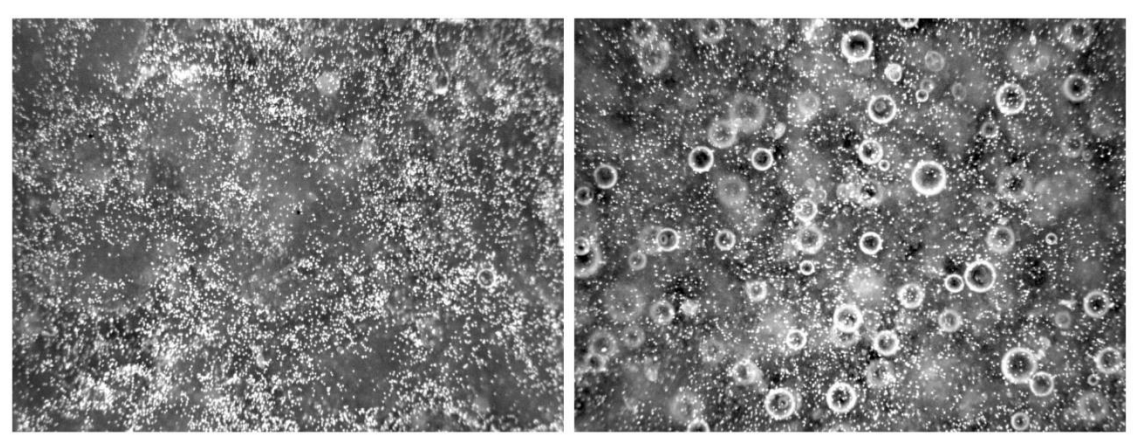

*Obrázek 51: Porovnání výsledného tisku jehlou velikosti G10. Vlevo dvojitý dispenzor DISP3 s kapilárním směšovačem, vpravo dispenzor DISP2.*

Výsledek práce spočívá ve srovnání použité metody nanášení bioinkoustu pomocí jednoduchého dispenzoru DISP2 v porovnání s nanášením bioinkoustu metodou zdvojeného dispenzoru DISP3 za použití kapilárního směšovače. Bílé tečky na tmavém pozadí obou obrázků č. 51 zobrazují jádra buněk. Relativně větší bílé kroužky vyskytující se na pravém obrázku znázorňují nežádoucí vzduchové bubliny. Z obrázků je patrné, že zatímco vpravo je přimícháno velké množství bublin obsažených ve vytištěném bioinkoustu, na levém obrázku je počet bublin minimální, v tomto případě pouze jedna.

#### **Snímek proliferace na substrátovém nosiči PCL nanovláken a prasečí perikard**

Na obrázku č. 52, je znázorněn tisk ASC buněk na plošný substrát PCL nanovláken dokumentující viditelnou proliferaci buněk po čtyřech dnech inkubace. Modré tečky představují jádra buněk obarvená barvivem DAPI. Červenou barvou, barvivem Phalloidinem kongnujovaným s TRICT (Tetrarhodamin) je obarven vzniklý protáhlý tvar cytoskeletu, což je typický znak pro živé buňky. (10)

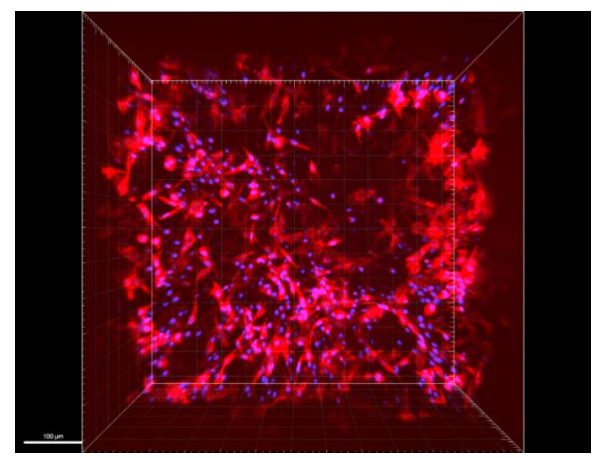

*Obrázek 52:Tisk sterilních buněk na PCL nanovlákna.*

Nanesené buňky na prasečí perikard byly zašity v rámci animálního experimentu na část cévy prasete. Na obrázku lze pozorovat zašitou cévní záplatu (fialově zabarvená).

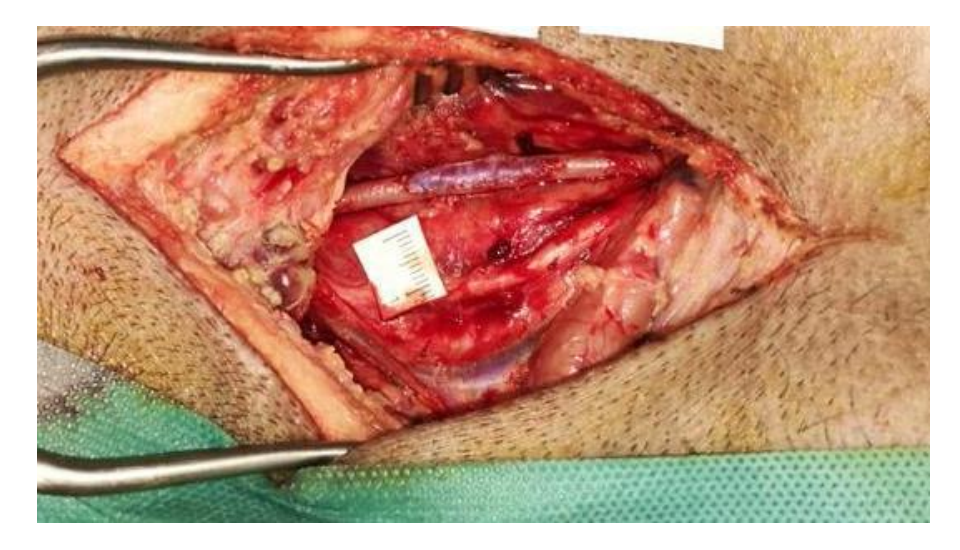

*Obrázek 53: Animální experiment- našitá cévní záplata.*

#### **6 Diskuse**

Cílem této práce byla konstrukce dispenzoru se šroubovitým pohybem pro dávkování bioinkoustu, hydrogelu nebo buněčné suspenze z běžných 2ml injekčních stříkaček.

V následujících tabulkách jsou uvedeny klady a zápory zhotovených verzí dispenzorů tedy pilotní varianty (DISP1), vylepšené varianty doplněné o chlazení bioinkoustu (DISP2) a zdvojeného dispenzoru doplněného o kapilární směšovač míchající složky bioinkoustu během tisku (DISP3). Společným jmenovatelem všech verzí je zlepšené dávkování bioinkoustu oproti vyzkoušené komerční tiskárně Inkredible+. Je prokázáno, že použitím šroubovitého pohybu pro dávkování došlo ke zjednodušení provozu při dávkování bioinkoustu a tím k omezení jeho plýtvání. Dále bylo prokázáno s ohledem na výsledky pokusů uvedených v předchozí kapitole, že při použití zdvojeného dispenzoru se směšovačem odpadá problém zpěňování bioinkoustu a vzniku nežádoucích bublin během přípravné fáze míchání žádoucího poměru buněčné suspenze s kolagenem. V ostatních parametrech se verze dispenzorů DISP2 a DISP3 nijak zásadně neliší.

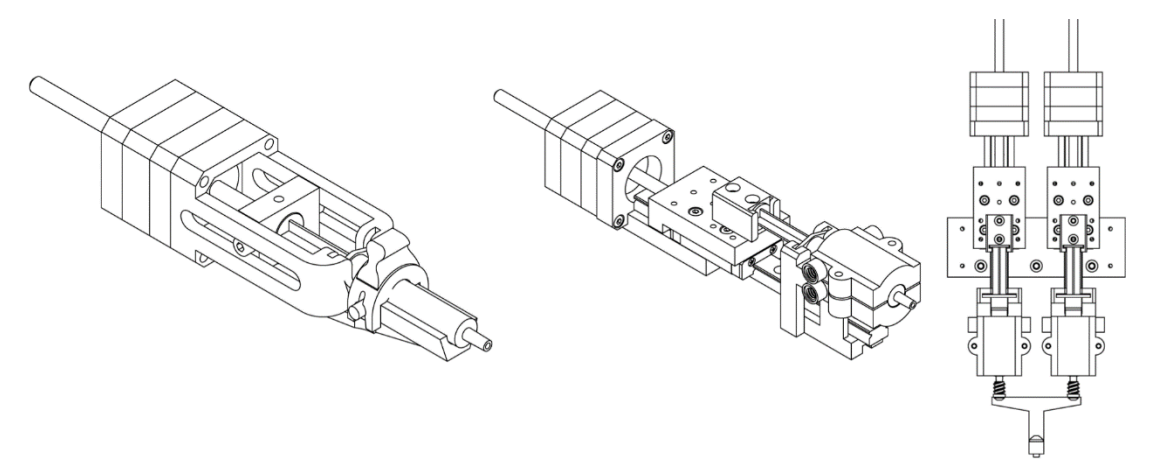

*Obrázek 54: Nákresy zhotovených dispenzorů. Zleva pilotní dispenzor DISP1, uprostřed vylepšený dispenzor doplněný o chlazení bioinkoustu DISP2, vpravo zdvojený dispenzor s kapilárním směšovačem DISP3.*

| <b>Klady</b>                          | Zápory                                    |  |  |
|---------------------------------------|-------------------------------------------|--|--|
| Jednoduchá konstrukce.                | Absence chladící mechanismus pro          |  |  |
|                                       | bioinkoust.                               |  |  |
| Nízké náklady.                        | Hrozba vzpříčení pojezdové kolejnice.     |  |  |
| Přesné dávkování šroubovitým pohybem. | Absence možnosti vnější regulace otáček   |  |  |
|                                       | krokového motoru.                         |  |  |
| Možnost přímého odečítání hodnot      | Absence spínacích prvků pro definování    |  |  |
| objemu na injekční stříkačce.         | maximálního rozsahu pohybu.               |  |  |
| Kompaktní rozměry dispenzoru.         | Nutnost ruční kalibrace na nulovou pozici |  |  |
|                                       | Z pomocí G-kód příkazu.                   |  |  |

*Tabulka 17: Klady a zápory navrženého dispenzoru verze DISP1.*

*Tabulka 18: Klady a zápory navrženého dispenzoru verze DISP2.*

| Klady                                                                                         | Zápory                                                                   |
|-----------------------------------------------------------------------------------------------|--------------------------------------------------------------------------|
| Možnost chlazení bioinkoustu a z toho<br>plynoucí delší výdrž bioinkoustu<br>v tekutém stavu. | Možné riziko vzniku kondenzace a z toho<br>plynoucí kontaminace výtisku. |
| Přesné dávkování šroubovitým pohybem.                                                         | Možnost úniku vody z chladícího systému<br>při neopatrném zacházení.     |
| Lineární vedení pro převod rotační síly<br>trapézové tyče na translační pohyb<br>vozíku.      | Absence spínacích prvků pro definování<br>maximálního rozsahu pohybu.    |
| Možnost regulace otáček dispenzoru<br>během tisku.                                            | Riziko nechtěného neprovedení kalibrace<br>sondy vlivem okolního světla. |
| Možnost bezkontaktní kalibrace nulové<br>pozice osy Z pomocí optické sondy.                   | Kalibrace omezena pouze na velikosti<br>jehel. G20 a G17.                |

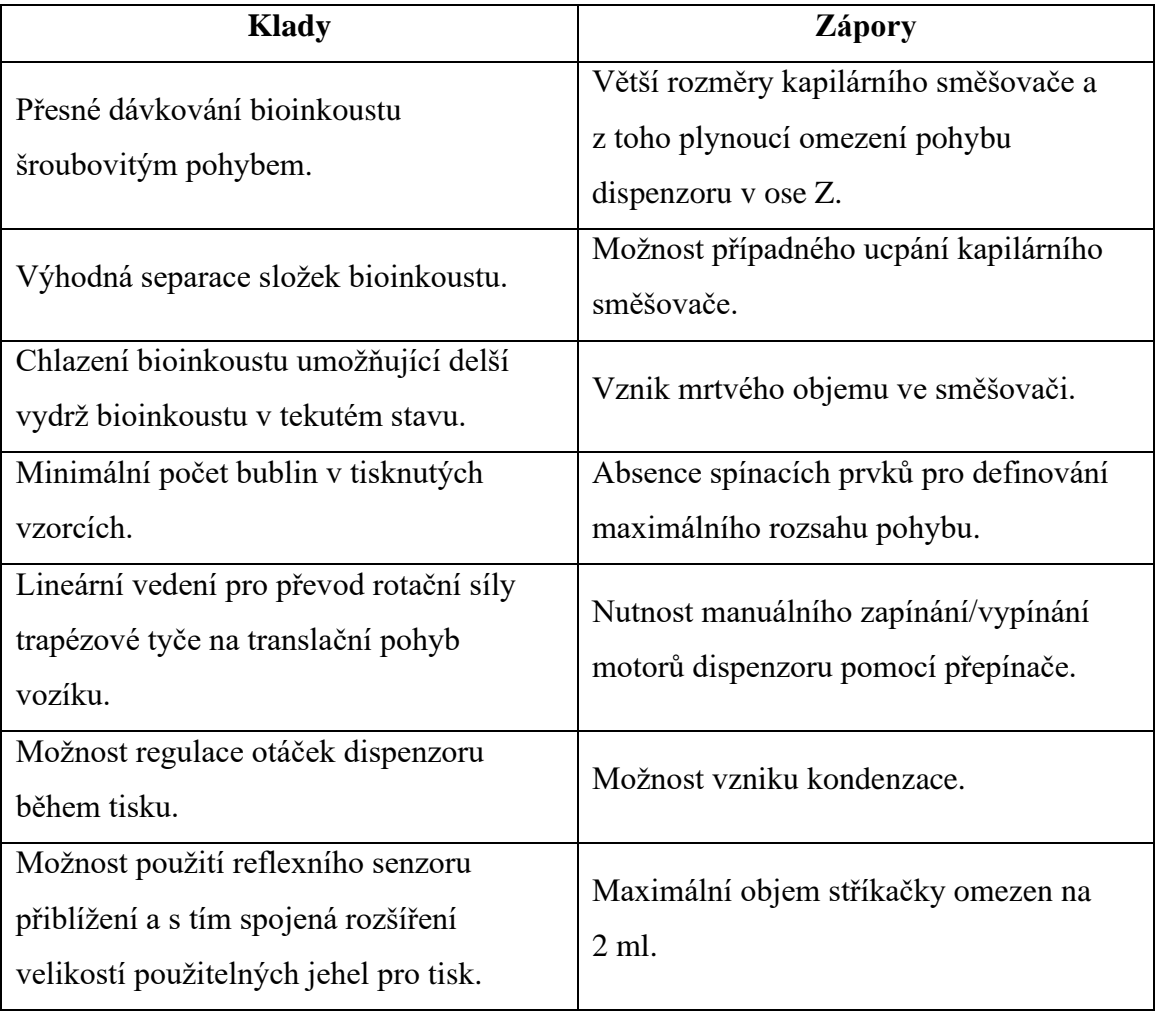

*Tabulka 19: Klady a zápory navrženého zdvojeného dispenzoru DISP3 s kapilárním směšovačem.*

Z grafů č. 9 je patrné, že nebyla prokázána žádná významná korelace mezi počtem buněk na snímcích a mezi velikostmi použitých jehel pro nesterilní tisk buněk dispenzorem DISP3. Pro dispenzor typu DISP2 vyšla určitá závislost zvolené jehly na počtu obsažených buněk v tisku, jak potvrzuje vypočtená p-hodnot. Přestože připravené bioinkousty pro testovací tisk dispenzory DISP2 a DISP3 měly stejnou počáteční koncentraci buněk, jejich mediánová hodnota je rozdílná. To mohlo být způsobeno sedimentací buněk v injekční stříkačce buněčné suspenze bez kolagenu dispenzoru DISP3. Sedimentaci nanášených buněk v bioinkoustu popisu také graf č. 9, v němž je zřetelné, že spodní zkoumaná strana tisknutého modelu pro jednotlivé velikosti jehel má větší četnost buněk.

Z důvodu omezené velikosti injekčních stříkaček o objemu maximálně 2 ml se podařilo jedním připraveným bioinkoustem vytisknout pouze sérii analyzovaných modelů jehlami o průměru G10, G13 a G15. Pro jehly velikosti G17 a G20 musel být připraven nový vzorek bioinkoustu, kde mezitím došlo k sedimentaci buněk v roztoku buněčné suspenze, což se odráží v odchylkách dalšího měření, kde se průměrné množství obsažených buněk pohybuje v rozmezí přibližně 340 až 390 buněk ve vytisknutém vzorku. U jehel G10, G13 a G15 se průměrný počet buněk pohyboval pouze v rozmezí cca 200 buněk. Pokud se přitom týká rozptylu napočtených buněk, respektive jejich homogenit, vyplývá z mezikvartilového rozpětí, že nejlepší výsledky vykazují jehly o velikostech G13 a G15 u dispenzoru DISP2 a u jehel o velikosti G10, G13 u dispenzoru DISP3.

V případě použití zdvojeného dispenzoru DISP3 bylo zjištěno, že sice nedochází k výskytu nežádoucích bublin narušujících homogenitu směsi tisknutého modelu, nicméně pokud se týká rozptylu buněk v tisknutém vzorku, respektive jejich homogenity, výsledky se nijak výrazně neliší.

U zdvojeného dispenzoru DISP3 se z kapacitních důvodů injekčními stříkačkami o objemu 2 ml podařilo jedním připraveným bioinkoustem vytisknout sérii analyzovaných modelů třemi jehlami o průměru G10 G13 a G15. Pro čtvrtou jehlu G17 již převažovalo dávkování kolagenu, jelikož množství buněčné suspenze v druhé stříkačce docházelo.

Pokud se týká pokusu se sterilním tiskem dispenzorem DISP2 na PCL nanovlákna, výsledky z hlediska výsledného tvaru nebyly uspokojivé, avšak jak je vidět na obrázku č. 52, buňky po čtyřech dnech inkubace přežily, proliferovaly a vytvořily pravidelný protáhlý cytoskelet. Možné důvody, proč tisk ve sterilním prostředí nevykazoval podobnou tvarovou kvalitu tisku jako v nesterilním prostředí, lze přičíst s největší pravděpodobností vnějším vlivům, jako například jiným atmosférickým podmínkám prostředí laminárního boxu, chemickým vlivům z použité dezinfekce anebo použité jiné sterilní šarže kolagenu. Úspěšnost praktického využití biotisku natisknutého a našitého prasečího perikardu na cévní stěnu prasete bude hodnocena až s odstupem času 2 - 3 měsíců.

### **7 Závěr**

V rámci zadání diplomové práce byly provedeny následující úkony:

- Navržení a optimalizace **dispenzoru** pro dávkování hydrogelu nebo buněčné suspenze pro 2ml injekční stříkačky.
- Navržení konstrukce vhodné **tiskárny** a jejího ovládání.
- Navržení a konstrukce **vymezovačů** a **uchycovačů** pro tisk na plošné substráty.
- Výběr **motoru** pro zajištění **šroubového** pohybu trapézové tyče v rotoru krokového motoru vyvíjejícího tlak na pístní tyč injekční stříkačky.
- Navržení ovládacího **rozhraní** a **elektroniky** pro řízení použitého krokového motoru.
- Optimalizace generovaných **G-kódů** pro jednotlivé plošné substráty.
- Navržení **variantních řešení dispenzorů** (varianta pilotní DISP1, vylepšená DISP2 a zdvojená DISP3).
- Ověření **funkčnosti** navržených prototypů dispenzorů.
- Navržení a konstrukce kapilárního **směšovače** pro zdvojený dispenzor.
- Ověření možnosti **směšování** hydrogelu s buněčnou suspenzí v navrženém směšovači.
- **Kalibrace** zkonstruované tiskárny včetně **optimalizace** chodu dispenzorů.
- Experimentální **ověření dispenzorů** tiskem bioinkoustu na zkušební plošné substráty.
- **Ostré ověření** funkce dispenzorů tiskem ASC na plošné substráty (krycí sklíčka, PCL nanovlákna)
- Zhotovení podkladů pro obrazovou **analýzu** a vyhodnocení dispenzorů.
- **Vyhodnocení** získaných dat.

V rámci praktického experimentu bylo prokázáno, že zdvojený dispenzor typu DISP3 s kapilárním směšovačem nejlépe vyhovuje biotisku z hlediska lepší homogenity a z toho plynoucí lepší proliferace tištěných buněk v tištěném vzorku. Důvodem lepších výsledků tisku zdvojeným dispenzorem je minimalizace nežádoucích příměsí vzduchových bublin během procesu míchání složek bioinkoustu. Tato skutečnost je doložena obrazovou dokumentací z provedeného experimentu a jeho analýzy jak v textu, tak v přílohách.

## **8 Reference**

1. LANGER, R a J. VACANTI. Tissue engineering. Science [online]. 1993, 260(5110), 920-926 [cit. 2021-5-6]. ISSN 0036-8075. Dostupné z: doi:10.1126/science.8493529.

2. [BEDELL, Matthew L., Jason L. GUO, Virginia Y. XIE, Adam M. NAVARA a Antonios G. MIKOS. Polymer scaffold fabrication. Principles of Tissue Engineering [online]. Elsevier, 2020, 2020, s. 295-315 [cit. 2021-03-16]. *ISBN 9780128184226. Dostupné z: doi:10.1016/B978-0-12-818422- 6.00018-6.* 

3. COSTANTINI, Marco, Stefano TESTA, Pamela MOZETIC, et al. Microfluidic-enhanced 3D bioprinting of aligned myoblast-laden hydrogels leads to functionally organized myofibers in vitro and in vivo. Biomaterials [online]. 2017, 131, 98-110 [cit. 2020-08-30]. *DOI: 10.1016/j.biomaterials.2017.03.026. ISSN 01429612. Dostupné z: https://linkinghub.elsevier.com/retrieve/pii/S0142961217301680 .* 

4. HOWARD, Daniel, Lee D. BUTTERY, Kevin M. SHAKESHEFF a Scott J. ROBERTS. Tissue engineering: strategies, stem cells and scaffolds. Journal of Anatomy [online]. 2008, 213(1), 66- 72 [cit. 2021-5-6]. *ISSN 00218782. Dostupné z: doi:10.1111/j.1469-7580.2008.00878.x.* 

5. HORCH, Raymund E, Annika WEIGAND, Harald WAJANT, Jürgen GROLL, Aldo R BOCCACCINI a Andreas ARKUDAS. Biofabrikation – neue Ansätze für den artifiziellen Gewebeersatz. Handchirurgie · Mikrochirurgie ·. *Plastische Chirurgie [online]. 2018, 50(02), 93-100 [cit. 2021- 5-22]. ISSN 0722-1819. Dostupné z: doi:10.1055/s-0043-124674.* 

6. NEREM, Robert M. a Dror SELIKTAR. Vascular Tissue Engineering. Annual Review of Biomedical Engineering [online]. 2001, 3(1), 225-243 [cit. 2021-5-10]. *ISSN 1523-9829. Dostupné z: doi:10.1146/annurev.bioeng.3.1.225.* 

7. FONSECA, Ana Clotilde, Ferry P. W. MELCHELS, Miguel J. S. FERREIRA, Samuel R. MOXON, Geoffrey POTJEWYD, Tim R. DARGAVILLE, Susan J. KIMBER a Marco DOMINGOS. Emulating Human Tissues and Organs: A Bioprinting Perspective Toward Personalized Medicine. *Chemical Reviews [online]. 2020, 120(19), 11093-11139 [cit. 2021-5-22]. ISSN 0009-2665. Dostupné z: doi:10.1021/acs.chemrev.0c00342.* 

8. 3D bioprinting in medicine: technologies, bioinks, and applications. Editor Murat GUVENDIREN. Cham, Switzerland: Springer, [2019]. ISBN 978-3-030-23905-3.

9. SINGH, Satnam, Deepak CHOUDHURY, Fang YU, Vladimir MIRONOV a May Win NAING. In situ bioprinting – Bioprinting from benchside to bedside? Acta Biomaterialia [online]. 2020, 101, 14-25 [cit. 2021-03-17]. *ISSN 17427061. Dostupné z: doi:10.1016/j.actbio.2019.08.045.* 

10. HÖLZL, Katja, Shengmao LIN, Liesbeth TYTGAT, Sandra VAN VLIERBERGHE, Linxia GU a Aleksandr OVSIANIKOV. Bioink properties before, during and after 3D bioprinting. *Biofabrication [online]. 2016, 8(3) [cit. 2021-5-23]. ISSN 1758-5090. Dostupné z: doi:10.1088/1758-5090/8/3/032002.* 

11. GHADAI, Sambit, Anushrut JIGNASU a Adarsh KRISHNAMURTHY. Direct 3D printing of multi-level voxel models. Additive Manufacturing [online]. 2021, 40 [cit. 2021-5-22]. ISSN 22148604. Dostupné z: doi:10.1016/j.addma.2021.101929.

12. SUNDARAMURTHI, Dhakshinamoorthy, Sakandar RAUF a Charlotte HAUSER. 3D bioprinting technology for regenerative medicine applications. International Journal of Bioprinting [online]. 2016, 2(2) [cit. 2020-08-30]. *DOI: 10.18063/IJB.2016.02.010. ISSN 2424-8002. Dostupné z: http://ijb.whioce.com/index.php/int-j-bioprinting/article/view/78 .* 

13. How To Perform Dual Head Printing on CELLINK HeartWare for BIO X [online]. CELLINK AB Arvid Wallgrens Backe 20 Gothenburg. *SE 41346 SWEDEN [cit. 2021-5-22]. Dostupné z: https://cellink.freshdesk.com/support/solutions/articles/35000167468-how-to-perform-dualhead-printing-on-cellink-heartware-for-bio-x.* 

14. 3D Bioprinting for Reconstructive Surgery : Techniques and Applications, edited by Daniel Thomas, et al., Elsevier Science & Technology, 2017. *ProQuest Ebook Central, http://ebookcentral.proquest.com/lib/cvut/detail.action?docID=5123305.* 

15. OZBOLAT, Ibrahim Tarik. 3D Bioprinting: fundamentals, principles and applications. London: Academic Press, [2017]. ISBN 9780128030103.

16. BLAESER, Andreas, Daniela Filipa DUARTE CAMPOS, Uta PUSTER, Walter RICHTERING, Molly M. STEVENS a Horst FISCHER. Controlling Shear Stress in 3D Bioprinting is a Key Factor to Balance Printing Resolution and Stem Cell Integrity. Advanced Healthcare Materia. *[online]. 2016, 5(3), 326-333 [cit. 2021-04-03]. ISSN 21922640. Dostupné z: doi:10.1002/adhm.201500677.* 

17. LI, Xinda, Boxun LIU, Ben PEI, et al. Inkjet Bioprinting of Biomaterials. Chemical Reviews [online]. 2020, 120(19), 10793-10833 [cit. 2021-5-22]. ISSN 0009-2665. Dostupné z: doi:10.1021/acs.chemrev.0c00008.

18. Lepowsky, Eric & Muradoglu, Metin & Tasoglu, Savas. (2018). Towards preserving postprinting cell viability and improving the resolution: Past, present, and future of 3D bioprinting theory. Bioprinting. 11. e00034. 10.1016/j.bprint.2018.e00034.

19. DISTLER, Thomas, Aditya A SOLISITO, Dominik SCHNEIDEREIT, Oliver FRIEDRICH, Rainer DETSCH a Aldo R BOCCACCINI. *3D printed oxidized alginate-gelatin bioink provides guidance for C2C12 muscle precursor cell orientation and differentiation via shear stress during bioprinting. Biofabrication [online]. 2020, 12(4) [cit. 2021-5-22]. ISSN 1758-5090. .* Dostupné z: doi:10.1088/1758-5090/ab98e4.

20. MÜLLER, Michael, Ece ÖZTÜRK, Øystein ARLOV, Paul GATENHOLM a Marcy ZENOBI-WONG. Alginate Sulfate–Nanocellulose Bioinks for Cartilage Bioprinting Applications. Annals of Biomedical Engineering [online]. *. 2017, 45(1), 210-223 [cit. 2021-04-02]. ISSN 0090-6964. Dostupné z: doi:10.1007/s10439-016-1704-5.* 

21. W BAUMANN, Felix, Martin SCHUERMANN, Ulrich ODEFEY a Markus PFEIL. From GCode to STL: Reconstruct Models from 3D Printing as a Service. IOP Conference Series: Materials

Science and Engineering [online]. 2017, 280 [cit. 2021-03-15]. *ISSN 1757-8981. Dostupné z: doi:10.1088/1757-899X/280/1/012033.* 

22. NAIR, Prabha a Neelima THOTTAPPILLIL. Scaffolds in vascular regeneration: current status. Vascular Health and Risk Management [online]. *. [cit. 2021-5-6]. ISSN 1178-2048. Dostupné z: doi:10.2147/VHRM.S50536.*

23. SENIOR, Jessica J., Megan E. COOKE, Liam M. GROVER a Alan M. SMITH. Fabrication of Complex Hydrogel Structures Using Suspended Layer Additive Manufacturing (SLAM). *Advanced Functional Materials [online]. 2019, 29(49) [cit. 2021-5-22]. ISSN 1616-301X. Dostupné z: doi:10.1002/adfm.201904845.* 

24. FRANTZ, Christian, Kathleen M. STEWART a Valerie M. WEAVER. The extracellular matrix at a glance. Journal of Cell Science [online]. 2010, 123(24), 4195-4200 [cit. 2021-5-6]. ISSN 1477- 9137. Dostupné z: doi:10.1242/jcs.023820.

25. BOCCAFOSCHI, F., J. HABERMEHL, S. VESENTINI a D. MANTOVANI. Biological performances of collagen-based scaffolds for vascular tissue engineering. Biomaterials [online]. 2005, 26(35), 7410-7417 [cit. 2021-5-6]. *ISSN 01429612. Dostupné z: doi:10.1016/j.biomaterials.2005.05.052.* 

26. FREYTES, Donald O., Jeffrey MARTIN, Sachin S. VELANKAR, Annie S. LEE a Stephen F. BADYLAK. Preparation and rheological characterization of a gel form of the porcine urinary bladder matrix. Biomaterials [online]. 2008, 29(11), 1630-1637 [cit. 2021-5-10]. *ISSN 01429612. Dostupné z: doi:10.1016/j.biomaterials.2007.12.014.* 

27. PATI, Falguni, Jinah JANG, Dong-Heon HA, Sung WON KIM, Jong-Won RHIE, Jin-Hyung SHIM, Deok-Ho KIM a Dong-Woo CHO. Printing three-dimensional tissue analogues with decellularized extracellular matrix bioink. *Nature Communications [online]. 2014, 5(1) [cit. 2021-5-10]. ISSN 2041-1723. Dostupné z: doi:10.1038/ncomms4935.* 

28. GILPIN, Anna a Yong YANG. Decellularization Strategies for Regenerative Medicine: From Processing Techniques to Applications. BioMed Research International [online]. 2017, 2017, 1- 13 [cit. 2021-5-22]. ISSN 2314-6133. Dostupné z: doi:10.1155/2017/9831534.

29. GUVENDIREN, Murat, ed. 3D Bioprinting in Medicine [online]. Cham: Springer International Publishing, 2019 [cit. 2021-5-10]. ISBN 978-3-030-23905-3. Dostupné z: doi:10.1007/978-3- 030-23906-0.

30. IRELAND, Ronald G., Mark KIBSCHULL, Julie AUDET, Maya EZZO, Boris HINZ, Stephen J. LYE a Craig A. SIMMONS. Combinatorial extracellular matrix microarray identifies novel bioengineered substrates for xeno-free culture of human pluripotent stem cells. *Biomaterials [online]. 2020, 248 [cit. 2021-5-22]. ISSN 01429612. Dostupné z: doi:10.1016/j.biomaterials.2020.120017.* 

31. BACAKOVA, Lucie, Jana ZARUBOVA, Martina TRAVNICKOVA, et al. Stem cells: their source, potency and use in regenerative therapies with focus on adipose-derived stem cells – a review. Biotechnology Advances [online]. 2018, 36(4), 1111-1126 [cit. 2021-5-6]. *ISSN 07349750. Dostupné z: doi:10.1016/j.biotechadv.2018.03.011.* 

32. J. BRAGA OSORIO GOMES SALGADO, Antonio, RuI L. GONCALVES REIS, Nuno JORGE CARVALHO SOUSA, Jeffrey M. GIMBLE, Antonio J. SALGADO, Rui L. REIS a Nuno SOUSA. Adipose Tissue Derived Stem Cells Secretome: Soluble Factors and Their Roles. *in Regenerative Medicine. Current Stem Cell Research & Therapy [online]. 2010, 5(2), 103-110 [cit. 2021-5-10]. ISSN 1574888X. Dostupné z: doi:10.2174/157488810791268564.* 

33. SONG, H.-H. Greco, Rowza T. RUMMA, C. Keith OZAKI, Elazer R. EDELMAN a Christopher S. CHEN. Vascular Tissue Engineering: Progress, Challenges, and Clinical Promise. Cell Stem Cell [online]. 2018, 22(3), 340-354 [cit. 2021-5-6]. *ISSN 19345909. Dostupné z: doi:10.1016/j.stem.2018.02.009.* 

34. Fink, Johannes Karl. 3D Industrial Printing with Polymers, John Wiley & Sons, Incorporated, 2018. ProQuest Ebook Central,. *http://ebookcentral.proquest.com/lib/cvut/detail.action?docID=5612893.* 

35.Dulbecco's Modified Eagle's Medium - high glucose [online]. [cit. 2021-5-10].

36. Inkredible+ Cellink manual [online]. CELLINK AB Arvid Wallgrens Backe 20 Gothenburg, SE 41346 SWEDEN [cit. 2021-5-22]. Dostupné z: https://www.cellink.com/wpcontent/uploads/2019/03/Inkredible-plus-manual-2018.pdf.

37. G-code guide for the BIO X (Build 1) [online]. CELLINK AB Arvid Wallgrens Backe 20 Gothenburg, SE 41346 SWEDEN [cit. 2021-5-22]. Dostupné z: https://cellink.freshdesk.com/support/solutions/articles/35000107155--g-code-library-forcellink-biox.

38. Application Note CELLINK START [online]. In: . 2019, s. 2 [cit. 2021-04-11]. Dostupné z: https://www.cellink.com/product/cellink-start-50ml/.

39., Leadshine Reliable motion control poducts: 42CM04 [online]. [cit. 2021-5-19]. Dostupné z: https://cdn.shopify.com/s/files/1/0250/8347/8109/files/42CM04- 1A Technical Specification.pdf?2767.

40. Hybridní dvoufázové krokové motory řady SX [online]. [cit. 2021-5-19]. Dostupné z: https://dspace.tul.cz/bitstream/handle/15240/49554/Krokovy\_motor\_%28rady\_SX17%29.pdf,

41. http://www.leadshine.com/uploadfile/down/dm422cm.pdf, User Manual for DM422C: Microcon SX16-0402LA-120 [online]. [cit. 2021-5-19]. Dostupné z:.

.

42. Ibidi cells in focus: Collagen Type I, rat tail, 5 mg/ml [online]. [cit. 2021-5-20]. Dostupné z: https://ibidi.com/img/cms/products/cells\_reagents/R\_5020X\_CollagenI/IN\_5020X\_CollagenI\_ 05mg.pdf.

43. Mathematical morphology / edited by Laurent Najman, Hugues Talbot. London : ISTE a Hoboken : Wiley, c2010. ISBN 978-1-84821-215-2.

44. HEBÁK, Petr. Statistické myšlení a nástroje analýzy dat. Praha: Informatorium, 2013. ISBN 978-80-7333-105-4.

### **Seznam obrázků**

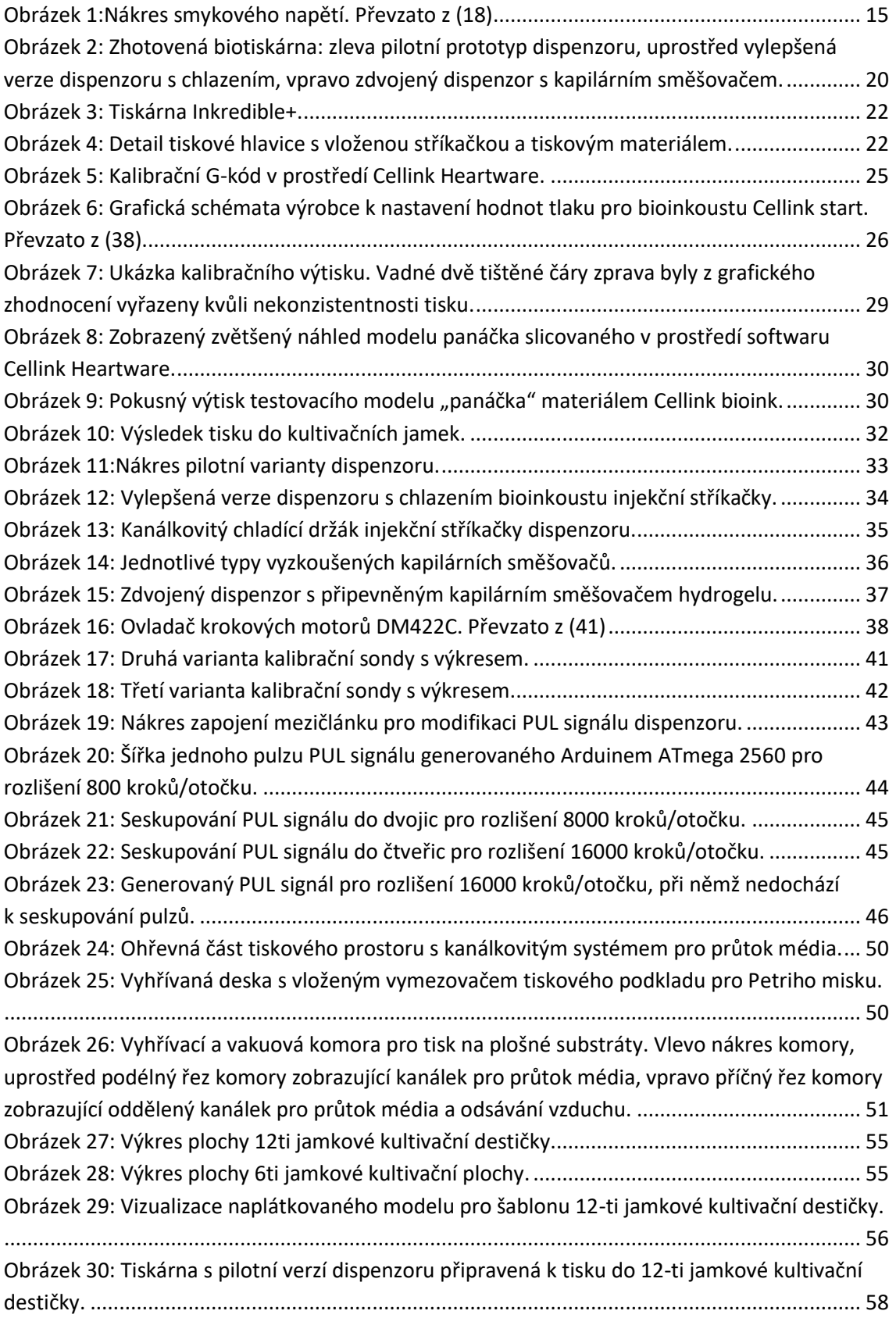

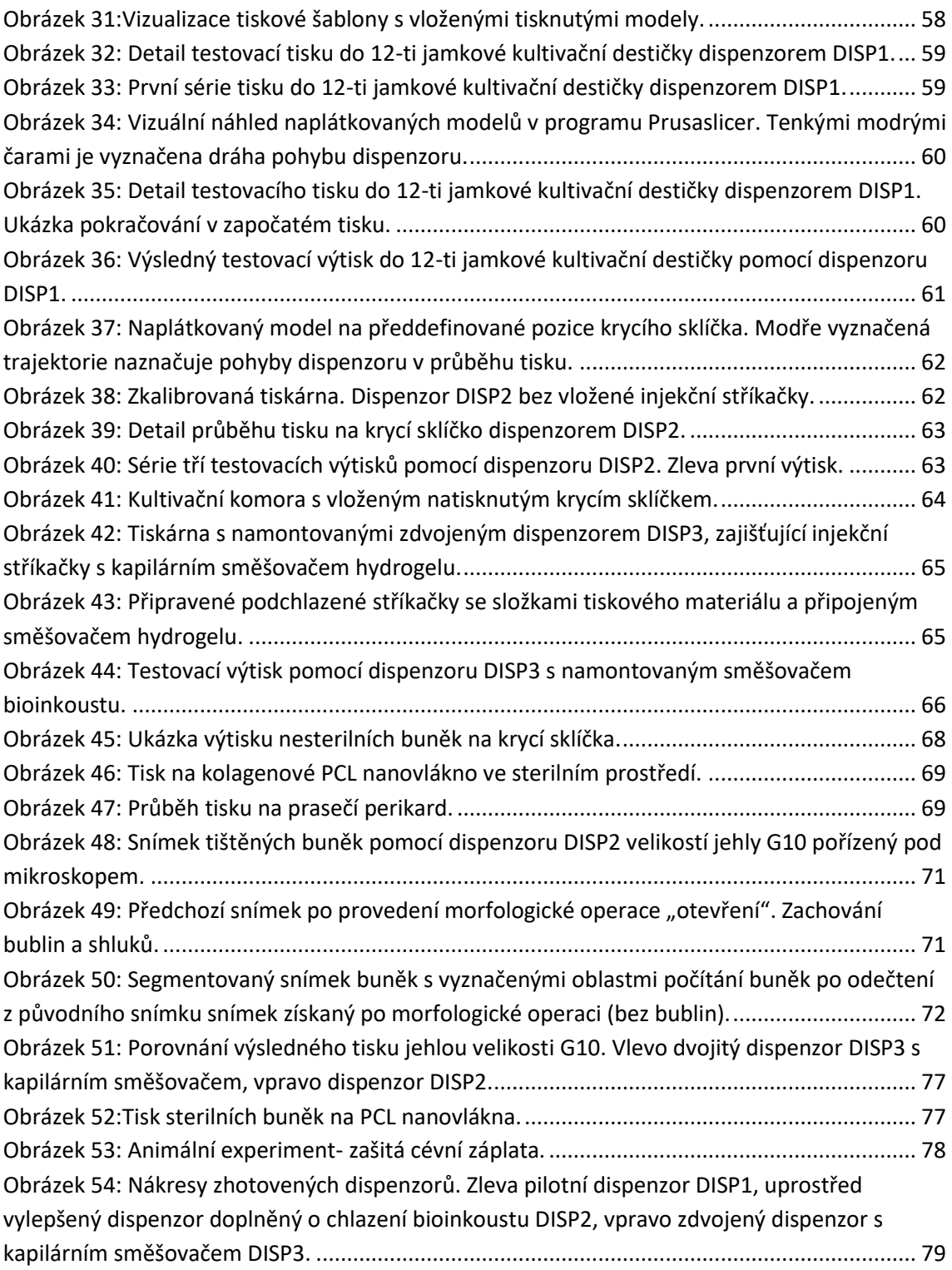

## **Seznam tabulek**

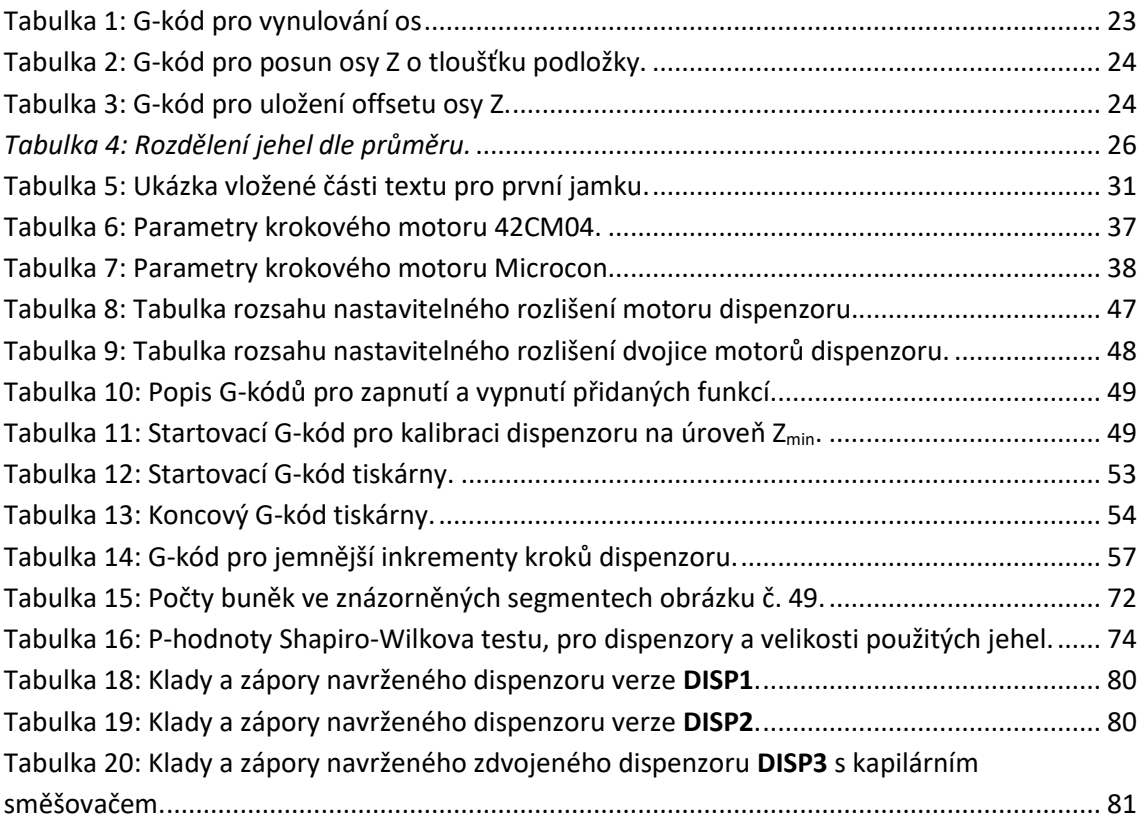

# **Seznam grafů**

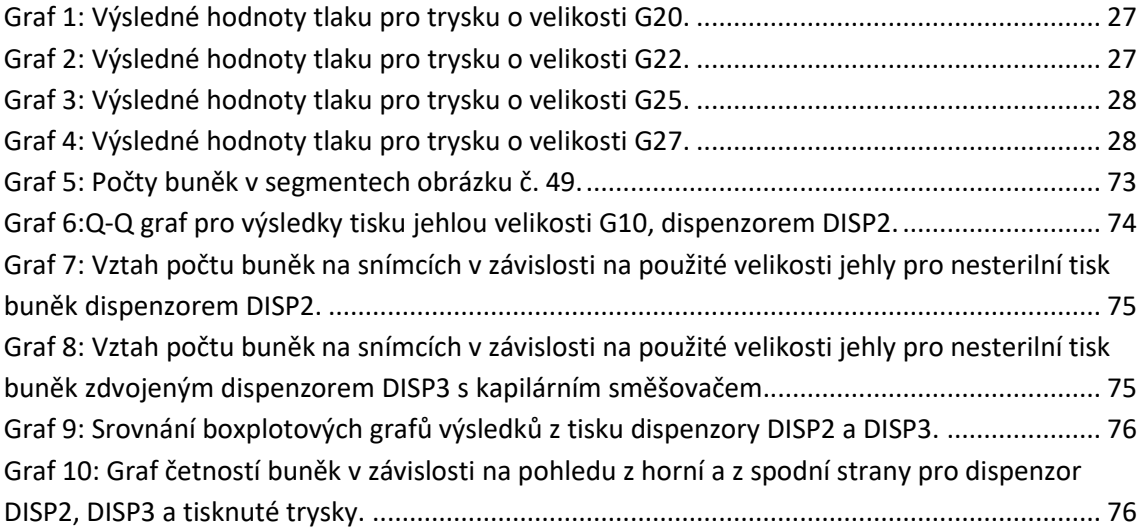

# **Příloha A: Obsah přiloženého CD**

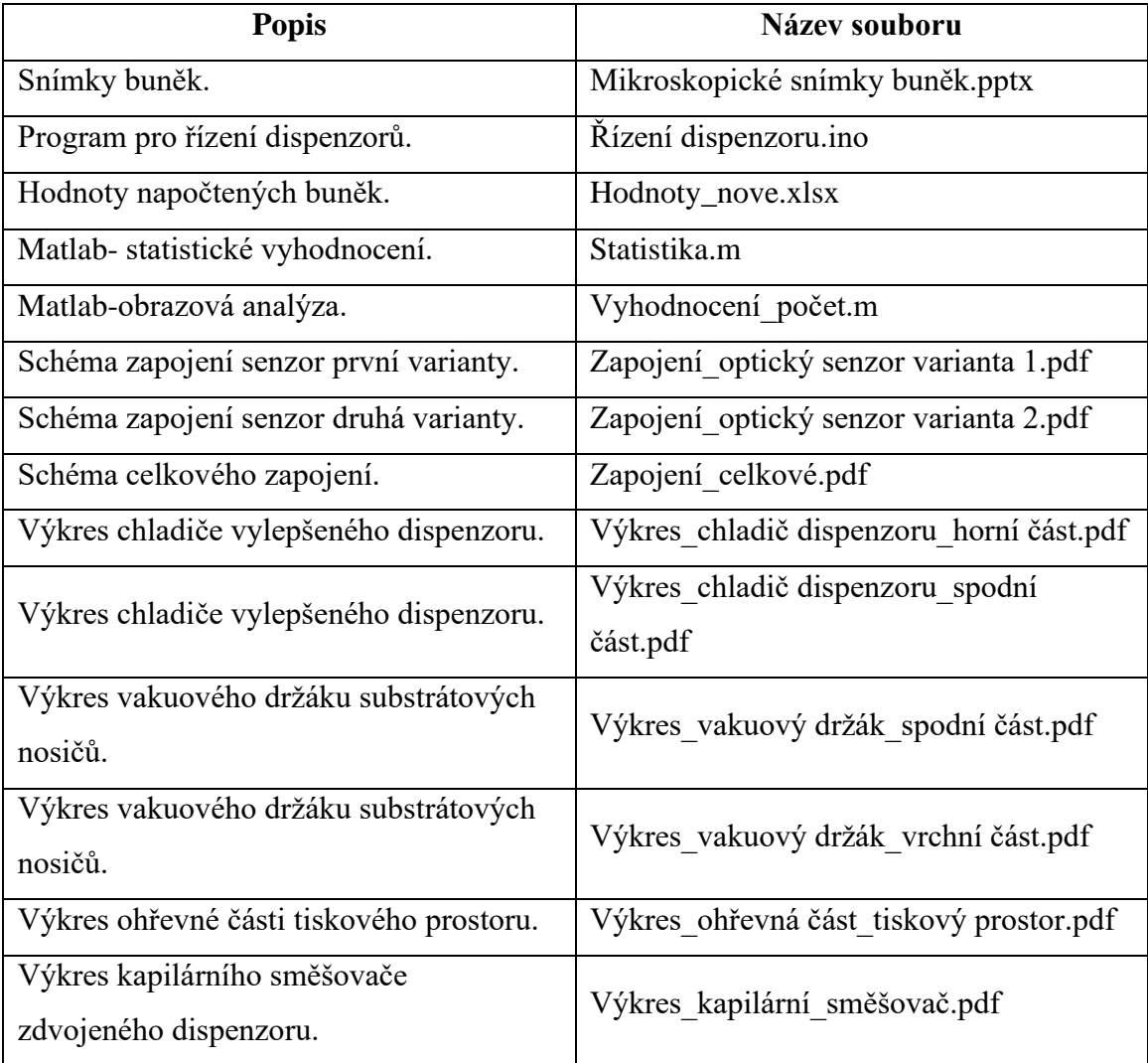

# **Příloha B: Schéma zapojení**

**Zapojení optického senzoru 1.**

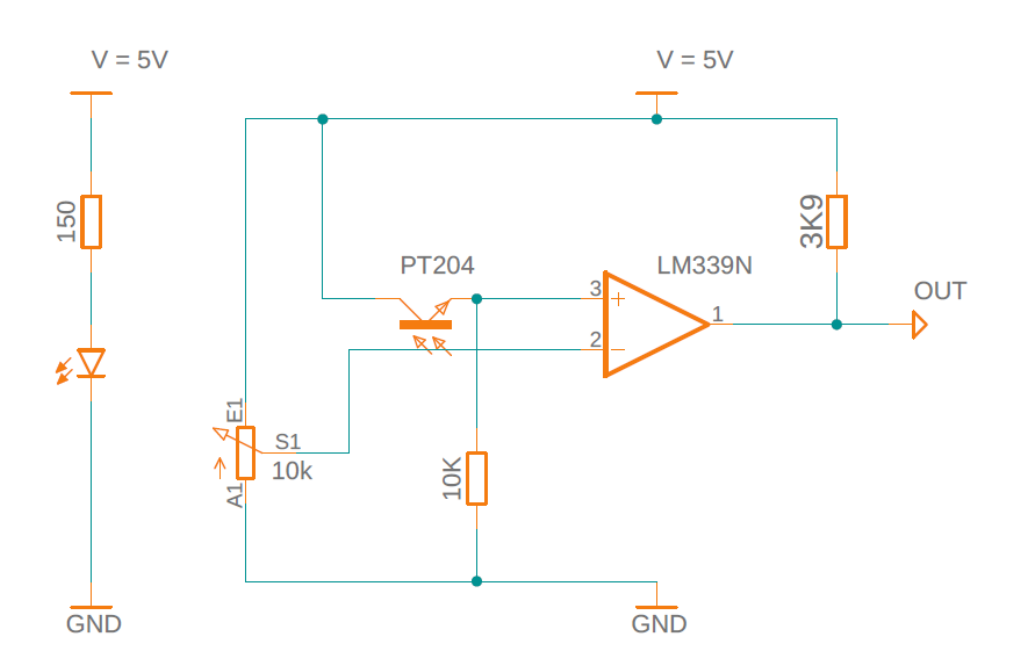

#### **Zapojení optického senzoru 2.**

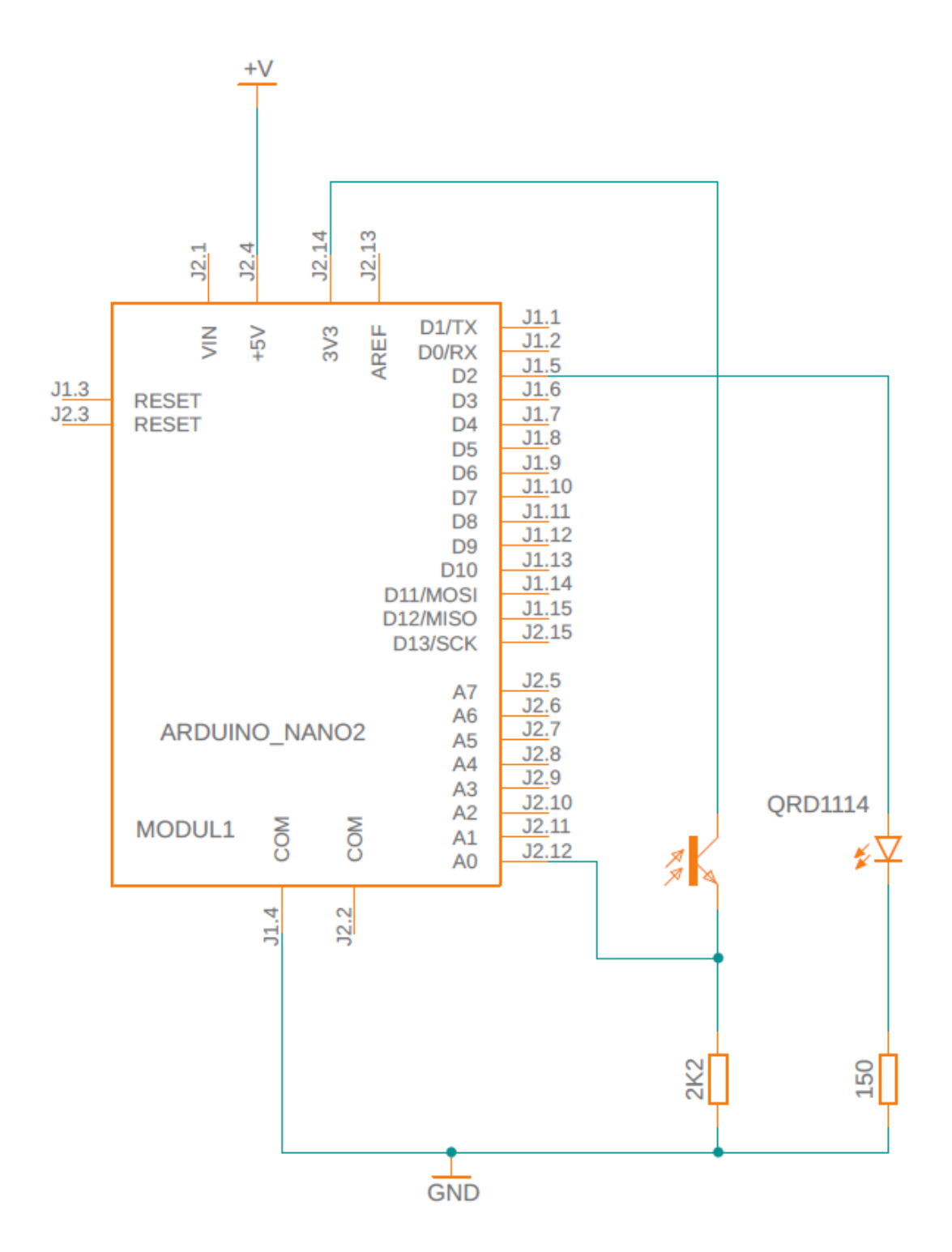

#### **Zapojení mezičlánku.**

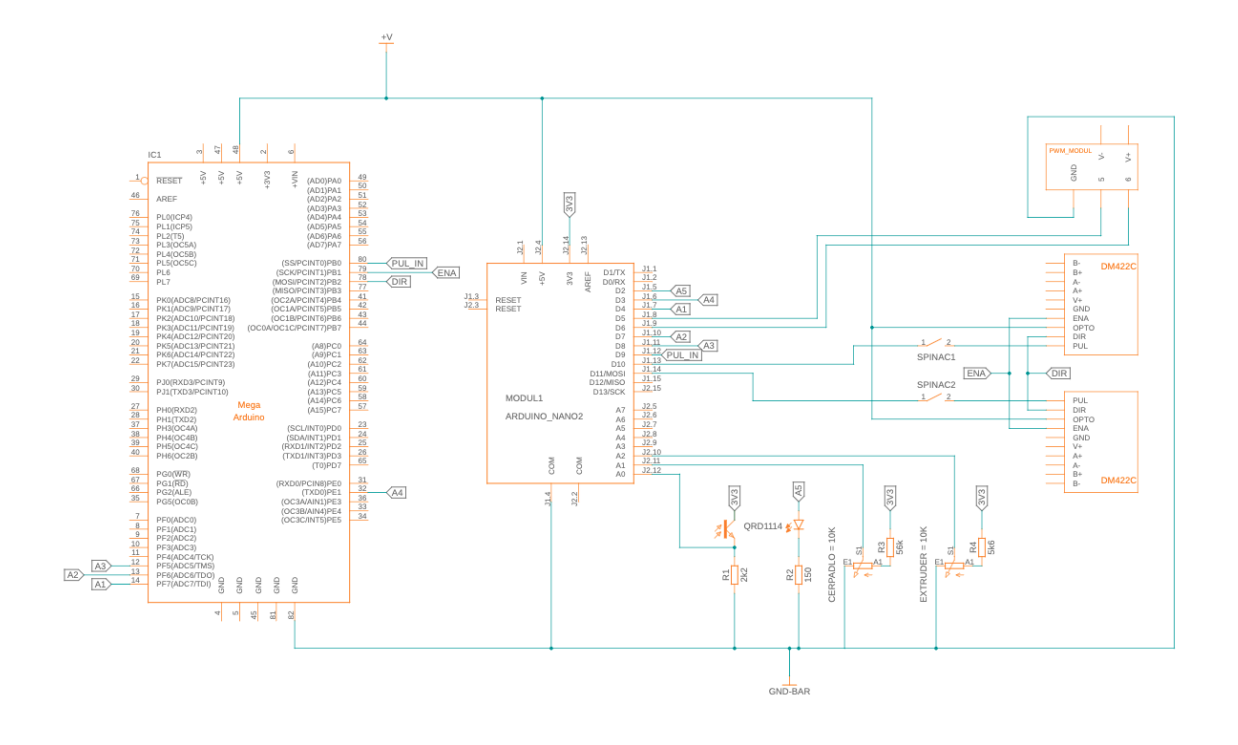

**Příloha C: Výkresy**

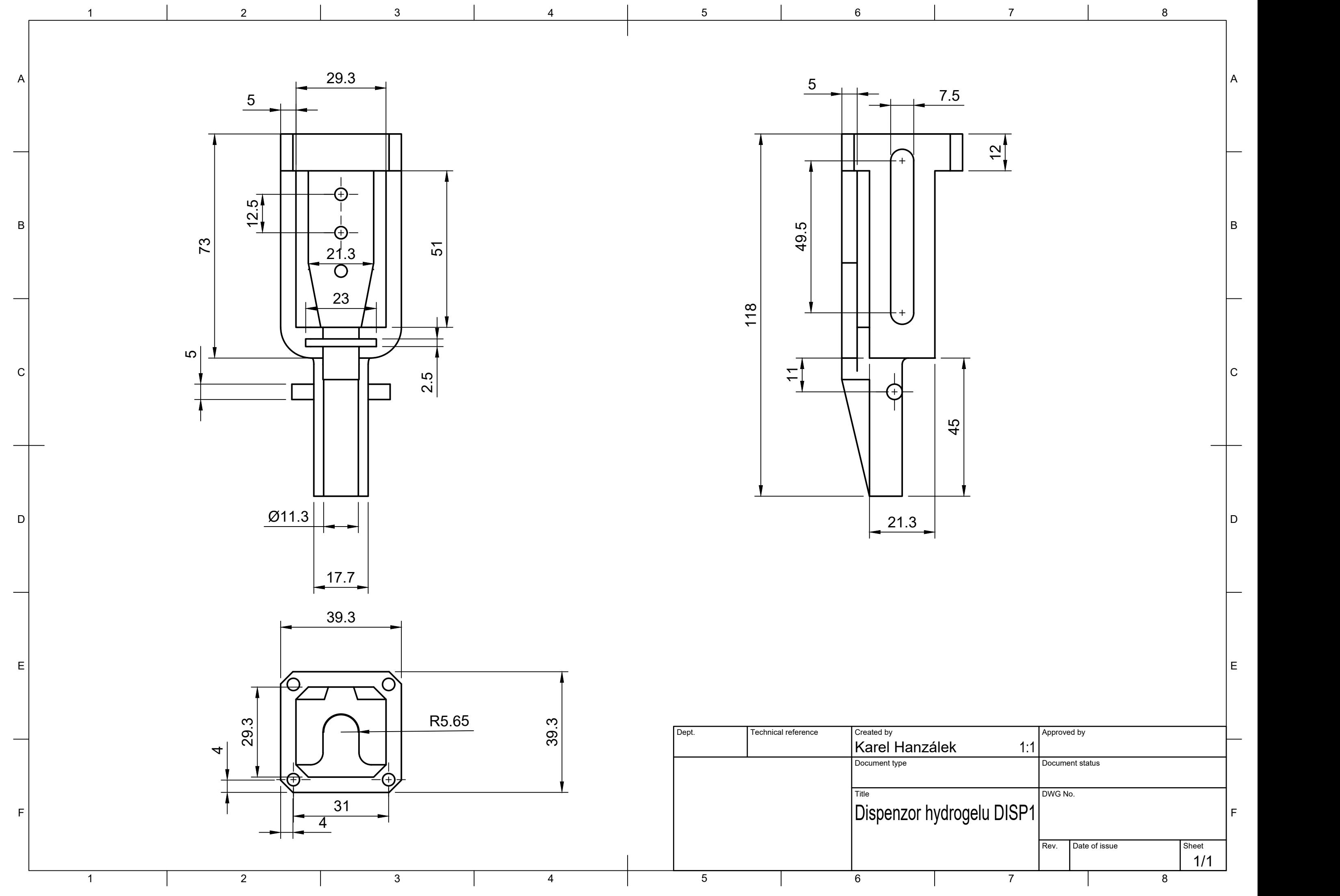

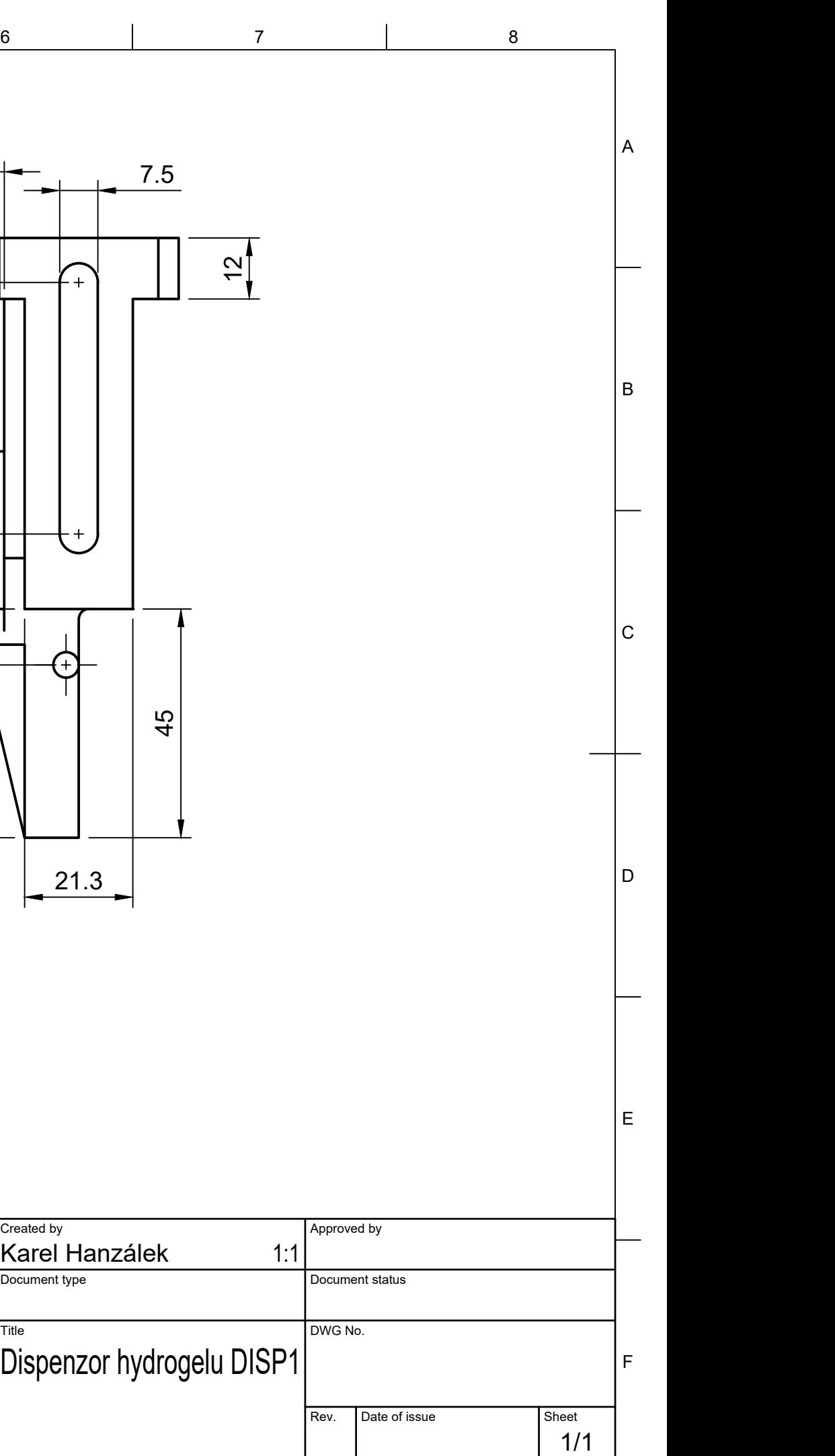

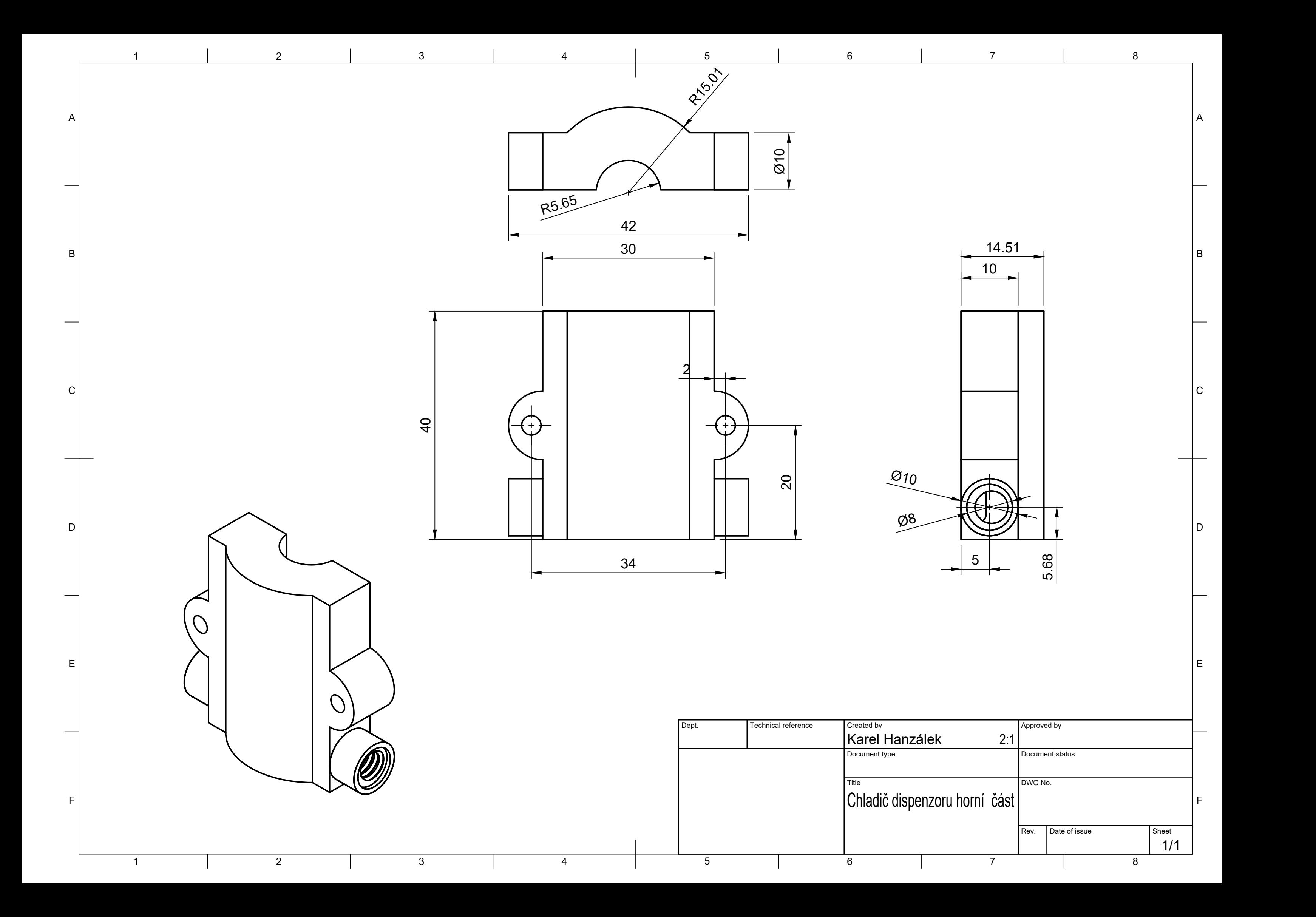

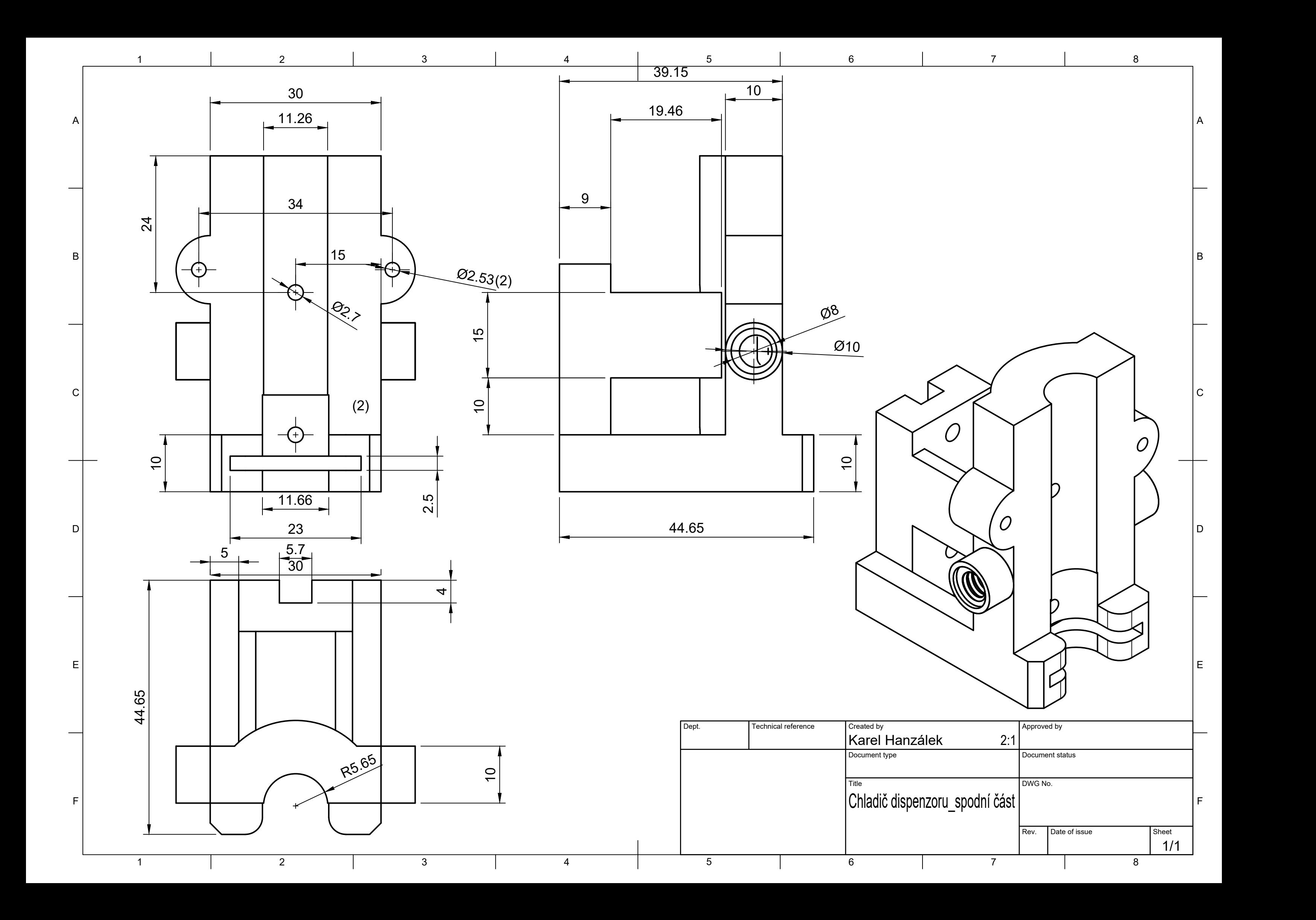

A

B

 $\mathsf{C}$ 

D

E

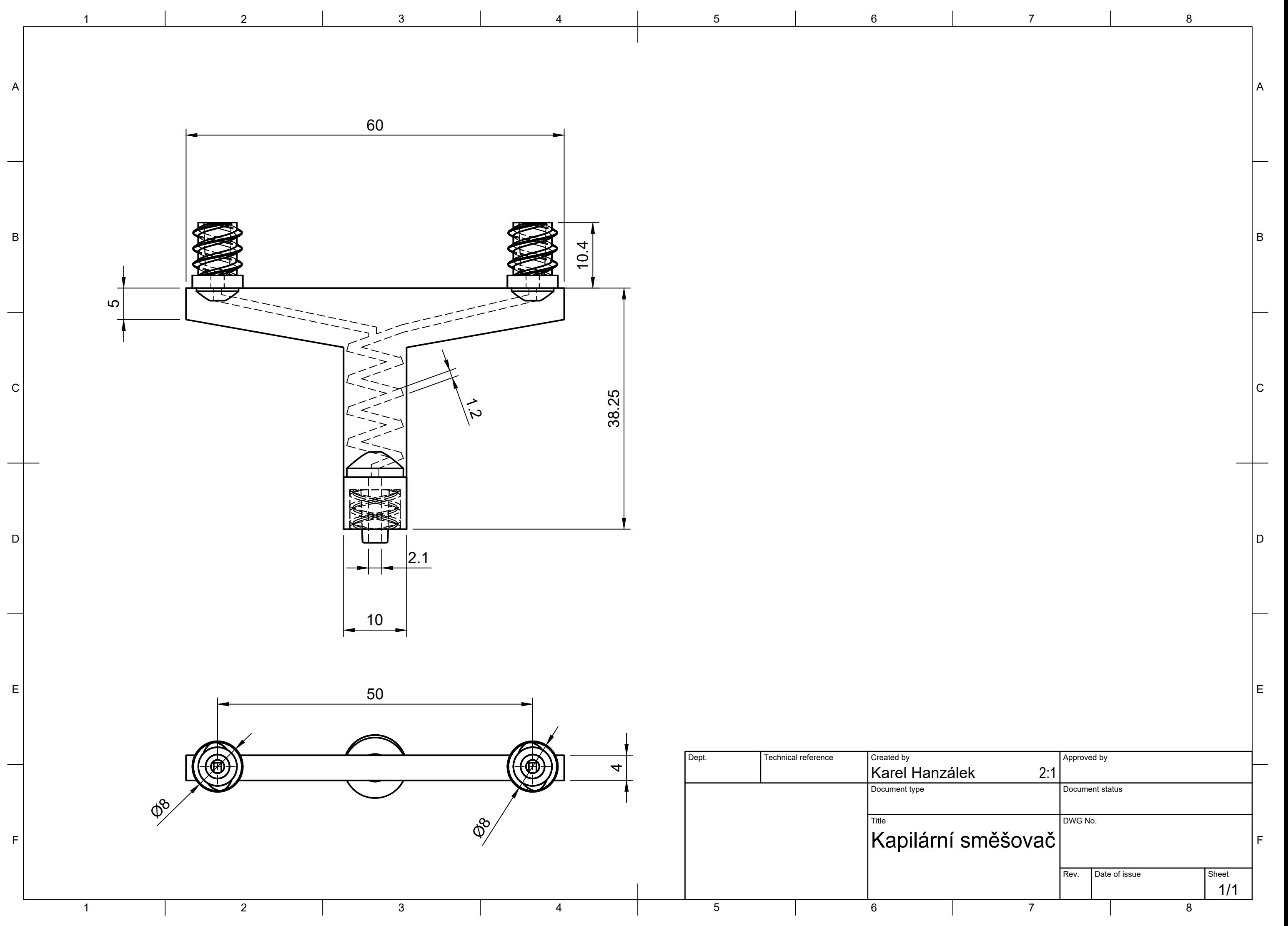

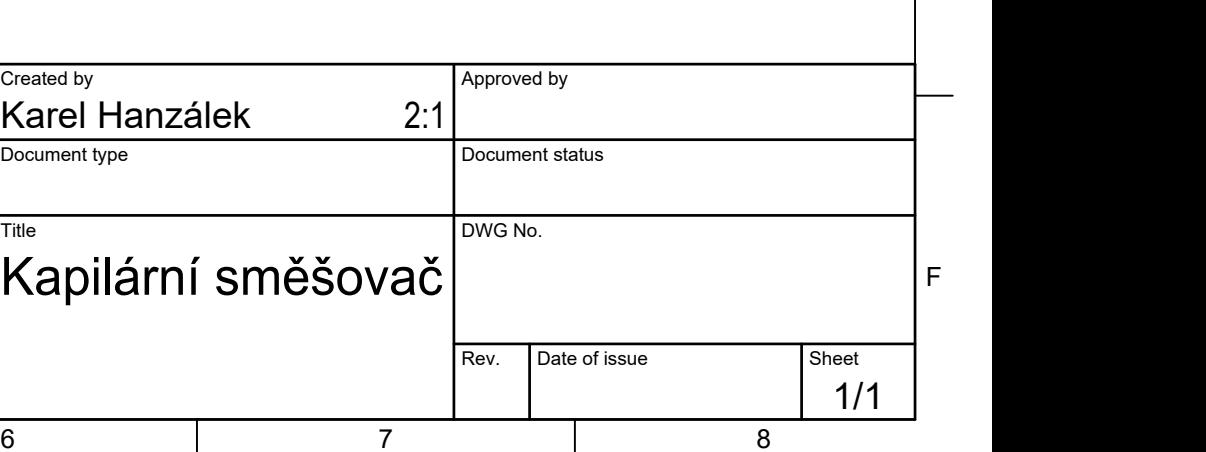

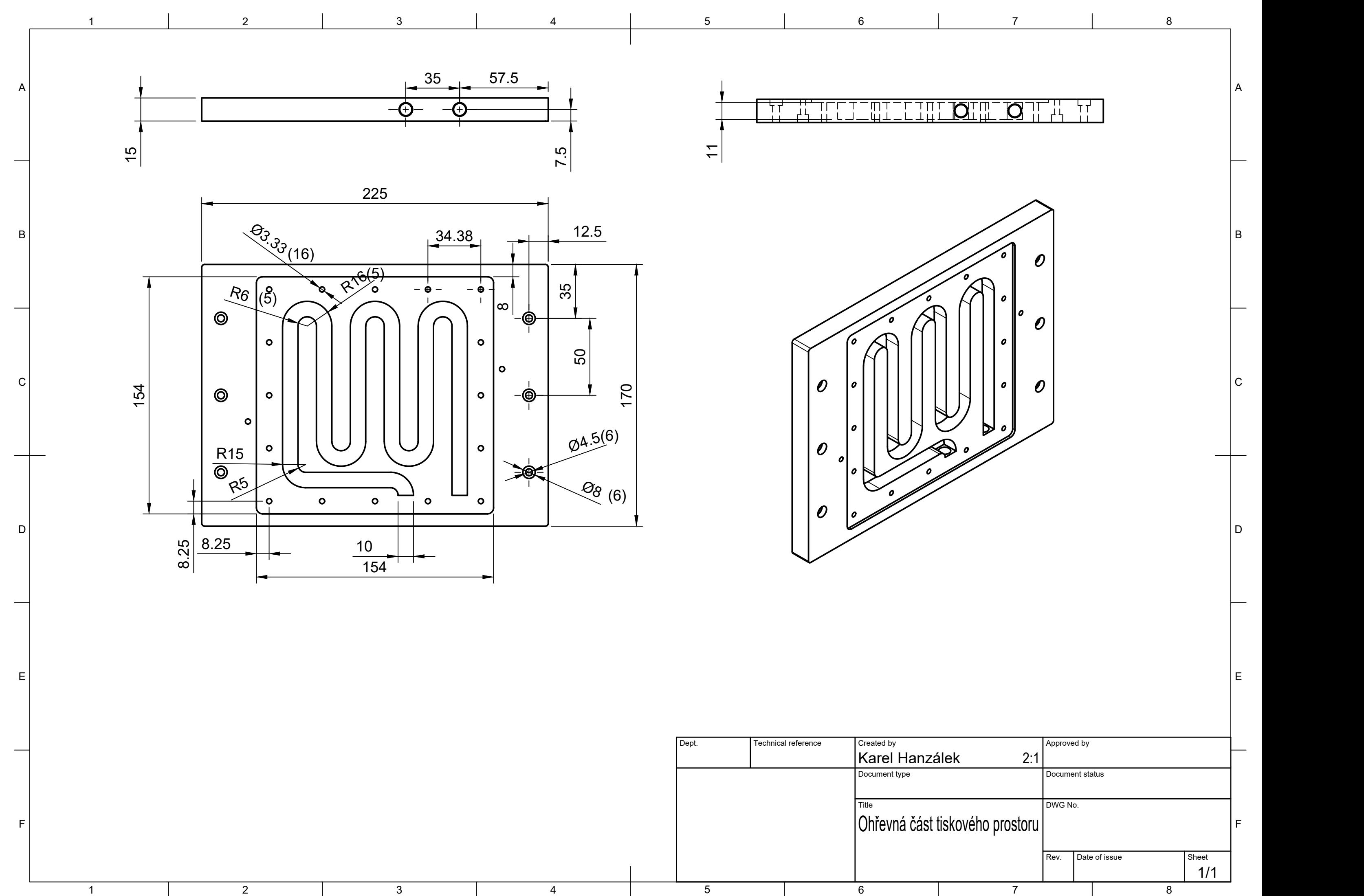

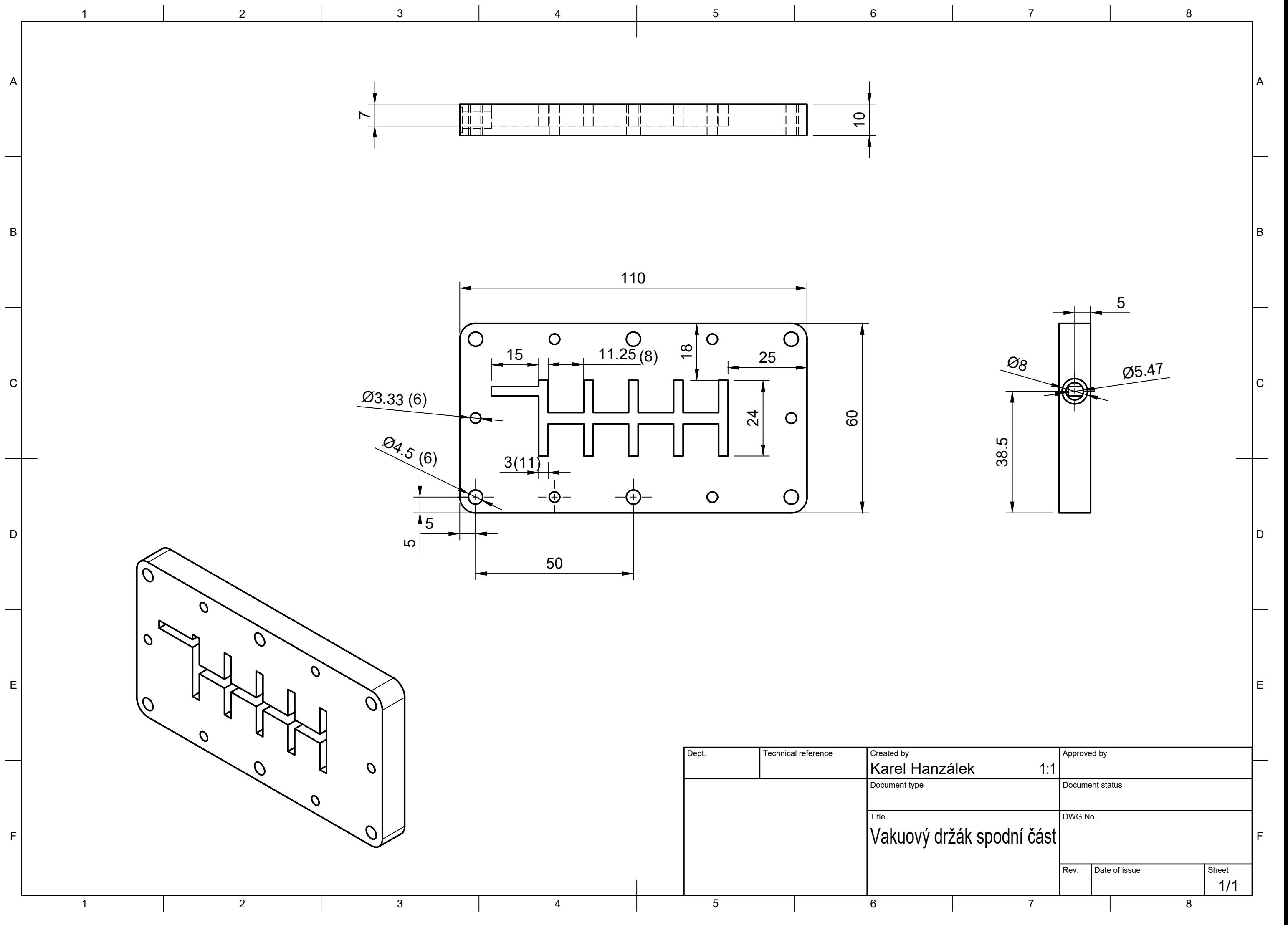

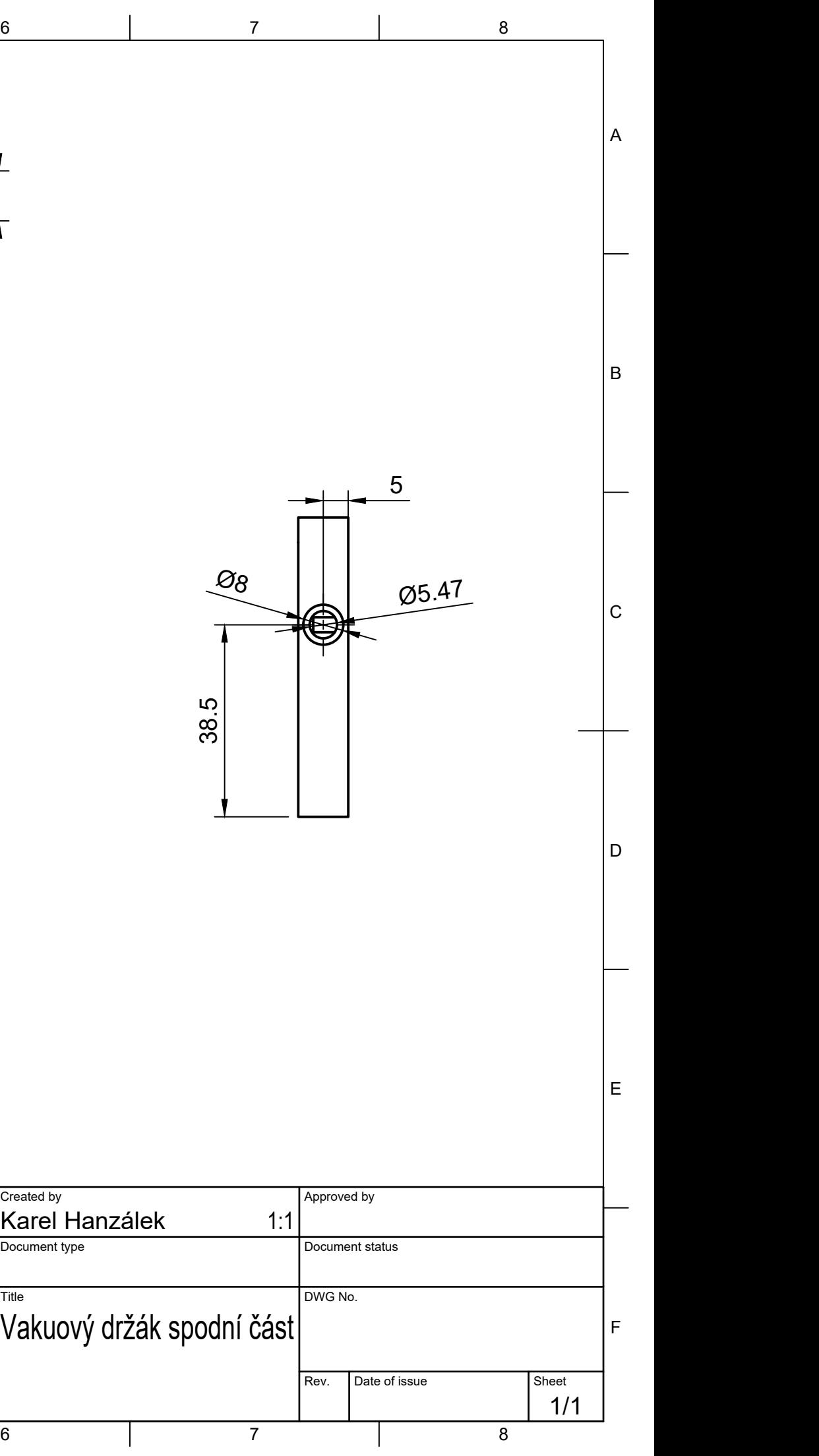

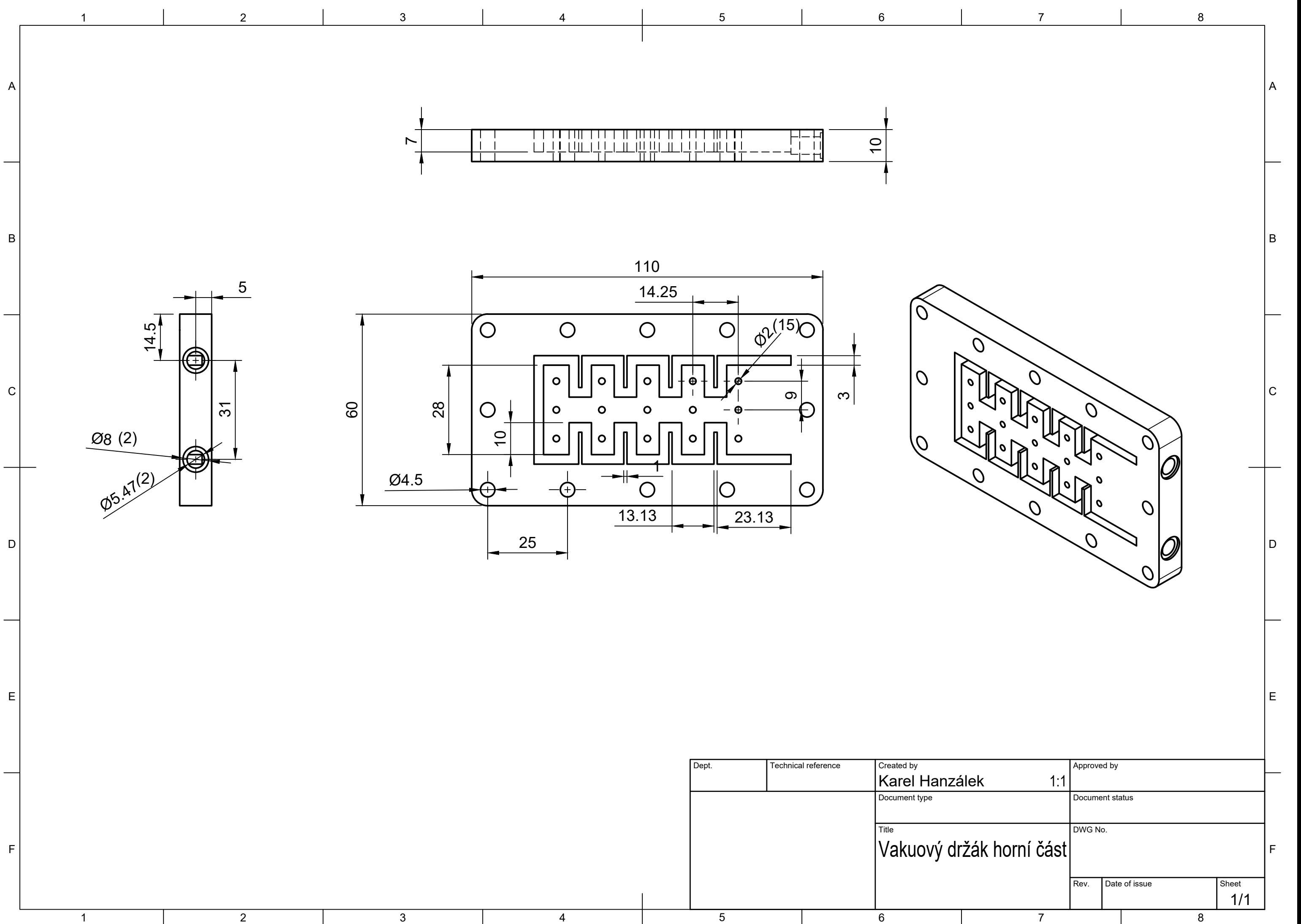

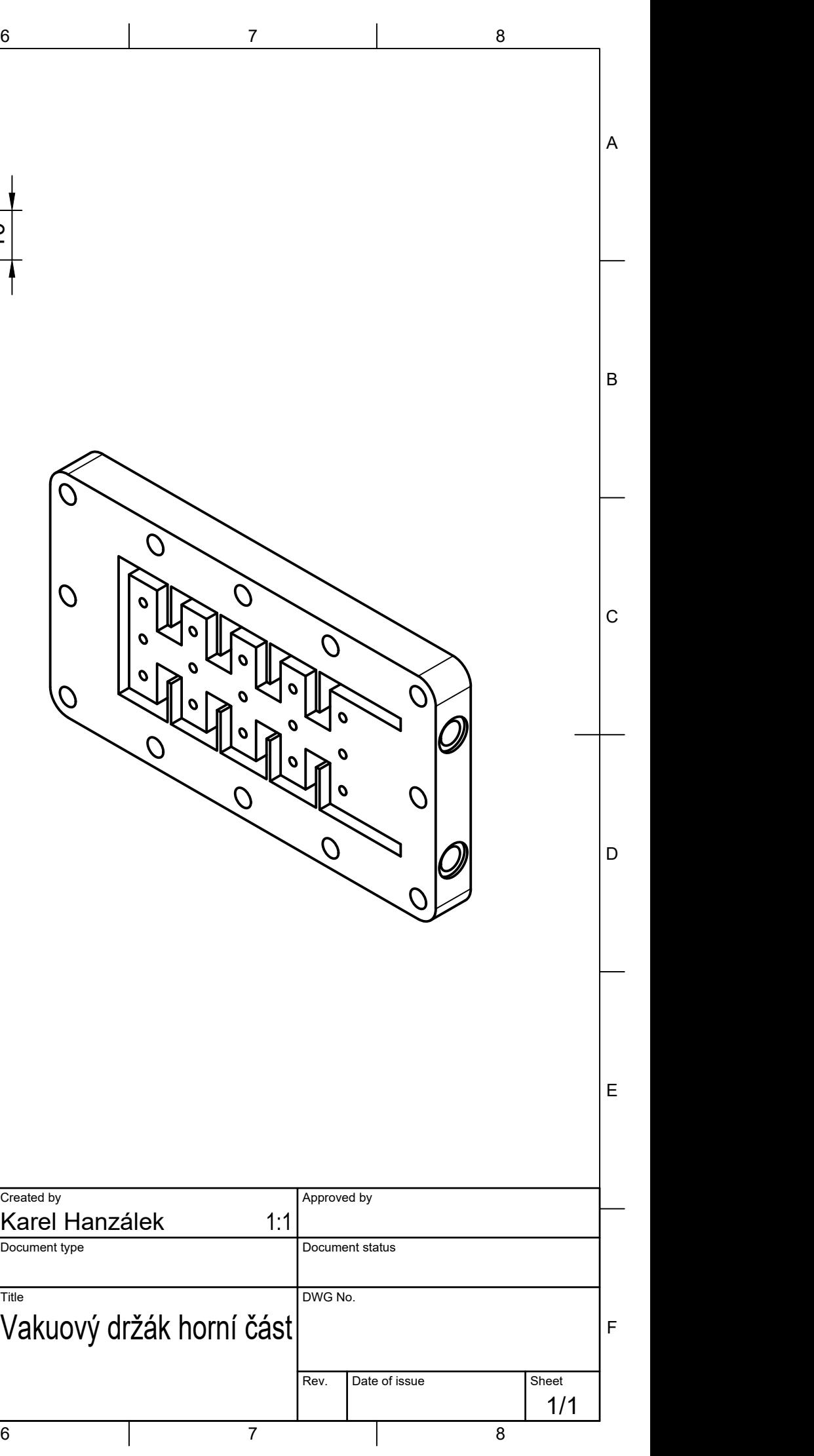